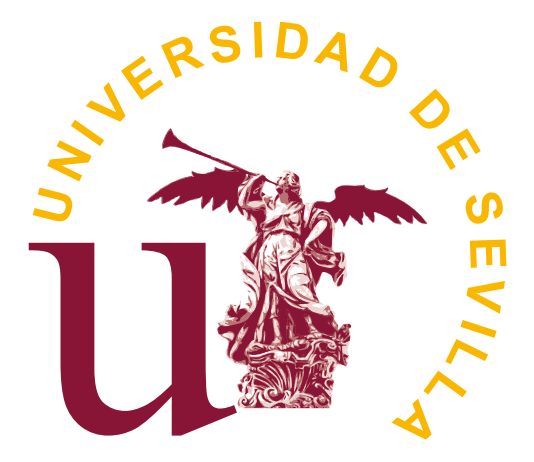

Trabajo Fin de Grado

# Ecología matemática: Dinámica Estructural en el Modelo de Lotka-Volterra

José David Gutiérrez de Alba

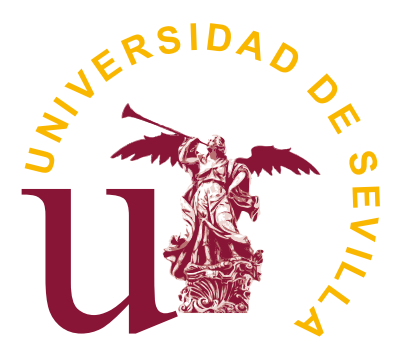

# Ecología matemática: Dinámica Estructural en el Modelo de Lotka-Volterra

José David Gutiérrez de Alba

Memoria presentada como parte de los requisitos para la obtención del título de Grado en Matemáticas por la Universidad de Sevilla.

Tutorizada por Prof. José Antonio Langa Rosado Prof. Antonio Suárez Fernández

# Agradecimientos

A mis tutores D. José Antonio Langa Rosado y D. Antonio Suárez Fenrández por su tiempo y dedicación, no solo durante el Trabajo de Fin de Grado, sino también por todos los años que me han guiado como alumno interno del Departamento de Ecuaciones Diferenciales y Análisis Numérico de la Universidad de Sevilla. Sin ellos no hubiera sido posible la realización de este trabajo.

A mis familiares y amigos, por su apoyo incondicional y por haber compartido conmigo todos estos a˜nos llenos de valiosos momentos.

Gracias por todo.

# Abstract

This work studies the dynamic of mutualistic ecosystems via Lotka-Volterra model. After exploring the existence and uniqueness of positive solutions, several properties of globally stable equilibrium are shown using the Linear Complementarity Theory. In addition, the structural stability of real ecological networks is analyzed in a set of simulations. The evidence arisen from these experiments suggests that cooperation plays a fundamental role in the coexistence of species in large ecosystems. Finally, a new Lotka-Volterra model that includes the indirect interactions between species is proposed, and it is compared with the traditional Lotka-Volterra model.

# ´ Indice general

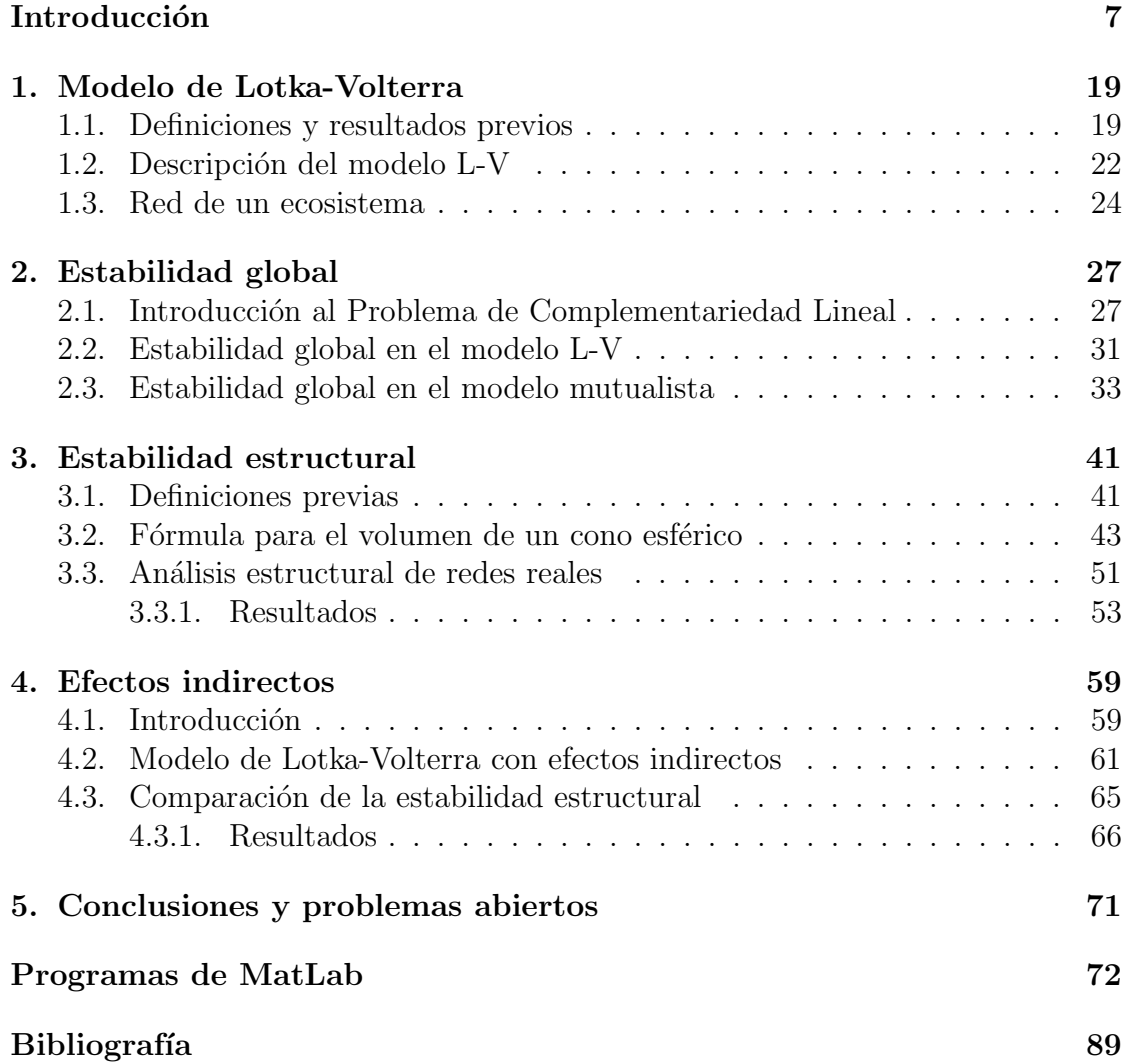

# Introducción

<span id="page-8-0"></span>La ecología es la ciencia que estudia las relaciones entre los seres vivos en su hábitat natural. Es una disciplina científica muy diversa que abarca distintas ramas como la ecología de poblaciones, la ecología evolutiva o la etoecología entre otras. El enfoque de este trabajo será más limitado: nos centraremos en la ecología de comunidades, donde estudiaremos la din´amica de poblaciones, equilibrios, extinción y supervivencia de las distintas especies de un ecosistema.

Para estudiar la dinámica de poblaciones usaremos el conocido modelo de Lotka-Volterra. Propuesto inicialmente por Alfred J. Lotka a principios del siglo XX, el modelo de Lotka-Volterra es considerado una base para estudiar los procesos ecológicos y ha sido ampliamente estudiado en la literatura. Un sistema Lotka-Volterra determinista con N especies viene dado por las ecuaciones

<span id="page-8-1"></span>
$$
\frac{du_i}{dt} = u_i \left( b_i + \sum_{j=1}^N a_{ij} u_j \right) \quad i = 1 \dots N \tag{0.1}
$$

donde N es el número de especies en el ecosistema,  $u_i(t)$  es el número de individuos de la especie i en el tiempo t,  $b_i$  es la tasa de crecimiento intrínseco y  $a_{ij}$  son parámetros que describen las interacciones de la especie i con el resto. El vector formado por los  $b_i$  con  $i = 1...N$  se denomina vector de crecimiento intrínseco.

Según el efecto neto sobre el individuo, las relaciones se clasifican en ocho tipos [\[20\]](#page-93-0):

- **Competición:** La competición ocurre cuando dos organismos se ven afectados negativamente al competir por los mismos recursos.
- Depredación: un organismo (el depredador) consume a otro (la presa). La depredación también incluye todo consumo de nutrientes de otro organismo, incluidos la herbivoría y el parasitismo.
- **Herbivoría**: cuando una planta es ingerida por otro organismo, se considera herbivoría. A diferencia de la depredación, en la que se destruye todo el organismo, las plantas a menudo sobreviven al pastoreo de un herbívoro.
- **Parasitismo**: un parásito depende fisiológicamente de su anfitrión para su nutrición. Aunque el huésped se ve afectado negativamente por la pérdida de nutrientes del par´asito, el parasitismo rara vez conduce a la muerte del huésped.
- **Mutualismo**: En el mutualismo, ambos socios se benefician de la relación. Ejemplos de relaciones mutualistas son las que existen entre plantas con flor y abejas, o anémonas y peces.
- Comensalismo: El comensalismo ocurre cuando un organismo se ve afectado positivamente por la relación mientras que el otro organismo no se ve afectado, ni negativa ni positivamente, por la interacción.
- Amensalismo: El amensalismo ocurre cuando un individuo se ve afectado negativamente por la interacción con otro individuo que no se ve afectado por la relación.
- Neutralismo: las interacciones entre los dos individuos son neutrales con respecto a ambas especies. Algunas bacterias pueden exhibir neutralismo, aunque se ha sugerido que el verdadero neutralismo probablemente no exista en la naturaleza.

Nos centraremos en las relaciones de mutualismo y competición. En el modelo que usaremos las especies de un ecosistema se dividen en dos grupos, generalmente plantas y animales, y la dinámica viene dada por las ecuaciones:

<span id="page-9-0"></span>
$$
\begin{cases}\n\frac{du_i}{dt} = u_i \left( b_{p_i} - \sum_{j=1}^P \beta_{p_{ij}} u_j + \sum_{k=1}^A \gamma_{p_{ik}} v_k \right) & i = 1, \dots, P, \\
\frac{dv_i}{dt} = v_i \left( b_{a_i} - \sum_{j=1}^A \beta_{a_{ij}} v_j + \sum_{k=1}^P \gamma_{a_{ik}} u_k \right) & i = 1, \dots, A\n\end{cases} \tag{0.2}
$$

donde P y A son el número de plantas y animales respectivamente,  $u_i$  es el número de individuos de cada planta,  $v_i$  es el número de individuos de cada animal, y  $\beta_{p_{ij}}, \gamma_{p_{ik}}, \beta_{a_{ij}}, \gamma_{a_{ik}} > 0.$ 

De esta forma, existe una relación mutualista (también llamada cooperación) entre especies de distinto grupo, pero entre las especies de un mismo grupo solo existe competición. Además, permitiremos que entre algunas especies exista neutralismo.

Este trabajo está dividido en cinco capítulos, los cuales tratan respectivamente los siguientes aspectos del modelo de Lotka-Volterra mutualista:

- 1. Definiciones previas.
- 2. Estabilidad global.
- 3. Estabilidad estructural.
- 4. Efectos indirectos.
- 5. Conclusiones y problemas abiertos.

A continuación ofrecemos una recopilación de las definiciones y resultados más importantes de esta memoria.

#### Capítulo 1

Comenzamos el capítulo dando algunos resultados esenciales sobre ecuaciones diferenciales para, posteriormente, aplicarlos al modelo de Lotka-Volterra. Para mayor comodidad, escribiremos el sistema [\(0.1\)](#page-8-1) en forma matricial:

<span id="page-10-1"></span><span id="page-10-0"></span>
$$
\begin{cases}\n u' = u (b + Au), \\
 u(0) = u_0.\n\end{cases}
$$
\n(0.3)

Al vector  $b \in \mathbb{R}^N$  se le denomina vector de crecimiento intrínseco, y a la matriz  $A \in \mathbb{R}^{N \times N}$ , matriz de interacciones. También podemos escribir [\(0.2\)](#page-9-0) como:

$$
u' = u(b + \mathbb{M}u), \quad \mathbb{M} = \left(\begin{smallmatrix} B_1 & \Gamma_1 \\ \Gamma_2 & B_2 \end{smallmatrix}\right)_{N \times N} \tag{0.4}
$$

siendo cada bloque

$$
B_{1} = \begin{pmatrix} -1 & -\beta_{p_{12}} & \cdots & -\beta_{p_{1P}} \\ -\beta_{p_{21}} & -1 & \cdots & -\beta_{p_{2P}} \\ \vdots & \vdots & \ddots & \vdots \\ -\beta_{p_{P1}} & -\beta_{p_{P2}} & \cdots & -1 \end{pmatrix}, \qquad B_{2} = \begin{pmatrix} -1 & -\beta_{a_{12}} & \cdots & -\beta_{a_{1A}} \\ -\beta_{a_{21}} & -1 & \cdots & -\beta_{a_{2A}} \\ \vdots & \vdots & \ddots & \vdots \\ -\beta_{a_{A1}} & -\beta_{a_{A2}} & \cdots & -1 \end{pmatrix}
$$

$$
\Gamma_{1} = \begin{pmatrix} \gamma_{p_{11}} & \cdots & \gamma_{p_{1A}} \\ \vdots & \vdots & \ddots & \vdots \\ \gamma_{p_{P1}} & \cdots & \gamma_{p_{PA}} \end{pmatrix}, \qquad \Gamma_{2} = \begin{pmatrix} \gamma_{a_{11}} & \cdots & \gamma_{a_{1P}} \\ \vdots & \ddots & \vdots \\ \gamma_{a_{A1}} & \cdots & \gamma_{a_{AP}} \end{pmatrix}.
$$

El resultado más importante de este capítulo es el siguiente teorema, el cual nos garantiza la existencia de solución acotada del modelo mutualista [\[9\]](#page-92-0)

**Teorema 0.0.1.** Consideremos el sistema [\(0.2\)](#page-9-0) y supongamos  $\beta_1 = \min \{ \beta_{p_{ij}} \}$  $1, \beta_2 = \min\left\{\beta_{a_{ij}}\right\} < 1, \gamma_1 = \max\left\{\gamma_{p_{ij}}\right\}, \gamma_2 = \max\left\{\gamma_{a_{ij}}\right\},\$ para todo i, j, y que se tiene:

$$
\gamma_1 \gamma_2 < \frac{1 + \beta_1 (P - 1)}{P} \frac{1 + \beta_2 (A - 1)}{A}.\tag{0.5}
$$

Entonces existe una única solución positiva acotada de  $(0.2)$ , para todo t > 0.

Las interacciones entre especies pueden representarse como grafos, en los que cada vértice representa una especie, y dos vértices están conectados por una arista si las especies que representan interactúan entre sí.

<span id="page-11-0"></span>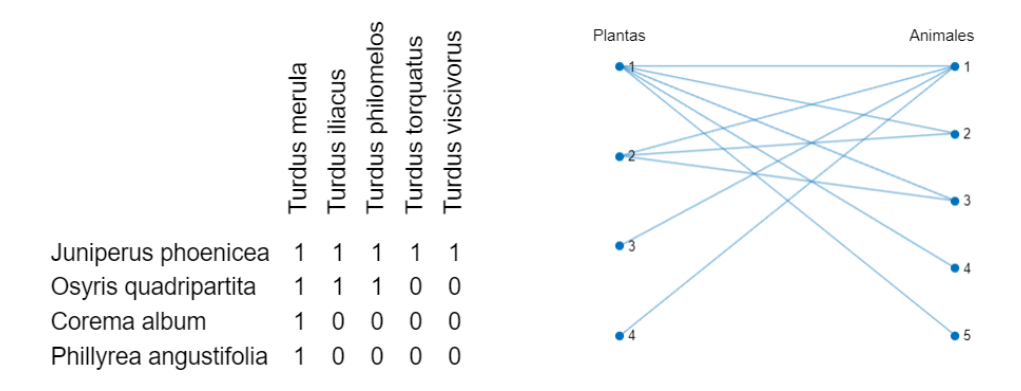

Figura 1: Ejemplo de una red de interacciones de un ecosistema mutualista. En la tabla de la izquierda se representan las distintas especies de plantas y animales del ecosistema. Cuando una planta y un animal interactúan, se escribe un  $1$  en la casilla correspondiente en la tabla, y si no  $interact'ian, se escribe un 0. A la derecha podemos ver el arafo correspondiente a esta tabla.$ 

En los sistemas mutualistas se suele representar la red del ecosistema como un grafo bipartito entre plantas y animales, en el que solo se muestran las relaciones de cooperación. Las interacciones de estos ecosistemas se caracterizan por poseer una estructura anidada: las especies generalistas (i.e. se relacionan con muchas especies) interactúan indistintamente con cualquier especie del ecosistema, mientras que las especialistas (i.e. se relacionan con pocas especies) lo hacen sólo con las generalistas.

#### Capítulo 2

El concepto de estabildiad para los sistemas de ecuaciones diferenciales fue acuñado por primera vez por Alexander Lyapunov en 1892 [\[17\]](#page-93-1), y consiste en analizar el comportamiento de un sistema en equilibrio cuando sufre una perturbación. Existen dos tipos de estabilidad de Lyapunov: local y global. La estbilidad local consiste en estudiar el sistema en equilibrio ante perturbaciones infinitesimalmente peque˜nas, mientras que en la estabilidad global, se permite que las perturbaciones sean arbitrariamente grandes.

El objetivo principal de este capítulo es estudiar la estabilidad global del modelo Lotka-Volterra mutualista. Para ello, veremos que encontrar un punto de equilibrio globalmente estable y no negativo del sistema [\(0.3\)](#page-10-0) es equivalente a resolver el siguiente problema de la Teoría de Complementariedad Lineal [\[9\]](#page-92-0):

**Definición 0.0.2.** Dado un vector  $q \in \mathbb{R}^N$  y una matriz  $M \in \mathbb{R}^{N \times N}$ , el Problema de Complementariedad Lineal, LCP(q, M), consiste en encontrar un par de vectores  $(w, z) \in \mathbb{R}^{2N}, w = (w_1, \ldots, w_N)^T z = (z_1, \ldots, z_N)^T$ , tal que

$$
(LCP)\begin{cases} w = q + Mz, \\ w \ge 0, z \ge 0 \ y \ w_i z_i = 0 \ \forall i = 1, ..., N. \end{cases}
$$
 (0.6)

Una matriz  $A \in \mathbb{R}^{N \times N}$  genera un cono en  $\mathbb{R}^N$  que viene dado por las combinaciones lineales positvas de las columnas de A:

**Definición 0.0.3.** Dada una matriz  $A \in \mathbb{R}^{N \times N}$ , definimos el cono generado por A al conjunto

$$
pos(A) = \left\{ q \in \mathbb{R}^N : q = Av \text{ para } \text{algun } v \in \mathbb{R}_+^N \right\}.
$$

Este conjunto es de vital importancia, no solo para resolver el problema LCP, sino en todo el transcurso de la memoria. Además, definimos la siguiente clase de matrices, la cual será utilizada en el resto del capítulo.

**Definición 0.0.4.** Sea  $A \in \mathbb{R}^{N \times N}$ . Decimos que A es Lyapunov-estable,  $A \in S_w$ , si existe una matriz diagonal positiva W tal que la matriz simétrica  $WA + A<sup>T</sup>W$ es definida negativa.

Comprobar que una matriz es de clase  $S_w$  es, en general, difícil. Cuando la matriz es de la misma forma que en [\(0.4\)](#page-10-1), tenemos que si

$$
\sum_{k=1}^{A} \gamma_{p_{ik}} + \sum_{j \neq i}^{P} \beta_{p_{ij}} < 1, \quad \forall i = 1, ..., P,
$$
  

$$
\sum_{k=1}^{P} \gamma_{a_{ik}} + \sum_{j \neq i}^{A} \beta_{a_{ij}} < 1, \quad \forall i = 1, ..., A
$$
 (0.7)

entonces es de clase  $S_w$ . A las matrices que satisfacen esta condición se les denomina diagonal dominante negativa  $(NDD)$ , o también de Tipo I.

Los siguientes teoremas nos muestran la relación existente entre el Problema de Complementariedad Lineal y encontrar un punto de equilibrio no negativo globalmente estable para [\(0.3\)](#page-10-0) [\[9,](#page-92-0) [28,](#page-94-0) [29,](#page-94-1) [30\]](#page-94-2).

**Teorema 0.0.5.** Dado un sistema Lotka-Volterra  $u' = u$   $(b + Au)$ , tenemos que si b ∈ pos(−A) entonces existe un punto estacionario con todas las componentes estrictamente positivas.

Lema 0.0.6. Consideremos el sistema [\(0.3\)](#page-10-0). El Problema de Complementariedad Lineal  $(-b, -A)$  es equivalente al problema de encontrar un punto de equilibrio no negativo u<sup>\*</sup> del sistema  $(L - V)$  que satisfaga

<span id="page-13-0"></span>
$$
b_i + \sum_{j=1}^{N} a_{ij} u_j^* \le 0 \quad para \ i = 1, ..., N. \tag{0.8}
$$

**Definición 0.0.7.** Sean  $u^* = (u_1^*, \ldots, u_N^*)$  un punto estacionario no negativo de  $(L-V), I \subseteq \{1, ..., N\}$  tal que  $u_i^* = 0$   $\forall i \in I$  y  $J = \{1, ..., N\} \setminus I$ . Definimos el conjunto:

$$
\mathbb{R}_I^N = \left\{ u = (u_1, u_2, \dots, u_N) \in \mathbb{R}_+^N \mid u_i \ge 0 \text{ para } i \in I \text{ y } u_j > 0 \text{ para } j \in J \right\}.
$$

**Teorema 0.0.8.** Supongamos que  $A \in S_w$ . Entonces el sistema (L-V) [\(0.3\)](#page-10-0) tiene un punto de equilibrio u\* satisfaciendo [\(0.8\)](#page-13-0) para cada  $b \in \mathbb{R}^N$  que, además, es globalmente estable en  $\mathbb{R}^N_I$ .

Por último, definiremos el concepto de biodiversidad, el cual se corresponde con el n´umero de especies que persisten en el ecosistema cuando el tiempo tiende a infinito.

**Definición 0.0.9.** Sea  $u^* = (u_1^*, \ldots, u_N^*)$  un punto estacionario de [\(1.3\)](#page-23-1). Diremos que  $u^*$  es factible si  $u^*$  es globalmente estable en  $\mathbb{R}^N_+$  y además  $u_i^* \geq 0$   $\forall i =$  $1, \ldots, N$ . Llamaremos biodiversidad del ecosistema al número de componentes positivas de u<sup>\*</sup>.

#### Capítulo 3

Durante décadas, la definición de estabilidad de Lyapunov ha sido utilizada predominantemente para estudiar todo tipo de fenómenos modelados mediante ecuaciones diferenciales. Sin embargo, en la dinámica de poblaciones esta definición no es suficiente. En los ecosistemas reales, las perturbaciones no solo se dan en el equilibrio, también pueden darse en los parámetros de las ecuaciones [\[25\]](#page-93-2). Por ejemplo, el aumento de las precipitaciones o de la temperatura puede afectar a la tasa de nacimiento de las especies, y por tanto es necesario estudiar qué le ocurre al sistema cuando se modifican estos par´ametros. La alternativa planteada en esta memoria es la llamada estabilidad estructural. Esta estabilidad mide el conjunto de vectores de crecimiento intr´ınseco para los cuales el sistema es Lyapunovestable. De esta forma conseguimos estudiar c´omo se comporta el sistema ante perturbaciones tanto del equilibrio como de los parámetros. Más concretamente, podemos medir la estabilidad estructural como la porción que ocupa el cono de −A en la bola unidad [\[23,](#page-93-3) [24\]](#page-93-4):

**Definición 0.0.10.** Dada una matriz  $A \in \mathbb{R}^{N \times N}$  invertible, definimos el cono  $esférico generalo por A como el conjunto de combinatorí en el se férico generado por A con o el conjunto de combinatorí en el o en a$ las columnas de  $-A$ , intersección con la bola unidad, es decir:

$$
C_A := \left\{ x \in \mathbb{R}^N : \exists \lambda \in \mathbb{R}_+^N \text{ con } x = -A\lambda \ y \ \|x\| < 1 \right\}
$$

siendo  $\lVert \cdot \rVert$  la norma euclídea en  $\mathbb{R}^N$ .

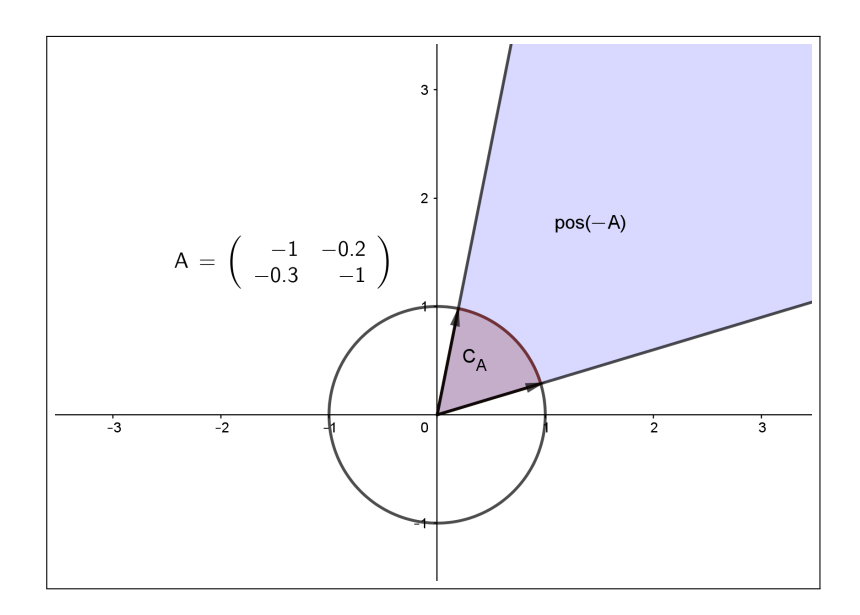

Figura 2: Representación del cono de A y del cono esférico de A. Observemos que la porción de la bola unidad que ocupa  $C_A$  es una representación de la porción del plano que ocupa pos $(-A)$ 

Cuanto mayor sea  $C_A$ , mayor será el conjunto de vectores de crecimiento intrínseco para los cuales el sistema tiene un punto estcionario factible, así que el ecosistema podrá resistir mejor las perturbaciones del medio. La porción de la bola unidad que ocupa  $C_A$  se denomina volumen normalizado del cono esférico de A, denotado por  $V^*(C_A)$ , y viene dado por

$$
V^*(C_A) = \frac{\mu(pos(-A) \cap B(0,1))}{\mu(B(0,1))}
$$
\n(0.9)

donde  $\mu$  es la medida de Lebesgue N-dimensional en  $\mathbb{R}^N$  y  $B(0,1)$  es la bola centrada en el origen con radio 1. Uno de los resultados teóricos descubiertos en este trabajo es la siguiente proposición, y nos indica que si las interacciones entre las especies son pequeñas, el volumen del cono tiende a 0 cuando el número de especies se hace grande:

**Proposición 0.0.11.** Sea  $A \in \mathbb{R}^{N \times N}$  con  $A = P - I$ , siendo P de la forma

$$
P = \begin{pmatrix} 0 & p_{1,2} & \cdots & p_{1,N} \\ p_{2,1} & 0 & & \vdots \\ \vdots & & \ddots & p_{N-1,N} \\ p_{N,1} & \cdots & p_{N,N-1} & 0 \end{pmatrix}.
$$

Denotemos por  $\left\|\cdot\right\|_2$  a la norma espectral, es decir,  $\left\|A\right\|_2 = \sqrt{\lambda_{max}(A^T A)}$ , y supongamos que  $||P||_2 \leq \frac{1}{N}$  $\frac{1}{N}$ . Entonces

$$
V^*(C_A) \le \frac{N+1}{\left(1 - \frac{1}{N}\right)^N 2^N}.
$$
\n(0.10)

Por tanto, es necesario que los coeficientes de relación interespecífica sean suficientemente grandes para garantizar que el sistema sea estructuralmente estable.

Finalizamos el capítulo analizando la estabilidad estructural de ecosistema reales. Para ello vamos a implementar el siguiente modelo [\[9\]](#page-92-0):

$$
\gamma_{p_{ij}} = \gamma_p \frac{y_{ij}}{k_{p_i}^{\delta_\gamma}}, \quad \gamma_{a_{ij}} = \gamma_a \frac{y_{ij}}{k_{a_i}^{\delta_\gamma}},
$$

$$
\beta_{p_{ij}} = \beta_p \frac{sign(l_{ij})}{1 + l_{ij}^{\delta_\beta}}, \quad \beta_{a_{ij}} = \beta_a \frac{sign(l_{ij})}{1 + l_{ij}^{\delta_\beta}}.
$$

Donde

 $\gamma_p$  y  $\gamma_a$  representan el nivel basal de la intensidad de mutualismo para las plantas y los animales.

- $k_{p_i}$  y  $k_{a_i}$  es el número de especies con las que coopera la planta o el animal i.
- $y_{ij} = 1$  si las especies i y j interactúan y 0 si no lo hacen.
- $\beta_p$  y  $\beta_a$  son el nivel basal de la intensidad de competición para las plantas y los animales.
- $l_{ij}$  es el número de cooperadores comunes entre la especie i y la j.  $sign(l_{ij})$ es el signo de  $l_{ij}$ , es decir, 1 si  $l_{ij} > 0$  y 0 si  $l_{ij} = 0$
- $\bullet\,$ Los parámetros  $\delta_\gamma$  y  $\delta_\beta$ modulan el intercambio mutualista y la afectación a la competencia, respectivamente.

Los resultados obtenidos muestran que el volumen del cono de A es creciente respecto a la cooperación y decreciente respecto a la competición. Además, un aumento en el intercambio mutualista y la afectación a la competencia provoca una disminuci´on del volumen del cono, aunque manteniendo las relaciones de crecimiento y decrecimiento descritas anteriormente. También puede observarse que la estabilidad estructural disminuye al aumentar el número de especies.

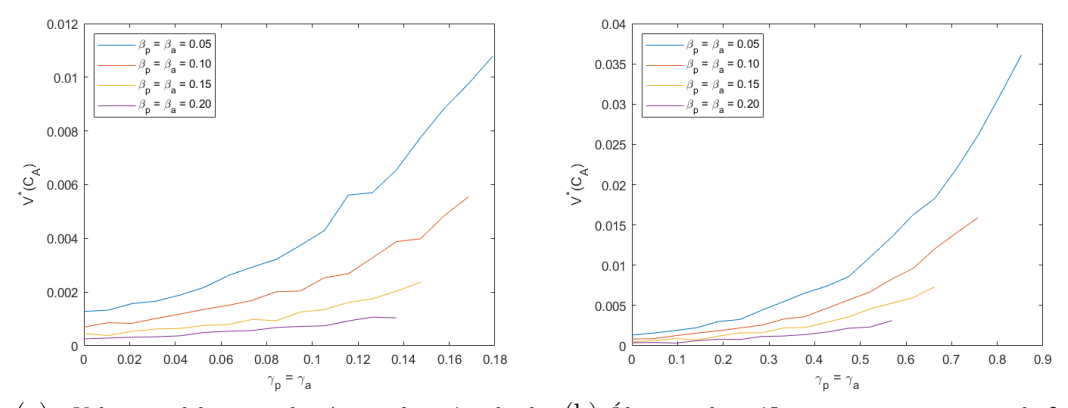

(a) Volumen del cono de A en función de la (b) Ídem que la gráfica anterior, pero tomando  $\delta_{\beta} =$ cooperación para distintos valores de competición, tomando  $\delta_{\beta} = \delta_{\gamma} = 0$ .  $\delta_{\gamma}=1.5.$ 

Figura 3: Estabilidad estructural de un ecosistema mutualista con 4 plantas y 5 animales (Figura [1\)](#page-11-0). Podemos ver cómo la cooperación aumenta el volumen del cono, mientras que la competición lo disminuye.

#### Capítulo 4

Cuando no se observa interacción entre dos especies de un ecosistema, se asume que entre éstas existe una relación de neutralismo. Sin embargo, como dijimos anteriormente, el neutralismo rara vez ocurre en la naturaleza. Esto es porque las especies pueden afectarse indirectamente unas a otras. Por ejemplo, entre un pájaro insectívoro y una planta, puede que no se observe ninguna interacción, y por tanto pensar que existe neutralismo entre ellos. Pero si el p´ajaro se alimenta de una especie de abeja que poliniza esa planta, entonces el aumento o disminución de la población de pájaros va a afectar a la población de plantas. Otro objetivo de este trabajo es implementar un modelo que incluya estas relaciones indirectas en el ecosistema. Aunque existen muchas formas de estudiar estos efectos indirectos, nosotros propondremos un modelo nuevo:

<span id="page-17-0"></span>**Definición 0.0.12.** Sea  $\tau > 0$  y consideramos el sistema de Lotka-Volterra  $u' =$  $u (b + Au)$  siendo A una matriz de la forma

$$
A = \begin{pmatrix} -1 & a_{ij} \\ \ddots & \ddots \\ a_{ij} & -1 \end{pmatrix}.
$$

Definimos el modelo de Lotka-Volterra con efectos indirectos, o simplemente modelo de efectos indirectos, como el s.d.o:

$$
(LVI)_{\tau} \begin{cases} u' = u \ (b + \widetilde{A}u), \\ \widetilde{A} = A + \tau \sum_{n=2}^{\infty} (I + A)^n, \end{cases} \tag{0.11}
$$

siempre que exista la serie, y donde  $\tau > 0$  es un parámetro que modula la intensidad de los efectos indirectos. Por analogía, llamaremos modelo de efectos directos al modelo de Lotka-Volterra usual.

Esta definición incluye en la matriz de coeficientes todas las interacciones indirectas que pueden darse en el ecosistema. Como es de esperar, el desarrollo teórico de este capítulo se centra en proporcionar condiciones suficientes para la existencia de A, así como garantizar que el sistema  $(LVI)_{\tau}$  tenga un punto de equilibro globalmente estable en  $\mathbb{R}^N_{\geq 0}$ .

**Proposición 0.0.13.** Si A es una matriz como en  $(0.0.12)$  y además es diagonal dominante negativa, entonces

$$
\widetilde{A} = A + \tau \sum_{n=2}^{\infty} (I + A)^n
$$

está bien definida para todo  $\tau > 0$ .

**Proposición 0.0.14.** Sea A una matriz como en la Definición [0.0.12](#page-17-0) con A ∈ NDD. Entonces existe  $\epsilon > 0$  tal que si  $\tau < \epsilon$  entonces  $A \in NDD$ .

Por último, comparamos la estabilidad estructural del modelo de efectos indirectos con la del modelo de Lotka-Volterra usual. Uno de los descubrimientos m´as sorprendentes que hemos obtenido en las simulaciones es que el papel que juegan la cooperación y la competición puede llegar a revertirse al considerar los efectos indirectos, es decir, el volumen del cono de  $A$  se vuelve decreciente respecto a la cooperación y creciente respecto a la competición. Sin embargo, los ecosistemas con efectos indirectos son estructuralmente m´as estables que los de efectos directos.

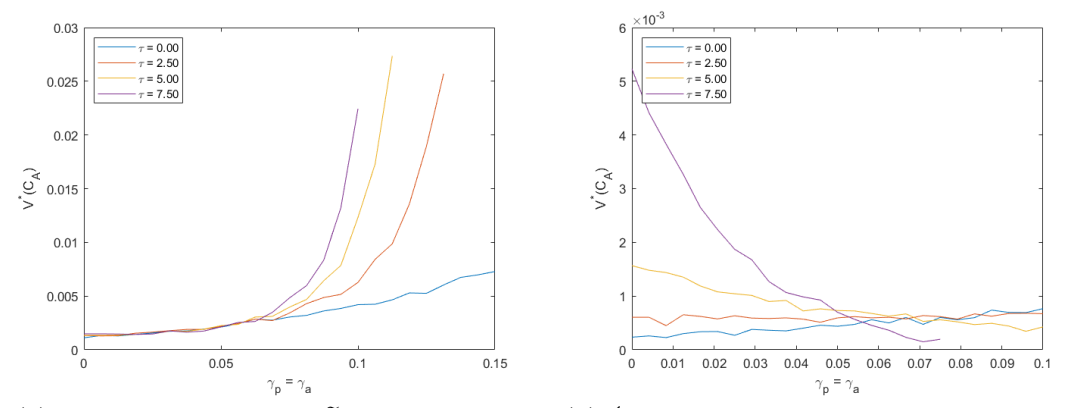

(a) Volumen del cono de  $\tilde{A}$  en función de la (b) Ídem que la gráfica anterior, pero tomando  $\beta_p =$ cooperación para distintos valores de  $\tau$ , tomando  $\beta_p = \beta_a = 0.2$  y  $\delta_\beta = \delta_\gamma = 0$ .  $\beta_a = 0.05$  y  $\delta_\beta = \delta_\gamma = 0$ .

Figura 4: Estabilidad estructural del modelo de efectos indirectos para el mismo ecosistema que en la figura [1.](#page-11-0) Cuando  $\tau = 0$  la matriz se corresponde con la del modelo de Lotka-Volterra usual. Cuanto mayor sea el valor de  $\tau$ , mayor será la intensidad de los efectos indirectos.

#### Capítulo 5

En este último capítulo hacemos un recorrido por toda la memoria, resumiendo los resultados y conclusiones más importantes de ésta. Además, exponemos los principales problemas abiertos que deja este trabajo

# <span id="page-20-0"></span>Capítulo 1 Modelo de Lotka-Volterra

En este primer capítulo presentamos algunos resultados básicos de ecuaciones diferenciales ordinarias, que posteriormente aplicaremos al modelo de Lotka-Volterra para deducir propiedades de existencia de solución y estabilidad de los equilibrios. Adem´as, definimos las redes de ecosistemas, las cuales aportan información sobre las interacciones entre especies.

### <span id="page-20-1"></span>1.1. Definiciones y resultados previos

Comenzaremos el capítulo dando algunas definiciones y teoremas que usaremos en el transcurso de la memoria. Todos estos resultados, así como sus demostraciones, se encuentran en los apuntes de las asignaturas de Ecuaciones Diferenciales Ordinarias y de Amplicación de Ecuaciones Diferenciales del Grado en Matemáticas de la Universidad de Sevilla [\[16\]](#page-93-5).

**Definición 1.1.1.** Sea  $\Omega \subset \mathbb{R}^{N+1}$  abierto,  $f : \Omega \to \mathbb{R}^N$  y  $(t_0, u_0) \in \Omega$ . Se llama problema de Cauchy para un sistema diferencial ordinario (s.d.o.) de primer orden  $y$  dimensión N al problema de encontrar solución a

<span id="page-20-2"></span>
$$
(PC)\begin{cases} u' = f(t, u), \\ u(t_0) = u_0. \end{cases} (1.1)
$$

**Definición 1.1.2.** Dado un intervalo no degenerado I y una función  $\varphi : I \subseteq \mathbb{R} \to \mathbb{R}^N$ , diremos que  $(I, \varphi)$  es solución local del (PC)  $(1.1)$  si se cumple:

1. 
$$
\varphi \in \mathcal{C}^1(I, \mathbb{R}^N)
$$
,  
\n2.  $(t, \varphi(t)) \in \Omega \quad \forall t \in I$ ,  
\n3.  $\varphi'(t) = f(t, \varphi(t)) \quad \forall t \in I$ ,

4.  $t_0 \in I$  y  $\varphi(t_0) = u_0$ .

**Definición 1.1.3.** Supongamos que  $\Omega \subset \mathbb{R}^{N+1}$  es un abierto no vacío, que  $f \in$  $\mathcal{C}\left(\Omega;\mathbb{R}^N\right) \cap \text{Lip}_{loc}\left(u,\overline{\Omega}\right), \ y \ que \ (t_0,u_0) \in \Omega. \ Definimes \ cl \ conjugate$ 

$$
S(t_0, u_0) = \left\{ (I, \varphi) : (I, \varphi) \text{ es solución local del } (PC) (1.1) \right\}.
$$

**Definición 1.1.4.** Dada  $(I, \varphi) \in S(t_0, u_0)$ , se dice que es una

Solución prolongable por la derecha (resp. izquierda) si existe  $(J, \psi) \in S(t_0, u_0)$ tal que:

 $I \subseteq J, I \neq J$ , sup  $I \in \overset{\circ}{J}$  (resp. inf  $I \in \overset{\circ}{J}$ ).

- Solución prolongable si bien lo es por la derecha o lo es por la izquierda o por ambos extremos.
- $\blacksquare$  Solución maximal o global si no es prolongable.

**Teorema 1.1.5.**  $Si \Omega \subseteq \mathbb{R}^{N+1}$  es un abierto no vacío y  $f \in \mathcal{C}(\Omega, \mathbb{R}^N) \cap Lip_{loc}(u, \Omega)$ , entonces para cada  $(t_0, u_0) \in \Omega$  existe una única solución maximal de [\(1.1\)](#page-20-2). Además, el intervalo I donde está definida la solución maximal es abierto.

**Nota 1.1.6.** En adelante denotaremos por  $\varphi(\cdot, t_0, u_0)$  a la solución maximal de  $(1.1)$  e  $I(t_0, u_0)$  a su intervalo de definición maximal.

**Definición 1.1.7.** Dada una solución local del (PC),  $(I, \varphi) \in S$  ( $t_0, u_0$ ), con I =  $(\alpha, \beta)$ , se denomina:

1. Trayectoria de  $(I, \varphi)$  a

$$
\tau_{\varphi} = \left\{ (t, \varphi(t)) : t \in I \right\}.
$$

2. Semitrayectoria derecha de  $(I, \varphi)$ 

$$
\tau_{\varphi}^+ = \left\{ (t, \varphi(t)) : t \in I, t \ge t_0 \right\}.
$$

3. Semitrayectoria izquierda de  $(I, \varphi)$ 

$$
\tau_{\varphi}^- = \left\{ (t, \varphi(t)) : t \in I, t \le t_0 \right\}.
$$

4. Terminal derecho de  $(I, \varphi)$ 

$$
T_{\varphi}^{+} = \begin{cases} \varnothing & \text{si } \beta = +\infty, \\ \overline{\tau_{\varphi}^{+}} \cap \{(\beta, u) : u \in \mathbb{R}^{N}\} & \text{si } \beta < +\infty. \end{cases}
$$

5. Terminal izquierdo de  $(I, \varphi)$ 

$$
T_{\varphi}^{-} = \begin{cases} \varphi & \text{si } \alpha = -\infty, \\ \overline{\tau_{\varphi}} \cap \{(\alpha, u) : u \in \mathbb{R}^{N}\} & \text{si } \alpha > -\infty. \end{cases}
$$

**Teorema 1.1.8.** Sea  $(I, \varphi) \in S(t_0, u_0)$  con  $I = (\alpha, \beta)$ . Son equivalentes:

- 1.  $\varphi$  es prolongable por la derecha.
- 2.  $\tau_{\varphi}^+$  es acotada y  $d(\tau_{\varphi}^+, \partial \Omega) > 0$ .
- 3.  $T_{\varphi}^{+} \cap \Omega \neq \varnothing$ .
- 4.  $T_{\varphi}^{+} \cap \Omega \equiv \{ \text{un punto de } \Omega \}.$

**Teorema 1.1.9.** Sea  $(I, \varphi) \in S(t_0, u_0)$ . Entonces se tienen las siguientes equivalencias:

- 1.  $(I, \varphi)$  es solución maximal.
- 2. O bien  $\tau_{\varphi}^+$  no está acotada o bien  $d(\tau_{\varphi}^+, \partial\Omega) = 0$ , y, además: o bien  $\tau_{\varphi}^-$  no está acotada o bien  $d\left(\tau_{\varphi}^{-},\partial\Omega\right)=0.$
- 3.  $T_{\varphi}^+ \cup T_{\varphi}^- \in \partial \Omega$ .

**Definición 1.1.10.**  $\text{Bean } 0 < \rho \leq +\infty$ ,  $u^* \in \mathbb{R}^N$ .  $\text{Denotemos } B_\rho = B(y^*, \rho) \subseteq \mathbb{R}^N$ ,  $I \subseteq \mathbb{R}$  un intervalo  $y \Omega = I \times B_{\rho}$ . Supongamos dado un s.d.o.  $u' = f(t, u)$  con  $f \in \mathcal{C}^0(\Omega;\mathbb{R}^N) \cap Lip_{loc}(u,\Omega)$ . Diremos que  $u^*$  es un punto de equilibrio del sistema si se verifica que:

$$
f(t, u^*) = 0 \quad \forall t \in I.
$$

Observación 1.1.11. Supongamos que  $I = (0, +\infty)$ . Si u<sup>\*</sup> es un punto de equilibrio de un sistema entonces la función  $\tilde{\varphi}(t) \equiv u^*$  es solución de

$$
(\text{PC}) \left\{ \begin{array}{l} u' = f(t, u), \\ u(0) = u^* . \end{array} \right.
$$

Más aún:  $\varphi(t, t_0, u^*) = \widetilde{\varphi}(t) \quad \forall t_0 > 0, \ \forall t > 0, \ y \text{ además } I(t_0, u^*) = (0, +\infty)$ 

**Definición 1.1.12.** Se dice que  $u^*$  es un equilibrio estable en el sentido de Lyapunov si para cada  $t_0 > 0$  y  $\varepsilon > 0$  dados, existe  $\delta > 0$  tal que si  $|u_0| \leq \delta$  entonces:

- 1.  $I(t_0, u_0) \supset [t_0, +\infty),$
- 2.  $|\varphi(t, t_0, u_0) u^*| < \varepsilon \quad \forall t \in [t_0, +\infty).$

**Definición 1.1.13.** Se dice que  $u^*$  es un punto de equilibrio inestable si no es estable.

**Definición 1.1.14.** Se dice que  $u^*$  es un equilibrio atractivo para  $u' = f(t, u)$  si para cada  $t_0 > 0$  existe  $\gamma > 0$  tal que si  $|u_0| \leq \gamma$  entonces  $I(t_0, u_0) \supseteq [t_0, +\infty)$  y  $\lim_{t\to+\infty}\varphi(t,t_0,u_0)=u^*.$ 

**Definición 1.1.15.** Se dice que  $u^*$  es asintóticamente estable si es estable y atractivo.

Teorema 1.1.16. Consideramos el sistema de ecuaciones diferenciales como en [\(1.1\)](#page-20-2) y sea u<sup>\*</sup> un punto de equilibrio. Denotemos por  $\lambda_i$ ,  $i = 1, ..., N$  los autovalores del Jacobiano de f en u\*. Se tiene:

- 1. Si todos los  $\lambda_i$ , i = 1, ..., N tienen parte real negativa, entonces u<sup>\*</sup> es  $asint\'oticamente$  estable.
- 2. Si para algún  $i = 1, ..., N$ , la parte real de  $\lambda_i$  es positiva, entonces u<sup>\*</sup> es inestable.

## <span id="page-23-0"></span>1.2. Descripción del modelo L-V

El modelo de Lotka-Volterra es un sistema de ecuaciones diferenciales no linea-les que se utiliza para describir la dinámica de ecosistemas [\[9\]](#page-92-0). La abundancia de cada especie cambia a lo largo del tiempo conforme al conjunto de ecuaciones:

$$
\begin{cases}\n\frac{du_i}{dt} = u_i \left( b_i + \sum_{j=1}^N a_{ij} u_j \right) & i = 1 \dots N, \\
u_i(0) = u_{0_i}\n\end{cases}
$$
\n(1.2)

donde  $u_i(t)$  es el número de individuos de la especie i en el tiempo t, N es el número de especies en el ecosistema y  $b_i$ ,  $a_{ij}$  son parámetros que describen las interacciones entre las especies. También se puede expresar matricialmente este sistema como:

<span id="page-23-2"></span><span id="page-23-1"></span>
$$
\begin{cases}\n u' = u (b + Au), \\
 u(0) = u_0.\n\end{cases}
$$
\n(1.3)

Al vector  $b \in \mathbb{R}^N$  se le denomina vector de crecimiento intrínseco, y a la matriz  $A \in \mathbb{R}^{N \times N}$ , matriz de interacciones.

Un tipo de modelo de Lotka-Volterra es el modelo mutualista. En éste, las especies est´an divididas en dos grupos (generalmente plantas y animales) existitendo una relación simbiótica entre ellos, mientras que las especies de cada grupo están en competición entre sí.

<span id="page-24-0"></span>
$$
\begin{cases}\n\frac{du_i}{dt} = u_i \left( b_{p_i} - \sum_{j=1}^P \beta_{p_{ij}} u_j + \sum_{k=1}^A \gamma_{p_{ik}} v_k \right) & i = 1, \dots, P, \\
\frac{dv_i}{dt} = v_i \left( b_{a_i} - \sum_{j=1}^A \beta_{a_{ij}} v_j + \sum_{k=1}^P \gamma_{a_{ik}} u_k \right) & i = 1, \dots, A, \\
u_i(0) = u_{i0} & i = 1, \dots, P, \\
v_i(0) = v_{i0} & i = 1, \dots, A\n\end{cases} \tag{1.4}
$$

donde  $P$  y  $A$  son el número de especies plantas y animales respectivamente;  $u_i$ y  $v_i$  representan las biomasas de las plantas y los animales;  $b_{p_i}, b_{a_i} \in \mathbb{R}$  son las tasas de natalidad;  $\beta_{p_{ij}}, \beta_{q_{ij}} \geq 0$  las tasas de competencia de cada subsistema; y  $\gamma_{p_{ik}}, \gamma_{a_{ik}} \geq 0$  la intensidad de la interacción mutualista entre las especies de los dos subsistemas. Haciendo un cambio de variable, podemos tomar

$$
\beta_{p_{ii}} = \beta_{a_{jj}} = 1, \quad i = 1, \dots, P; j = 1, \dots, A
$$

<span id="page-24-1"></span>El sistema de Lotka-Volterra mutualista puede escribirse matricialmente como:

$$
u' = u(b + \mathbb{M}u), \quad \mathbb{M} = \left(\begin{matrix} B_1 & \Gamma_1 \\ \Gamma_2 & B_2 \end{matrix}\right)_{N \times N} \tag{1.5}
$$

y cada bloque se escribe

.

$$
B_{1} = \begin{pmatrix} -1 & -\beta_{p_{12}} & \cdots & -\beta_{p_{1P}} \\ -\beta_{p_{21}} & -1 & \cdots & -\beta_{p_{2P}} \\ \vdots & \vdots & \ddots & \vdots \\ -\beta_{p_{P1}} & -\beta_{p_{P2}} & \cdots & -1 \end{pmatrix}, \qquad B_{2} = \begin{pmatrix} -1 & -\beta_{a_{12}} & \cdots & -\beta_{a_{1A}} \\ -\beta_{a_{21}} & -1 & \cdots & -\beta_{a_{2A}} \\ \vdots & \vdots & \ddots & \vdots \\ -\beta_{a_{A1}} & -\beta_{a_{A2}} & \cdots & -1 \end{pmatrix}
$$

$$
\Gamma_{1} = \begin{pmatrix} \gamma_{p_{11}} & \cdots & \gamma_{p_{1A}} \\ \vdots & \ddots & \vdots \\ \gamma_{p_{P1}} & \cdots & \gamma_{p_{PA}} \end{pmatrix}, \qquad \Gamma_{2} = \begin{pmatrix} \gamma_{a_{11}} & \cdots & \gamma_{a_{1P}} \\ \vdots & \ddots & \vdots \\ \gamma_{a_{A1}} & \cdots & \gamma_{a_{AP}} \end{pmatrix}.
$$

A continuación vamos a aplicar al modelo de Lotka-Volterra los resultados teóricos de existencia de solución y estabilidad vistos en la sección anterior [\[9\]](#page-92-0).

Lema 1.2.1. Sean  $u_1, \ldots, u_N \in \mathbb{R}$  y  $\beta < 1$ . Entonces:

$$
\sum_{i=1}^{N} u_i^2 + 2\beta \sum_{i < j}^{N} u_i u_j \ge \frac{1 + \beta(N - 1)}{N} \left(\sum_{i=1}^{N} u_i\right)^2. \tag{1.6}
$$

**Teorema 1.2.2.** Consideremos el sistema [\(1.4\)](#page-24-0) y supongamos  $\beta_1 = \min \{ \beta_{p_{ij}} \}$  $1, \beta_2 = \min\left\{\beta_{a_{ij}}\right\} < 1, \gamma_1 = \max\left\{\gamma_{p_{ij}}\right\}, \gamma_2 = \max\left\{\gamma_{a_{ij}}\right\},\$ para todo i, j, y que se tiene:

$$
\gamma_1 \gamma_2 < \frac{1 + \beta_1 (P - 1)}{P} \frac{1 + \beta_2 (A - 1)}{A}.\tag{1.7}
$$

Entonces existe una única solución positiva acotada de  $(1.4)$ , para todo  $t > 0$ .

Teorema 1.2.3. Consideramos el sistema de ecuaciones diferenciales [\(1.3\)](#page-23-1) y sea u <sup>∗</sup> un punto de equilibro. La matriz Jacobiana de este sistema tiene la siguiente  $expression:$ 

$$
J(u^*) = \left(\begin{array}{cccc} A_{11}^* & u_1^* a_{12} & \cdots & u_1^* a_{1N} \\ u_2^* a_{21} & A_{22}^* & \cdots & u_2^* a_{2N} \\ \vdots & \vdots & \vdots & \vdots \\ u_N^* a_{N1} & u_N^* a_{N2} & \cdots & A_{NN}^* \end{array}\right)
$$

donde

$$
A_{ii}^* = b_i + 2a_{ii}u_i^* + \sum_{j \neq i} a_{ij}u_j^* = b_i + a_{ii}u_i^* + \sum_{j=1}^N a_{ij}u_j^*.
$$

Cuando  $u^* = 0$ , se tiene que

 $J(u^*) = diag(b_i).$ 

Por tanto, el origen es inestable cuando al menos uno de los  $b_i$  es positivo, y estable cuando todos los  $b_i$  son negativos.

Además, cuando  $u^*$  es un equilibrio interior (es decir, tiene todas sus componentes positivas), se obtiene

$$
J(u^*) = diag(u_i^*)A.
$$

### <span id="page-25-0"></span>1.3. Red de un ecosistema

Una forma de estudiar cómo se relacionan las especies de un ecosistema es a través de las redes ecológicas. Una red ecológica es una representación de las interacciones en un ecosistema, de manera que una especie se ve conectada a otra cuando existe una interacción entre éstas. Una forma de representar estas conexiones es a través de grafos:

**Definición 1.3.1.** Sea  $N \in \mathbb{N}$ . Un grafo no dirigido G es un par  $G = (V, E)$ , donde  $V = \{1...N\}$  se denomina conjunto de vértices y  $E \subseteq V \times V$  es el conjunto de aristas.

Considerando que dos especies se relacionan cuando el coeficiente correspondiente en la matriz de interacciones es distinto de 0, podemos dar la siguiente definición de red de un ecosistema:

**Definición 1.3.2.** Sean  $A = (a_{ij}) \in \mathbb{R}^{N \times N}$  y  $b \in \mathbb{R}^{N}$  y consideramos el sistema de Lotka-Volterra dado por  $u' = u (b + Au)$ . Definimos la red del ecosistema como el grafo  $G = (V, E)$  siendo:

- 1.  $V = \{1...N\},\$
- <span id="page-26-0"></span>2.  $E = \{(i, j) \subseteq V \times V : a_{ij} \neq 0\}.$

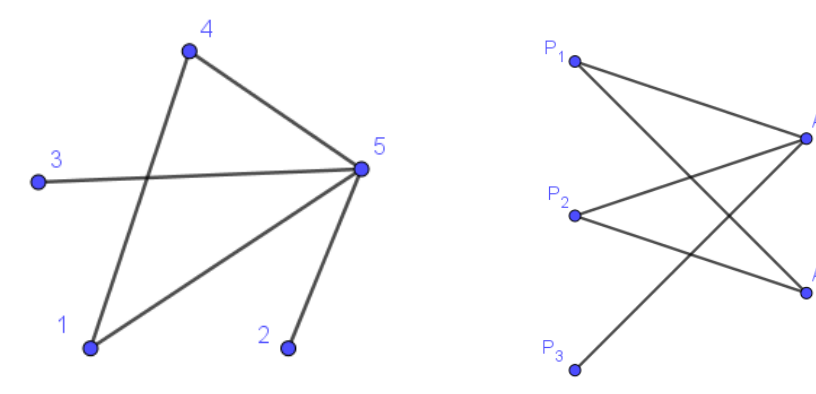

interacciones entre éstas.

(a) Grafo de un ecosistema. Los nodos (b) Red de un ecosistema mutualista. Aunque representan las especies y las aristas las existan interacciones entre las especies de un mismo grupo, no las representamos, ya que nos interesan principalmente las relaciones de cooperación.

Figura 1.1

En los sistemas mutualistas se suele representar la red del ecosistema como un grafo bipartito entre plantas y animales, en el que solo se muestran las relaciones de cooperación (fig.  $1.1.b$ ).

# <span id="page-28-0"></span>Capítulo 2 Estabilidad global

Hasta ahora hemos estudiado resultados locales de estabilidad, es decir, cómo responde una órbita a perturbaciones pequeñas. Por otra parte existe el concepto de estabilidad global, que se corresponde con la idea de estabilidad, pero pudiendo ser la perturbación cualquier punto del espacio de fases. Debido al interés ecológico de este trabajo, nos centraremos en los puntos estacionarios no negativos y su estabilidad en el ortante positivo.

# <span id="page-28-1"></span>2.1. Introducción al Problema de Complementariedad Lineal

En esta sección presentaremos algunos resultados de la teoría de complementariedad lineal que usaremos más adelante para probar la estabilidad global de los sistemas Lotka-Volterra. Estos resultados pueden encontrarse en [\[9,](#page-92-0) [29,](#page-94-1) [28\]](#page-94-0)

**Definición 2.1.1.** Dado un vector  $q \in \mathbb{R}^N$  y una matriz  $M \in \mathbb{R}^{N \times N}$ , el Problema de Complementariedad Lineal, LCP(q, M), consiste en encontrar un par de vectores  $(w, z) \in \mathbb{R}^{2N}, w = (w_1, \ldots, w_N)^T z = (z_1, \ldots, z_N)^T$ , tal que

<span id="page-28-2"></span>
$$
(LCP)\begin{cases} w = q + Mz, \\ w \ge 0, z \ge 0 \ y \ w_i z_i = 0 \ \forall i = 1, ..., N. \end{cases}
$$
 (2.1)

De esta forma, si una de las variables en el par  $(w_i, z_i)$  es positiva, la otra debe ser 0. Además, la solución z verifica  $z (q + Mz) = 0$ , luego z es un punto estacionario del sistema  $u' = u (q + Mu)$ .

**Definición 2.1.2.** Dada una matriz  $M \in \mathbb{R}^{N \times N}$ , y denotando por  $M_{\cdot j}$  a la columna  $j$ -ésima de M, definimos el  $j$ -ésimo par complementario de vectores columna de M como el par  $\{I_{\cdot j}, -M_{\cdot j}\}\$ , siendo I la identidad de tamaño  $N \times N$ .

Por otro lado, definimos el conjunto complementario de vectores como un conjunto ordenado de vectores columna  $(\mathcal{M}_{\cdot 1}, \ldots, \mathcal{M}_{\cdot N})$ , donde  $\mathcal{M}_{\cdot j}$  es una elección  $del$  j- $\acute{e}simo$  par complementario de vectores columna de M.

**Definición 2.1.3.** Sean  $(w, z) \in \mathbb{R}^{2N}$  satisfaciendo [\(2.1\)](#page-28-2). El par  $(w_j, z_j)$  se denomina j-ésimo par complementario de variables. La variable  $w_i$  es asociada con el vector columna  $I_{ij}$  y la variable  $z_j$  es asociada con el vector columna  $-M_{ij}$ 

**Definición 2.1.4.** Dada una matriz  $A \in \mathbb{R}^{N \times N}$ , definimos el cono generado por A al conjunto

$$
pos(A) = \left\{ q \in \mathbb{R}^N : q = Av \text{ para } \text{algun } v \in \mathbb{R}_+^N \right\}.
$$

Análogamente, si M es una matriz de tamaño  $N \times N$  y  $(\mathcal{M}_1, \ldots, \mathcal{M}_N)$  un conjunto complementario de vectores, el cono

$$
pos(M_{.1},...,M_{.N}) = \{y : y = \alpha_1 M_{.1} + \cdots + \alpha_N M_{.N}; \ \alpha_i \geq 0, \ i = 1,...,N\}
$$

es conocido como un cono complementario de la clase de conos complementarios  $\mathfrak{C}(M)$  correspondientes a la matriz M.

El siguiente teorema puede encontrarse en  $[9]$ , y nos indica la relación existente entre el LCP y el sistema [\(1.3\)](#page-23-1)

**Teorema 2.1.5.** Dado un sistema Lotka-Volterra  $u' = u$   $(b + Au)$ , tenemos que si b ∈ pos(−A) entonces existe un punto estacionario con todas las componentes  $\emph{estrictamente positivas. Por otro lado, si b pertenece a una elección de conos$ complementarios de A,  $(\mathcal{M}_1, \ldots, \mathcal{M}_N)$ , entonces existe un punto estacionario no negativo, cumpliendo que  $u_i^* = 0$  si y solo si  $\mathcal{M}_i = I_i$ .

A continuación definimos los tipos de matrices que nos serán útiles en el transcurso del capítulo.

**Definición 2.1.6.** Sea  $A \in \mathbb{R}^{N \times N}$ . Decimos que A es:

- estable, si todos sus autovalores tienen parte real negativa.
- semi-definida positiva (negativa), si u<sup>T</sup>Au  $\geq$  ( $\leq$ ) 0 para todo u  $\in \mathbb{R}^{N}$ .
- definida positiva (negativa) si  $u^T A u > \langle \langle \rangle$  o para todo  $u \in \mathbb{R}^N \setminus \{0\}.$
- Lyapunov-estable,  $A \in S_w$ , si existe una matriz diagonal positiva W tal que la matriz simétrica  $WA + A<sup>T</sup>W$  es definida negativa.

*diagonal dominante negativa,*  $A \in NDD$ , si  $a_{ii} < 0$  para todo  $i = 1, ..., N$ , y existen N números positivos  $r_i > 0$  tal que

$$
-r_i a_{ii} > \sum_{i \neq j}^{N} |a_{ij}| r_j, \quad i = 1, ..., N
$$

- una M-matriz,  $A \in M$ , si  $a_{ij} \leq 0$  y  $-A$  es estable.
- una P-matriz,  $A \in P$ , si todos los menores principales de A son positivos.
- una D-estable,  $A \in D$ , si para cualquier matriz diagonal definida positiva D, la matriz DA es estable.

Estas clases de matrices se relacionan entre sí a través de la inclusión. Los siguientes resultados nos aportan la jerarquía existente entre dichas clases [\[9\]](#page-92-0).

<span id="page-30-1"></span>**Lema 2.1.7.** Si  $A \in S_w$ , entonces  $A$  es D-estable y −A es una P-matriz.

**Teorema 2.1.8.** Si A es una matriz cuadrada de tamaño  $N \times N$ , entonces A es de clase  $S_w$  si una de las siguientes condiciones se satisface:

- 1. A es una matriz diagonal dominante negativa.
- 2. A es definida negativa.

**Lema 2.1.9.** Si  $A \in S_w$ , entonces cada submatriz principal también pertenece a la clase  $S_w$ .

Demostración. Como  $A \in S_w$ , existe una matriz diagonal positiva  $W = \text{diag}(w_i)$ tal que  $WA + A<sup>T</sup>W$  es definida negativa. Sea B una submatriz principal de A. Sin pérdida de generalidad podemos suponer que  $B$  está formada por las primeras  $k \leq N$  filas y columnas. Sea V la matriz formada por las primeras k componentes de W. Veamos que  $VB + B^T V$  es definida negativa. En efecto, sea  $v \in \mathbb{R}^k, v \neq 0$ . Definamos el vector  $w$  de  $\mathbb{R}^N$  como  $w = (v, 0)$ . Entonces,

$$
v\left(VB + B^T V\right)v^T = w\left(WA + A^T W\right) w^T < 0
$$

por lo que  $VB + B^T V$  es definida negativa, y por tanto  $B \in S_w$ .

 $\Box$ 

Terminamos esta sección dando respuesta al Problema de Complementariedad Lineal.

<span id="page-30-0"></span>**Teorema 2.1.10.** El Problema de Complementariedad Lineal  $LCP(q, M)$  tiene una única solución para cada  $q \in \mathbb{R}^N$  si y sólo si M es una P-matriz.

Antes de probar este teorema vamos a enunciar dos lemas que usaremos en la demostración.

<span id="page-31-0"></span>**Lema 2.1.11.** Sean  $A \in \mathbb{R}^{N \times N}$ ,  $x = (x_i)$  un vector columna e  $y = (y_i) = Ax$ . Entonces A es una P-matriz si y solo si para todo x verificando  $x_iy_i \leq 0$   $\forall i$  se tiene que  $x = 0$ 

<span id="page-31-1"></span>Lema 2.1.12. Sea M una matriz con todos los todos los menores principales positivos. Entonces existen  $(w, z)$  solución de  $LCP(q, M)$  para todo  $q \in \mathbb{R}^N$ 

Las demostraciones de estos lemas pueden encontrarse en [\[7\]](#page-92-1) y [\[5\]](#page-92-2).

Demostración. (Teorema [2.1.10\)](#page-30-0). Supongamos que M no es una P-matriz. Entonces por el Lema [2.1.11](#page-31-0) existe  $x = (x_i) \in \mathbb{R}^N$ ,  $x \neq 0$ , tal que  $y = (y_i) = Mx$  y, para cada  $i = 1, \dots, N$ ,  $x_i$  e  $y_i$  tienen signos contrarios (i.e.  $x_i y_i \le 0$ ). Sean  $y_i^+ = \max\{y_i, 0\}$ ,  $y_i^- = \min\{y_i, 0\}, x_i^+ = \max\{x_i, 0\}$  y  $x_i^- = \min\{x_i, 0\}.$  Entonces

$$
y_i = y_i^+ - y_i^-,
$$
  $y_i^+, y_i^- \ge 0,$   $y_i^+ y_i^- = 0$   $\forall i = 1, ..., N,$   
 $x_i = x_i^+ - x_i^-,$   $x_i^+, x_i^- \ge 0,$   $x_i^+ x_i^- = 0$   $\forall i = 1, ..., N.$ 

Como  $x_i y_i \leq 0$  para cada  $i = 1, ..., N$ , se verifica que  $x_i^+$  $y_i^+ y_i^+ = x_i^ \overline{i}y_i^{\scriptscriptstyle -}=0$  para cada  $i = 1, \ldots, N$ . Así que

$$
(y^+)^T x^+ = (y^-)^T x^- = 0.
$$

Como  $y = Mx$ , tenemos

$$
y^+ - Mx^+ = y^- - Mx^- =: \hat{q}.
$$

Y además

$$
x \neq 0, \quad x^+ \neq x^-.
$$

Concluimos que, cuando  $q = \hat{q}$ , el problema  $LCP(q, M)$  tiene dos soluciones distintas:

$$
(w, z) = (y^+, x^+)
$$

y

$$
(w, z) = (y^-, x^-).
$$

Así, si M no es una P-matriz, existe  $q \in \mathbb{R}^N$  para el cual el problema  $LCP(q, M)$ tiene dos soluciones distintas.

Ahora supongamos que M es una P-matriz. Entonces por el Lema [2.1.12,](#page-31-1) el problema  $LCP(q,M)$  tiene al menos una solución para cada  $q\in \mathbb{R}^N.$  Supongamos que existe un  $q \in \mathbb{R}^N$  para el cual  $LCP(q, M)$  tiene dos soluciones distintas, llamadas  $(\overline{w}, \overline{z})$  y  $(\widehat{x}, \widehat{z})$ . Entonces

 $(\bar{w} - \hat{w}) = M(\bar{z} - \hat{z})$ 

y, como estas dos soluciones son distintas,  $\bar{z} - \hat{z} \neq 0$ . Por la condición de complementariedad

$$
(\bar{w})^T \bar{z} = (\hat{w})^T \hat{z} = 0
$$

se verifica que  $(\bar{w}_i - \hat{w}_i)(\bar{z}_i - \hat{z}_i) \leq 0$  para todo  $i = 1, \ldots, N$  y, como  $\bar{z} - \hat{z} \neq 0$ , esto implica por el Lema  $2.1.11$  que  $M$  no es una P-matriz, lo cual es una contradicción. Así que la solución de  $LCP(q, M)$  debe ser única para cada  $q \in \mathbb{R}^N$  $\Box$ 

**Definición 2.1.13.** Una clase de conos convexos en  $\mathbb{R}^N$  se dice que es una partición si:

- 1. Cada cono tiene interior no vacío.
- 2. La unión de los conos es  $\mathbb{R}^N$ .
- 3. Los interiores de cada par de conos son disjuntos.

**Teorema 2.1.14.** Sea  $M \in \mathbb{R}^{N \times N}$ . La clase de conos complementarios  $\mathcal{C}(M)$  es una partición de  $\mathbb{R}^N$  si y solo si M es una P-matriz.

### <span id="page-32-0"></span>2.2. Estabilidad global en el modelo L-V

El siguiente lema es clave para probar la equivalencia entre resolver el LCP y hallar un punto estacionario no negativo de  $(L - V)$ .

<span id="page-32-2"></span>Lema 2.2.1. Consideremos el sistema [\(1.3\)](#page-23-1). El Problema de Complementariedad Lineal  $(-b, -A)$  es equivalente al problema de encontrar un punto de equilibrio no negativo u<sup>\*</sup> del sistema  $(L - V)$  que satisfaga

<span id="page-32-1"></span>
$$
b_i + \sum_{j=1}^{N} a_{ij} u_j^* \le 0 \quad para \ i = 1, \dots, N. \tag{2.2}
$$

Demostración. Basta tomar

 $z = u^*$  y  $w = -b - Au^*$ 

por lo que tomando  $M = -A$  y  $q = -b$  se tiene que  $w = Mz + q, w \ge 0, z \ge 0$  y  $w_iz_i=0$ 

**Definición 2.2.2.** Sean  $u^* = (u_1^*, \ldots, u_N^*)$  un punto estacionario no negativo de  $(L-V), I \subseteq \{1, ..., N\}$  tal que  $u_i^* = 0$   $\forall i \in I$  y  $J = \{1, ..., N\} \setminus I$ . Definimos el conjunto:

$$
\mathbb{R}_I^N = \left\{ u = (u_1, u_2, \dots, u_N) \in \mathbb{R}_+^N \mid u_i \ge 0 \text{ para } i \in I \text{ y } u_j > 0 \text{ para } j \in J \right\}.
$$

En adelante consideraremos que un sistema es globalmente estable si lo es en  $\mathbb{R}^N_I,$ es decir, si existe un punto estacionario asintóticamente estable cuya cuenca de atracción sea  $\mathbb{R}^N_I$ .

**Teorema 2.2.3.** Supongamos que  $A \in S_w$ . Entonces el sistema (L-V) [\(1.3\)](#page-23-1) tiene un punto de equilibrio u\* satisfaciendo [\(2.2\)](#page-32-1) para cada  $b \in \mathbb{R}^N$  que, además, es globalmente estable en  $\mathbb{R}^N_I$ .

Demostración. Por el Lema [2.1.7](#page-30-1) como  $A \in S_w$ , se sigue que −A es una P matriz. Ahora, por el Teorema [2.1.10](#page-30-0) y el Lema [2.2.1](#page-32-2) se tiene la existencia y unicidad de un punto saturado  $u^*$ , esto es, existe I un subconjunto de  $\{1, \ldots, N\}$  satisfaciendo que  $u_i^* = 0$  para cualquier  $i \in I$  y

$$
b_i + \sum_{j=1}^{N} a_{ij} u_j^* \le 0
$$
 para  $i = 1, ..., N$ .

Denotemos por  $J = \{1, \ldots, N\} \backslash I$ . Se considera la función

$$
V(u) = \sum_{j \in J} w_j \left[ u_j - u_j^* - u_j^* \log \left( \frac{u_j}{u_j^*} \right) \right] + \sum_{i \in I} w_i u_i
$$

donde  $W = \text{diag}(w_i), w_i > 0$ , es la matriz diagonal tal que  $WA + A<sup>T</sup>W$  es definida negativa, y se define el conjunto

$$
\Omega = \Omega(L) := \left\{ u \in \mathbb{R}_I^N : V(u) \le L_{u(0)} \right\}
$$

donde  $L_{u(0)}$  es una constante positiva que depende del dato inicial  $u(0)$ , tal que  $L_{u(0)} \geq V(u(0))$ . Se observa en primer lugar que:

- 1.  $V(u) > 0$  en  $\Omega$ .
- 2.  $V(u) = 0$  sólo en  $u = u^*$ .

Calculamos su derivada a lo largo de las soluciones de [\(1.2\)](#page-23-2)

$$
\dot{V}(u(t)) = \sum_{j \in J} w_j \left(1 - u_j^*/u_j\right) u_j' + \sum_{i \in I} w_i u_i'
$$
\n
$$
= \sum_{j \in J} w_j \left(u_j - u_j^*\right) \sum_{k=1}^N a_{jk} \left(u_k - u_k^*\right) + \sum_{i \in I} w_i u_i \sum_{k=1}^N a_{ik} \left(u_k - u_k^*\right) + \sum_{i \in I} w_i u_i \left(b_i + \sum_{k=1}^N a_{ik} u_k^*\right)
$$
\n
$$
= \frac{1}{2} \left(u - u^*\right)^T \left(WA + A^T W\right) \left(u - u^*\right) + \sum_{i \in I} w_i u_i \left(b_i + \sum_{k=1}^N a_{ik} u_k^*\right)
$$

Ya que  $A \in S_w$ , el primer término es negativo, y puesto que  $u^*$  es un punto de equilibrio saturado, el segundo término también es negativo.

Así, cada solución permanece en  $\Omega$  para todo  $t > 0$  si  $u(0) \in \Omega$ , y todas las soluciones que comienzan en  $\Omega$  cumplen que  $u \to u^*$  cuando  $t \to \infty$  por el Teorema de Estabilidad de Lyapunov.

Por otro lado, es trivial que  $u^*$  es estable en  $\Omega$ . De hecho,  $\Omega$  es positivamente invariante. La unión de los conjuntos  $\Omega(L)$  cuando  $L \to \infty$  converge a  $\mathbb{R}^N_I$ . Por lo tanto,  $u^*$  es estable en  $\mathbb{R}^N$  y cada solución converge a  $u^*$  cuando  $t \to \infty$ , si  $u(0) \in \mathbb{R}_{I}^{N}$ . Esto completa la prueba.  $\Box$ 

Corolario 2.2.4. Si  $A \in S_w$ , entonces el sistema (L-V) y cada uno de sus subsistemas tienen un punto de equilibrio no negativo y globalmente estable para cada  $b \in \mathbb{R}^N$ 

**Definición 2.2.5.** Sea  $u^* = (u_1^*, \ldots, u_N^*)$  un punto estacionario de [\(1.3\)](#page-23-1). Diremos que  $u^*$  es factible si  $u^*$  es globalmente estable en  $\mathbb{R}^N_+$  y además  $u_i^* \geq 0$   $\forall i =$  $1, \ldots, N$ . Llamaremos biodiversidad del ecosistema al número de componentes positivas de u<sup>\*</sup>.

Aquí, la interpretación biológica de la biodiversidad es el número de especies que sobreviven en el ecosistema cuando el tiempo tiende a infinito. En el Capítulo  $3$  veremos cómo podemos utilizar esta definición para comparar ecosistemas.

## <span id="page-34-0"></span>2.3. Estabilidad global en el modelo mutualista

Para poder aplicar los resultados de estabilidad global vamos a definir tres tipos de matrices. Estas matrices van a ser como en el modelo mutualista [\(1.5\)](#page-24-1), pero cumpliendo adem´as unas restricciones que garantizan la existencia de un punto estacionario factible.

.

**Definición 2.3.1.** Diremos que una matriz M definida como en  $(1.5)$  es de:

Tipo I, si es diagonal dominante negativa, es decir

$$
\sum_{k=1}^{A} \gamma_{p_{ik}} + \sum_{j \neq i}^{P} \beta_{p_{ij}} < 1, \quad \forall i = 1, ..., P,
$$
  

$$
\sum_{k=1}^{P} \gamma_{a_{ik}} + \sum_{j \neq i}^{A} \beta_{a_{ij}} < 1, \quad \forall i = 1, ..., A.
$$

 $\blacksquare$  Tipo II, si satisface las condiciones:

$$
2 - \sum_{j \neq i}^{P} (\beta_{p_{ij}} + \beta_{p_{ji}}) - \sum_{k=1}^{A} \gamma_{p_{ik}} > 0, \quad \forall i = 1, ..., P,
$$
 (2.3)

$$
2 - \sum_{j \neq i}^{A} (\beta_{a_{ij}} + \beta_{a_{ji}}) - \sum_{k=1}^{P} \gamma_{a_{ik}} > 0, \quad \forall i = 1, ..., A,
$$
 (2.4)

$$
\sum_{i=1,\dots,A}^{P} \gamma_{p_{ki}} \frac{\sum_{k=1}^{P} \gamma_{p_{ki}}}{2 - \sum_{j \neq i}^{A} (\beta_{a_{ij}} + \beta_{a_{ji}}) - \sum_{k=1}^{P} \gamma_{a_{ik}}}
$$
\n
$$
\approx \inf_{i=1,\dots,P} \frac{2 - \sum_{j \neq i}^{P} (\beta_{p_{ij}} + \beta_{p_{ji}}) - \sum_{k=1}^{A} \gamma_{p_{ik}}}{\sum_{k=1}^{A} \gamma_{a_{ki}}}.
$$
\n(2.5)

 $\blacksquare$  Tipo III, si

<span id="page-35-0"></span>
$$
\begin{aligned}\n\beta_1 &= \beta_{p_{ij}} < 1, \ \beta_2 = \beta_{a_{ij}} < 1, \quad \gamma_1 = \gamma_{p_{ij}}, \ \gamma_2 = \gamma_{a_{ij}} \\
\forall i = 1, \dots, P, \ \forall j = 1, \dots, A,\n\end{aligned} \tag{2.6}
$$

$$
\gamma_1 \gamma_2 < \frac{\left(1 + \beta_1 (P - 1)\right) \left(1 + \beta_2 (A - 1)\right)}{PA}.\tag{2.7}
$$

Nota 2.3.2. A las matrices que satisfacen [\(2.6\)](#page-35-0) se les denomina matriz de campo medio.

Concluiremos esta sección con un teorema sobre la estabilidad de estos tipos de matrices. Pero antes introduciremos algunos resultados útiles para su demos-tración. Todos estos resultados pueden encontrarse en [\[9\]](#page-92-0).
<span id="page-36-0"></span>**Teorema 2.3.3.** (Teorema de Gershgorin). Sea  $A = (a_{ij}) \in \mathbb{R}^{N \times N}$  y  $\lambda$  und autovalor cualquiera de A. Entonces existe  $i \in \{1, \ldots, N\}$  tal que

$$
|\lambda - a_{ii}| \leq \sum_{j \neq i}^{n} |a_{ij}|.
$$

Definición 2.3.4. Dados  $N, M \in \mathbb{N}$ , y  $a, b \in \mathbb{R}$ , denotamos por

$$
D(a,b;M) = \begin{bmatrix} a & b & b & \cdots & b \\ b & a & b & \cdots & b \\ b & b & a & \cdots & b \\ \vdots & \vdots & \vdots & \ddots & \vdots \\ b & b & b & \cdots & a \end{bmatrix}_{M \times M}
$$

e

$$
\mathcal{I}_{M \times N} = (a_{ij}), \quad a_{ij} = 1, \quad i = 1, \dots, M; j = 1, \dots, N.
$$

<span id="page-36-1"></span>Proposición 2.3.5. Consideramos la matriz

$$
\mathcal{C} = \left[ \begin{array}{cc} D_P & C_1 \\ C_2 & D_A \end{array} \right]_{(P+A)\times (P+A)}
$$

donde

$$
D_P = D(a_1, d_1; P), D_A = D(a_2, d_2; A), C_1 = c_1 J_{P \times A}, C_2 = c_2 J_{A \times P}
$$

con  $a_1, d_1, a_2, d_2, c_1, c_2 \in \mathbb{R}$ . Se cumple que

$$
|\mathcal{C}| = (a_1 - d_1)^{P-1} (a_2 - d_2)^{A-1} ((a_1 + (P-1)d_1) (a_2 + (A-1)d_2) - c_1c_2 AP).
$$

Teorema 2.3.6. Sea M una matriz definida como en [\(1.5\)](#page-24-0). Si M es de Tipo I, Tipo II o Tipo III, entonces  $\mathbb{M} \in S_w$ 

Demostración.

- Si M es de Tipo I, por el Teorema [2.1.8](#page-30-0) se tiene que  $M \in S_w$ .
- Sea M una matriz de Tipo II de la forma

$$
\mathbb{M}^T = \left[ \begin{array}{cc} B_1^T & \Gamma_2^T \\ \Gamma_1^T & B_2^T \end{array} \right]_{(P+A)\times (P+A)}.
$$

Escribimos la matriz $\boldsymbol{W}$  de la siguiente manera

<span id="page-37-0"></span>
$$
W = \left[\begin{array}{cc} W_1 & \emptyset \\ \emptyset & W_2 \end{array}\right]_{(P+A)\times (P+A)}\tag{2.8}
$$

donde las matrices  $W_1$ y $W_2$ se consideran como

$$
W_1 = \begin{bmatrix} w_1 & 0 & \cdots & 0 \\ 0 & w_1 & \cdots & 0 \\ \vdots & \vdots & \ddots & \vdots \\ 0 & 0 & \cdots & w_1 \end{bmatrix}_{P \times P}, \quad W_2 = \begin{bmatrix} w_2 & 0 & \cdots & 0 \\ 0 & w_2 & \cdots & 0 \\ \vdots & \vdots & \ddots & \vdots \\ 0 & 0 & \cdots & w_2 \end{bmatrix}_{A \times A}
$$

con  $w_1 > 0, w_2 > 0$ . Se obtiene

$$
C = WM + M^T W = \begin{bmatrix} D_1 & C_1 \\ C_2 & D_2 \end{bmatrix}_{(P+A)\times (P+A)}
$$

con

$$
D_{1} = w_{1} \begin{bmatrix}\n-2 & -(\beta_{p_{12}} + \beta_{p_{21}}) & \cdots & -(\beta_{p_{1P}} + \beta_{p_{P1}}) \\
-(\beta_{p_{12}} + \beta_{p_{21}}) & -2 & \cdots & -(\beta_{p_{1P}} + \beta_{p_{P2}}) \\
\vdots & \vdots & \vdots & \vdots \\
-(\beta_{p_{1P}} + \beta_{p_{P1}}) & -(\beta_{p_{2P}} + \beta_{p_{P2}}) & \cdots & -2\n\end{bmatrix}
$$
\n
$$
D_{2} = w_{2} \begin{bmatrix}\n-2 & -(\beta_{a_{12}} + \beta_{a_{21}}) & \cdots & -(\beta_{a_{1A}} + \beta_{a_{A1}}) \\
-(\beta_{a_{12}} + \beta_{a_{21}}) & -2 & \cdots & -(\beta_{a_{2A}} + \beta_{a_{A2}}) \\
\vdots & \vdots & \vdots & \vdots \\
-(\beta_{a_{1A}} + \beta_{a_{A1}}) & -(\beta_{a_{2A}} + \beta_{a_{A2}}) & \cdots & -2\n\end{bmatrix}
$$
\n
$$
C_{1} = \begin{bmatrix}\nw_{1}\gamma_{p_{11}} + w_{2}\gamma_{a_{11}} & w_{1}\gamma_{p_{12}} + w_{2}\gamma_{a_{21}} & \cdots & w_{1}\gamma_{p_{1A}} + w_{2}\gamma_{a_{A1}} \\
w_{1}\gamma_{p_{21}} + w_{2}\gamma_{a_{12}} & w_{1}\gamma_{p_{22}} + w_{2}\gamma_{a_{22}} & \cdots & w_{1}\gamma_{p_{2A}} + w_{2}\gamma_{a_{A2}} \\
\vdots & \vdots & \vdots & \vdots \\
w_{1}\gamma_{p_{P1}} + w_{2}\gamma_{a_{1P}} & w_{1}\gamma_{p_{P2}} + w_{2}\gamma_{a_{2P}} & \cdots & w_{1}\gamma_{p_{P1}} + w_{2}\gamma_{a_{1P}} \\
w_{1}\gamma_{p_{12}} + w_{2}\gamma_{a_{21}} & w_{1}\gamma_{p_{21}} + w_{2}\gamma_{a_{22}} & \cdots & w_{1}\gamma_{p_{P1}} + w_{2}\gamma_{a_{1P}} \\
w_{1}\gamma_{p_{12}} + w_{2}\gamma_{a_{21}} & w_{1}\gamma_{p_{2A}} + w_{2}\gamma_{a_{A2}} & \cdots &
$$

Luego, por el Teorema [2.3.3](#page-36-0) (Teorema de Gershgorin), de la matriz C se generan P desigualdades de la forma

$$
|\lambda + 2w_1| \leq w_1 \sum_{j \neq i}^P (\beta_{p_{ij}} + \beta_{p_{ji}}) + w_1 \sum_{k=1}^A \gamma_{p_{ik}} + w_2 \sum_{k=1}^A \gamma_{a_{ki}}, \quad \text{con } i = 1, ..., P
$$

y A desigualdades

$$
|\lambda + 2w_2| \le w_2 \sum_{j \neq i}^A (\beta_{a_{ij}} + \beta_{a_{ji}}) + w_2 \sum_{k=1}^P \gamma_{a_{ik}} + w_1 \sum_{k=1}^P \gamma_{p_{ki}}, \quad \text{con } i = 1, ..., A.
$$

Como se desea que los autovalores  $\lambda$  sean negativos, reescribimos las P y A desigualdades anteriores como

$$
\lambda \leq w_1 \left( \sum_{j \neq i}^{P} \left( \beta_{p_{ij}} + \beta_{p_{ji}} \right) + \sum_{k=1}^{A} \gamma_{p_{ik}} - 2 \right) + w_2 \sum_{k=1}^{A} \gamma_{a_{ki}} < 0, \quad \forall \ i = 1, ..., P,
$$
  

$$
\lambda \leq w_1 \sum_{k=1}^{P} \gamma_{p_{ki}} + w_2 \left( \sum_{j \neq i}^{A} \left( \beta_{a_{ij}} + \beta_{a_{ji}} \right) + \sum_{k=1}^{P} \gamma_{a_{ik}} - 2 \right) < 0, \quad \forall \ i = 1, ..., A.
$$

Obtenemos el siguiente sistema de  $P + A$  desigualdades con variables  $w_1$  y  $w_2$ .

$$
\left(\sum_{j\neq i}^{P}(\beta_{p_{ij}}+\beta_{p_{ji}})+\sum_{k=1}^{A}\gamma_{p_{ik}}-2\right)w_1+\left(\sum_{k=1}^{A}\gamma_{a_{ki}}\right)w_2<0, \quad \forall i=1,\ldots,P,\\ \left(\sum_{k=1}^{P}\gamma_{p_{ki}}\right)w_1+\left(\sum_{j\neq i}^{A}(\beta_{a_{ij}}+\beta_{a_{ji}})+\sum_{k=1}^{P}\gamma_{a_{ik}}-2\right)w_2<0, \quad \forall i=1,\ldots,A.
$$

Resolviendo las desigualdades para  $w_2$  y considerando que  $w_2 > 0$ , se tiene

$$
\frac{w_2}{w_1} < -\frac{\left(\sum_{j\neq i}^P (\beta_{p_{ij}} + \beta_{p_{ji}}) + \sum_{k=1}^A \gamma_{p_{ik}} - 2\right)}{\sum_{k=1}^A \gamma_{a_{ki}}}, \text{ para toda } i = 1, \dots, P.
$$

Ahora resolvemos la otra desigualdad también para  $w_2 > 0$ ,

$$
\frac{w_2}{w_1} > -\frac{\sum_{k=1}^P \gamma_{p_{ki}}}{\left(\sum_{j\neq i}^A \left(\beta_{a_{ij}} + \beta_{a_{ji}}\right) + \sum_{k=1}^P \gamma_{a_{ik}} - 2\right)}, \text{ para toda } i = 1, ..., A.
$$

Por tanto, podemos encontrar la matriz W si fijamos un valor para  $w_1 > 0$ y  $w_2$  que cumplan estas desigualdades, si suponemos  $(2.5)$ .

Sea M una matriz de Tipo III de orden  $(P + A)$ , escrita por bloques como en [\(1.5\)](#page-24-0), con $0 < \beta_1, \beta_2 < 1, \gamma_1, \gamma_2 > 0$ . La matriz  $W$ 

$$
W = \left[ \begin{array}{cc} W_1 & \emptyset \\ \emptyset & W_2 \end{array} \right]_{(P+A)\times (P+A)}
$$

donde las matrices  $W_1$  y  $W_2$  son como en [\(2.8\)](#page-37-0). Como antes

$$
C = WM + M^T W = \begin{bmatrix} D_1 & C_1 \\ C_2 & D_2 \end{bmatrix}_{(P+A)\times (P+A)}
$$

donde

$$
D_1 = D(-2w_1, -2w_1\beta_1; P), \quad D_2 = D(-2w_2, -2w_2\beta_2; A),
$$
  

$$
C_1 = (w_1\gamma_1 + w_2\gamma_2) \mathbb{J}_{P \times A}, \quad C_2 = (w_1\gamma_1 + w_2\gamma_2) \mathbb{J}_{A \times P}.
$$

Nos planteamos encontrar la condición para que los autovalores de  $W\mathbb{M}$  +  $\mathbb{M}^T W$  sean negativos. Para eso, calculamos las soluciones del polinomio característico de C

$$
p(\lambda) = |\mathcal{C}(\lambda)| = |\mathcal{C} - \lambda I_{A \times P}| = |W\mathbb{M} + \mathbb{M}^T W - \lambda I_{A \times P}| = 0
$$

donde  $I_{A\times P}$  denota la matriz identidad de orden  $A \times P$ . La matriz  $\mathcal{C}(\lambda)$  se puede escribir de la siguiente forma

$$
\mathcal{C}(\lambda) = \begin{bmatrix} F_1 & C_1 \\ C_2 & F_2 \end{bmatrix}_{(P+A)\times (P+A)}
$$

donde

$$
F_1 = D(-2w_1 - \lambda, -2w_1\beta_1; P), \quad F_2 = D(-2w_2 - \lambda, -2w_2\beta_2; A)
$$

Por tanto, aplicando la Proposición [2.3.5,](#page-36-1) se tiene

$$
p(\lambda) = (-2w_1 - \lambda + 2w_1\beta_1)^{P-1} (-2w_2 - \lambda + 2w_2\beta_2)^{A-1} \cdot q(\lambda)
$$

donde

$$
q(\lambda) = (-2w_1 - \lambda - 2w_1\beta_1(P - 1))(-2w_2 - \lambda - 2w_2\beta_2(A - 1)) - PA(w_1\gamma_1 + w_2\gamma_2)^2
$$

$$
=4\left[\left(w_1+\frac{\lambda}{2}+w_1\beta_1(P-1)\right)\left(w_2+\frac{\lambda}{2}+w_2\beta_2(A-1)\right)-\frac{PA}{4}(w_1\gamma_1+w_2\gamma_2)^2\right].
$$

Los autovalores de la matriz  $C$  son:

$$
\begin{cases}\n\lambda = 2w_1 (\beta_1 - 1) & \text{con multiplicidad } P - 1, \\
\lambda = 2w_2 (\beta_2 - 1) & \text{con multiplicidad } A - 1, \\
\text{las raíces de } q(\lambda).\n\end{cases}
$$

Las raíces de $q(\lambda)$ son las raíces del siguiente polinomio de grado  $2$  ,

$$
m(\lambda) = \frac{\lambda^2}{4} + R_1(w_1, w_2) \frac{\lambda}{2} + R_2(w_1, w_2)
$$

donde

$$
R_1(w_1, w_2) = w_1 (1 + \beta_1 (P - 1)) + w_2 (1 + \beta_2 (A - 1)),
$$
  
\n
$$
R_2(w_1, w_2) = w_1 w_2 (1 + \beta_1 (P - 1)) (1 + \beta_2 (A - 1)) - \frac{PA}{4} (w_1 \gamma_1 + w_2 \gamma_2)^2.
$$

Teniendo en cuenta que  $R_1 > 0$ , para que las raíces de  $m(\lambda)$  sean negativas, se necesita que

$$
R_2(w_1, w_2) > 0.
$$

Esto es equivalente a

$$
w_1 w_2 (1 + \beta_1 (P - 1)) (1 + \beta_2 (A - 1)) > \frac{PA}{4} (w_1^2 \gamma_1^2 + w_2^2 \gamma_2^2 + 2w_1 w_2 \gamma_1 \gamma_2)
$$

de donde,

$$
0 > w_1^2 \gamma_1^2 + w_2^2 \gamma_2^2 + 2w_1 w_2 \left( \gamma_1 \gamma_2 - \frac{2}{PA} \left( 1 + \beta_1 (P - 1) \right) \left( 1 + \beta_2 (A - 1) \right) \right)
$$

Dividiendo por  $w_1^2$  se tiene que

$$
0 > \left(\frac{w_2}{w_1}\right)^2 \gamma_2^2 + 2\left(\frac{w_2}{w_1}\right) \left(\gamma_1 \gamma_2 - \frac{2}{PA} \left(1 + \beta_1 (P-1)\right) \left(1 + \beta_2 (A-1)\right)\right) + \gamma_1^2.
$$

Teniendo en cuenta [\(1.7\)](#page-25-0), para que existan  $w_1, w_2 > 0$  que verifiquen la desigualdad anterior, es suficiente que

$$
\left(\gamma_1 \gamma_2 - \frac{2}{PA} \left(1 + \beta_1 (P-1)\right) \left(1 + \beta_2 (A-1)\right)\right)^2 > \gamma_1^2 \gamma_2^2
$$

y, por tanto, se debe cumplir que

$$
\gamma_1 \gamma_2 < \frac{2}{PA} \left( 1 + \beta_1 (P - 1) \right) \left( 1 + \beta_2 (A - 1) \right) - \gamma_1 \gamma_2
$$

o, equivalentemente,

$$
\gamma_1 \gamma_2 < \frac{(1 + \beta_1 (P - 1)) (1 + \beta_2 (A - 1))}{P A}.
$$

 $\Box$ 

# Capítulo 3 Estabilidad estructural

En los ecosistemas, las perturbaciones no siempre vienen dadas por cambios en la abundancia de especies, también pueden producirse en el medio. Alteraciones en la temperatura o en la concentración de nutrientes en el suelo son ejemplos de perturbaciones que pueden sufrir los ecosistemas pero que no son tenidas en cuenta cuando estudiamos la estabilidad de Lyapunov. En un sistema Lotka-Volterra  $u' = u(b + Au)$ , las perturbaciones en el medio se traducen en una modificación del vector b [\[25\]](#page-93-0). Por tanto, un cambio significativo en las condiciones ambientales puede provocar extinciones de especies si cambia el cono complementario al que pertenece b.

Para resolver este problema recurriremos al concepto de estabilidad estructural. De manera intuitiva, la estabilidad estructural mide el tama˜no del cono de la matriz A. Así, cuanto mayor sea el cono, mayor será el rango de valores de b para los cuales el sistema posee un punto estacionario positivo y globalmente estable.

## 3.1. Definiciones previas

Una manera de estudiar la estabilidad estructural es a través de la proporción de la bola unidad que ocupa el cono de A.

**Definición 3.1.1.** Dada una matriz  $A \in \mathbb{R}^{N \times N}$  invertible, definimos el cono  $esférico generalo por A como el conjunto de combinatorí en el se férico generado por A con o el conjunto de combinatorí en el o en a$ las columnas de  $-A$ , intersección con la bola unidad, es decir:

 $C_A := \left\{ x \in \mathbb{R}^N : \exists \lambda \in \mathbb{R}^N_+ \text{ con } x = -A\lambda \text{ } y \text{ } ||x|| < 1 \right\}$ 

siendo  $\lVert \cdot \rVert$  la norma euclídea en  $\mathbb{R}^N$ .

Observemos que  $C_A = \text{pos}(-A) \cap B(0, 1)$ . Si tomamos el hipervolumen del cono esférico de  $A$  y lo dividimos por el de la bola unidad, obtendremos una medida de la porción del espacio total que ocupa el cono de  $A$ . En la siguiente figura se ilustra un ejemplo con  $N = 2$ .

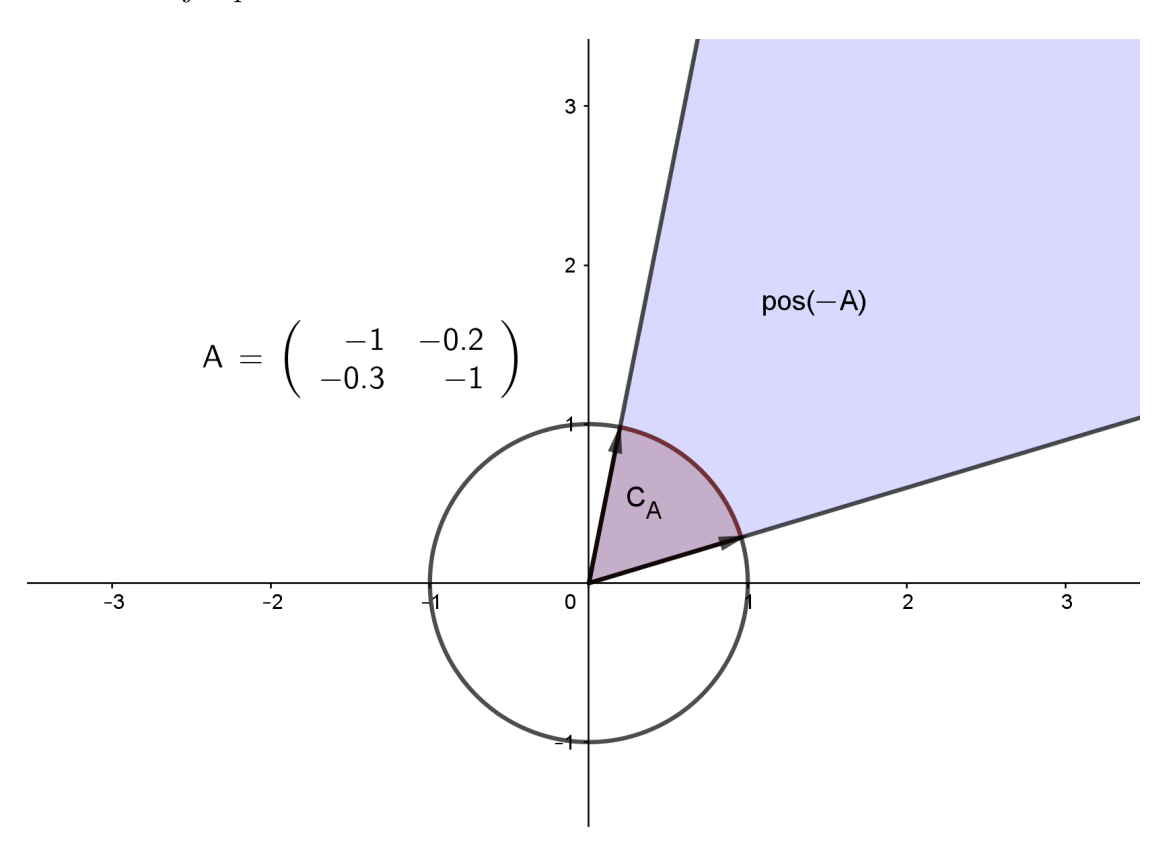

Figura 3.1: Representación del cono de A y del cono esférico de A. Observemos que la porción de la bola unidad que ocupa  $C_A$  es una representación de la porción del plano que ocupa pos $(-A)$ 

Como la medida de pos(−A) es infinita, nos referiremos al volumen del cono de A como al volumen de pos $(-A) \cap B(0, 1)$ .

**Definición 3.1.2.** Sea  $A \in \mathbb{R}^{N \times N}$  invertible,  $\mu$  la medida de Lebesgue N-dimensional, y denotemos por  $B(0,1)$  a la bola de centro  $\hat{\theta}$  y radio 1 en  $\mathbb{R}^N$ . Definimos:

Volumen del cono de A:

$$
V(C_A) = \mu(C_A) = \mu(pos(-A) \cap B^N).
$$

Volumen normalizado del cono de A:

$$
V^*(C_A) = \frac{V(C_A)}{\mu(B(0,1))}.
$$

Por último, damos la definición formal de estabilidad estructural:

**Definición 3.1.3.** Sean  $A \in \mathbb{R}^{N \times N}$  y  $b \in \mathbb{R}^{N}$ . Diremos que [\(1.3\)](#page-23-0) es estructuralmente estable con parámetro  $\sigma$ , o simplemente  $\sigma$ -estable si:

$$
1. \ -A \in P
$$

2.  $V^*(C_A) = \sigma$ 

Al exigir que  $-A \in P$ , estamos garantizando la existencia de un punto estacionario globalmente estable no negativo. De esta forma, cuanto mayor sea  $\sigma$ , mayor será el conjunto de vectores de crecimiento intrínseco que producen un punto estacionario estable y positivo.

Más adelante veremos otros métodos de medir la estabilidad de los ecosistemas que calculan el volumen de los conos complementarios. En general, llamaremos estudio de la estabilidad estructural al análisis de la estabilidad mediante métodos que involucran el cálculo de éstos volumenes.

### 3.2. Fórmula para el volumen de un cono esférico

A continuación desarrollaremos una fórmula que nos permitirá estudiar analíticamente la estabilidad estructural de los sistemas.

**Proposición 3.2.1.** Sea  $A \in \mathbb{R}^{N \times N}$  invertible. El volumen del cono de A viene dado por:

$$
V(C_A) = \frac{|det(A)|}{N} \int_0^{\pi/2} \cdots \int_0^{\pi/2} \frac{\prod_{i=1}^{N-2} \sin^{N-i-1}(\phi_i)}{\|A \Phi(\phi_1, \dots, \phi_{N-1})\|} d\phi_1 \cdots d\phi_{N-1}
$$
 (3.1)

siendo  $\Phi : \mathbb{R}^{N-1} \to \mathbb{R}^N$  tal que

$$
\Phi_1 = \cos \phi_1,
$$
  
\n
$$
\Phi_i = \left(\prod_{k=1}^{i-1} \sin \phi_k\right) \cos \phi_i \quad \forall i = 2, ..., N-1,
$$
  
\n
$$
\Phi_N = \prod_{k=1}^{N-1} \sin \phi_k.
$$

 $Demostración.$  El cono esférico de A viene dado por

$$
C_A = \left\{ x \in \mathbb{R}^N : \exists \lambda \in \mathbb{R}^N_+ \text{ con } x = -A\lambda \ y \ ||x|| < 1 \right\}.
$$

Observamos que la condicion  $\exists \lambda \in \mathbb{R}_+^N$  tal que  $x = -\lambda \lambda$  es equivalente a que  $-A^{-1}x > 0.$ 

El objetivo es encontrar una expresión para la medida N-dimensional (o hipervolumen) de  $C_A$ . En coordenadas cartesianas tenemos que:

$$
V(C_A) = \int_{C_A} dV = \int_{C_A} dx_1 \cdots dx_N.
$$

Es difícil determinar los límites de  $C_A$ , así que vamos a realizar una serie de cambios de variable para obtener una expresión sencilla en los límites de integración.

El primer cambio que haremos será  $\tilde{x} = Bx$  con B de tamaño  $N \times N$  invertible, que determinaremos más adelante. Haciendo este cambio la región  $C_A$  se convierte en:

$$
\widetilde{C}_A = \left\{ \widetilde{x} \in \mathbb{R}^N : -A^{-1}B^{-1}\widetilde{x} > 0 \ y \ \| B^{-1}\widetilde{x} \| < 1 \right\}.
$$

Tomando  $B^{-1} = -A$ , el dominio de integración nos queda

$$
\widetilde{C}_A = \left\{ \widetilde{x} \in \mathbb{R}^N : \widetilde{x} > 0 \ y \ \|A\widetilde{x}\| < 1 \right\}
$$

que es bastante más sencilla. Además,

<span id="page-45-0"></span>
$$
dx_1\cdots dx_N = \left|\det(B^{-1})\right| d\widetilde{x}_1\cdots d\widetilde{x}_N
$$

y por tanto la expresión del volumen es:

$$
V(C_A) = |det(A)| \int_{\widetilde{C}_A} d\widetilde{x}_1 \cdots d\widetilde{x}_N.
$$
 (3.2)

El último cambio de variables será pasar  $\tilde{x}$  a coordenadas esféricas.

**Proposición 3.2.2.** Sean  $p = (\tilde{x}_1, ..., \tilde{x}_N) \in \mathbb{R}^N$ ,  $r = ||p||$ ,  $\{e_i\}_{i=1}^N$  la base estándar de  $\mathbb{R}^N$  y  $\phi_i$  el ángulo entre  $e_i$  y  $p - \sum_{k=1}^{i-1} \tilde{x}_k e_k$  (la proyección de p sobre<br>el hineralmo generado por estable de porte de meliodoxía de  $\mathbb{R}^N \to \mathbb{R}^N$  taj el hiperplano generado por  $e_i, \ldots, e_N$ ). Se tiene que la aplicación de  $\mathbb{R}^N \to \mathbb{R}^N$  tal que a  $(r, \phi_1, \ldots, \phi_{N-1})$  le asocia

$$
\widetilde{x}_1 = r \cos \phi_1, \n\widetilde{x}_i = r \left( \prod_{k=1}^{i-1} \sin \phi_k \right) \cos \phi_i \quad \forall i = 2, ..., N-1, \n\widetilde{x}_N = r \left( \prod_{k=1}^{N-1} \sin \phi_k \right)
$$

es biyectiva en  $(0, +\infty) \times (0, \pi) \times \cdots \times (0, \pi) \times (0, 2\pi)$  y se corresponde con el cambio de variables de cartesianas a esféricas en  $\mathbb{R}^N$ .

La demostración de esta proposición puede encontrarse en [\[3\]](#page-92-0).

Sacando factor común  $r$ , podemos expresar este cambio de variables como  $\widetilde{x} = r\Phi(\phi_1, \dots, \phi_{N-1}),$  donde  $\Phi : \mathbb{R}^{N-1} \to \mathbb{R}^N$  es una función tal que

$$
\Phi_1 = \cos \phi_1,
$$
  
\n
$$
\Phi_i = \left(\prod_{k=1}^{i-1} \sin \phi_k\right) \cos \phi_i \quad \forall i = 2, \dots, N-1,
$$
  
\n
$$
\Phi_N = \prod_{k=1}^{N-1} \sin \phi_k.
$$

Veamos cómo queda el dominio de integración al pasar a coordenadas esféricas. La condición  $\widetilde{x} > 0$  de  $\widetilde{C}_A$  se traduce en que  $\widetilde{x}$  pertenece al primer ortante. Como  $\phi_i$  es el ángulo medido desde  $\tilde{x}_i$  y los ejes coordenados son perpendiculares entre sí, se tiene que

$$
\phi_i \in (0, \pi/2) \quad \forall i = 1, ..., N - 1.
$$

Por otro lado tenemos la condición  $||A\tilde{x}|| < 1$ . Al sustituir  $\tilde{x}_i$  por  $r\Phi(\phi_1, \ldots, \phi_{N-1})$ nos queda que

$$
r < \frac{1}{\|A\,\Phi(\phi_1,\ldots,\phi_{N-1})\|}.
$$

En adelante llamaremos  $\Phi$  a  $\Phi(\phi_1, \ldots, \phi_{N-1})$  por comodidad. El nuevo dominio de integración quedaría:

$$
S_A = \left\{ (r, \phi_1, \dots, \phi_{N-1}) \in \mathbb{R}^N : \phi_i \in \left(0, \frac{\pi}{2}\right) \ \forall i = 1, \dots, N-1 \quad y \quad r < \frac{1}{\|A\Phi\|} \right\}.
$$

Puede verse en [\[35\]](#page-94-0) que el Jacobiano de esta transformación a coordenadas esféricas es

<span id="page-46-0"></span>
$$
J = r^{N-1} \prod_{i=1}^{N-2} \sin^{N-i-1} \phi_i
$$
\n(3.3)

obteniendo el siguiente elemento de volumen:

$$
d\widetilde{x}_1 \cdots d\widetilde{x}_N = r^{N-1} \prod_{i=1}^{N-2} \sin^{N-i-1} \phi_i \ dr d\phi_1 \cdots d\phi_{N-1}.
$$

Sustituyendo [\(3.3\)](#page-46-0) en [\(3.2\)](#page-45-0) obtenemos:

$$
V(C_A) = |det(A)| \int_{S_A} r^{N-1} \prod_{i=1}^{N-2} \sin^{N-i-1} \phi_i \, dr \, d\phi_1 \cdots d\phi_{N-1}.
$$

Integrando en r y aplicando el límite de integración sobre  $r, 0 < r < \frac{1}{\|A\Phi\|}$ , llegamos a la fórmula:

$$
V(C_A) = \frac{|det(A)|}{N} \int_0^{\pi/2} \cdots \int_0^{\pi/2} \frac{\prod_{i=1}^{N-2} \sin^{N-i-1}(\phi_i)}{\|A \Phi(\phi_1, \dots, \phi_{N-1})\|} d\phi_1 \cdots d\phi_{N-1}
$$

con

$$
\Phi(\phi_1,\ldots,\phi_{N-1}) = \begin{pmatrix} \cos \phi_1 \\ \sin \phi_1 \cos \phi_2 \\ \vdots \\ \sin \phi_1 \ldots \sin \phi_{N-1} \end{pmatrix}.
$$

 $\Box$ 

Recordemos que la estabilidad estructural se define través del volumen normalizado del cono. Usando que el volumen de la bola unidad en  $\mathbb{R}^N$  viene dado por  $[19]$ 

$$
V(B^N) = \frac{2^{\left\lfloor \frac{N+1}{2} \right\rfloor} \pi^{\left\lfloor \frac{N}{2} \right\rfloor}}{N!!}
$$
\n(3.4)

donde  $|\cdot|$  es la parte entera y N!! =  $N(N-2)(N-4)...1$  es el doble factorial, podemos dar el siguiente corolario para el volumen normalizado del cono de A:

Corolario 3.2.3. Sea  $A \in \mathbb{R}^{N \times N}$  una matriz invertible. Entonces

$$
V^*(C_A) = \frac{|det(A)| (N-2)!!}{2^{\left\lfloor \frac{N+1}{2} \right\rfloor} \pi^{\left\lfloor \frac{N}{2} \right\rfloor}} \int_0^{\pi/2} \cdots \int_0^{\pi/2} \frac{\prod_{i=1}^{N-2} \sin^{N-i-1}(\phi_i)}{\|A\ \Phi\|^{N}} \ d\phi_1 \cdots d\phi_{N-1}.
$$
\n(3.5)

En general, calcular de manera exacta el volumen del cono de una matriz cualquiera es imposible, salvo en casos muy particulares. Uno de esos casos es el del cono de la matriz identidad. Como en  $\mathbb{R}^N$  hay  $2^N$  ortantes, y el cono de la identidad es precisamente el primer ortante, la porción que ocupa el cono en la bola unidad debería ser  $\frac{1}{2^N}$ . Vamos a probar rigurosamente este resultado, pero antes enunciaremos un lema que usaremos en la demostración.

Lema 3.2.4. Sea  $n \in \mathbb{N}$ . Se tienen las siguientes identidades:

1. 
$$
\int_0^{\pi/2} \sin^n(x) dx = \frac{(n-1)!!}{n!!} \times \begin{cases} 1 & \text{si } n \text{ es impar} \\ \frac{\pi}{2} & \text{si } n \text{ es par} \end{cases}
$$
  
2. 
$$
n = \lfloor \frac{n+1}{2} \rfloor + \lfloor \frac{n}{2} \rfloor.
$$

Omitiremos la demostración de este lema, ya que la primera identidad puede probarse fácilmente usando integración por partes, mientras que para la segunda solo hay que usar las propiedades de la función parte entera.

**Proposición 3.2.5.** Sea I la matriz identidad  $N \times N$ . Entonces

$$
V^*(C_I) = \frac{1}{2^N}.\tag{3.6}
$$

Demostración. Primero, calcularemos la integral

$$
\int_0^{\pi/2} \cdots \int_0^{\pi/2} \frac{\prod_{i=1}^{N-2} \sin^{N-i-1}(\phi_i)}{\|I\Phi\|^{N}} d\phi_1 \cdots d\phi_{N-1}.
$$

Observemos que, como  $\|\Phi(\phi_1,\ldots,\phi_{N-1})\|=1$  para todo  $\phi_1,\ldots,\phi_{N-1}$  en  $\left[0,\frac{\pi}{2}\right]$  $\frac{\pi}{2}$ , la integral nos queda

$$
\int_0^{\pi/2} \cdots \int_0^{\pi/2} \prod_{i=1}^{N-2} \sin^{N-i-1}(\phi_i) \ d\phi_1 \cdots d\phi_{N-1}.
$$

Esta integral la podemos expresar como el producto de integrales:

$$
\left(\prod_{i=1}^{N-2} \int_0^{\pi/2} \sin^{N-i-1}(\phi_i) \, d\phi_i\right) \cdot \int_0^{\pi/2} \, d\phi_{N-1}.
$$

Usando el lema anterior nos queda que

$$
\int_0^{\pi/2} \cdots \int_0^{\pi/2} \prod_{i=1}^{N-2} \sin^{N-i-1}(\phi_i) \ d\phi_1 \cdots d\phi_{N-1} = \prod_{i=1}^{N-2} \frac{(N-i-2)!!}{(N-i-1)!!} \left(\frac{\pi}{2}\right)^{\alpha} \left(\frac{\pi}{2}\right)
$$

siendo  $\alpha$  la cantidad de números pares menores o iguales que  $N-2$ . Puede comprobarse que  $\alpha = \left\lfloor \frac{N-2}{2} \right\rfloor$  y que  $\alpha + 1 = \left\lfloor \frac{N}{2} \right\rfloor$ . Además, el producto del segundo miembro de la igualdad anterior es telescópico:

$$
\prod_{i=1}^{N-2} \frac{(N-i-2)!!}{(N-i-1)!!} = \frac{(N-3)!!}{(N-2)!!} \frac{(N-4)!!}{(N-3)!!} \cdots \frac{1!!}{2!!} = \frac{1}{(N-2)!!}.
$$

Por tanto

$$
\int_0^{\pi/2} \cdots \int_0^{\pi/2} \prod_{i=1}^{N-2} \sin^{N-i-1}(\phi_i) \ d\phi_1 \cdots d\phi_{N-1} = \frac{1}{(N-2)!!} \frac{\pi^{\lfloor N/2 \rfloor}}{2^{\lfloor N/2 \rfloor}}.
$$

Sustituyendo en el volumen de la identidad nos queda:

$$
V^*(C_I) = \frac{(N-2)!!}{2^{\left\lfloor \frac{N+1}{2} \right\rfloor} \pi^{\left\lfloor \frac{N}{2} \right\rfloor}} \int_0^{\pi/2} \cdots \int_0^{\pi/2} \prod_{i=1}^{N-2} \sin^{N-i-1}(\phi_i) \, d\phi_1 \cdots d\phi_{N-1}
$$
  
= 
$$
\frac{(N-2)!!}{2^{\left\lfloor \frac{N+1}{2} \right\rfloor} \pi^{\left\lfloor \frac{N}{2} \right\rfloor}} \frac{1}{(N-2)!!} \frac{\pi^{\left\lfloor \frac{N}{2} \right\rfloor}}{2^{\left\lfloor \frac{N}{2} \right\rfloor}}
$$
  
= 
$$
\frac{1}{2^{\left\lfloor \frac{N+1}{2} \right\rfloor} 2^{\left\lfloor \frac{N}{2} \right\rfloor}} = \frac{1}{2^N}.
$$

Es decir, el volumen del cono de la identidad tiende a 0 cuando la dimensión tiende a infinito. Cabe esperar que si una matriz A se parece a la identidad, entonces  $V^*(C_A)$  también tienda a 0:

**Proposición 3.2.6.** Sea  $A \in \mathbb{R}^{N \times N}$  con  $A = P - I$ , siendo P de la forma

$$
P = \begin{pmatrix} 0 & p_{1,2} & \cdots & p_{1,N} \\ p_{2,1} & 0 & & \vdots \\ \vdots & & \ddots & p_{N-1,N} \\ p_{N,1} & \cdots & p_{N,N-1} & 0 \end{pmatrix}
$$

Denotemos por  $\left\|\cdot\right\|_2$  a la norma espectral, es decir,  $\left\|A\right\|_2 = \sqrt{\lambda_{max}(A^T A)}$ , y supongamos que  $||P||_2 \leq \frac{1}{N}$  $\frac{1}{N}$ . Entonces

.

$$
V^*(C_A) \le \frac{N+1}{\left(1 - \frac{1}{N}\right)^N 2^N}.
$$
\n(3.7)

 $Demostración$ . Tenemos que el volumen normalizado de  $A$  viene dado por

$$
V^*(C_A) = \frac{|det(A)| (N-2)!!}{2^{\left\lfloor \frac{N+1}{2} \right\rfloor} \pi^{\left\lfloor \frac{N}{2} \right\rfloor}} \int_0^{\pi/2} \cdots \int_0^{\pi/2} \frac{\prod_{i=1}^{N-2} \sin^{N-i-1}(\phi_i)}{\|A\ \Phi\|^{N}} \ d\phi_1 \cdots d\phi_{N-1}.
$$

Para acotar superiormente esta expresión, vamos a:

1. Acotar superiormente  $|\det(A)|$  por una constante.

 $\Box$ 

2. Acotar inferiormente  $||A\Phi||^N$  por otra constante

Ambas constantes dependientes de N.

Para acotar  $||A\Phi||^N$  usaremos que  $||x - y|| \ge |||x|| - ||y||$  para cualquier  $x, y$ en  $\mathbb{R}^N$ :

$$
||A\Phi|| = ||P\Phi - \Phi|| \ge |||P\Phi|| - ||\Phi||.
$$

Recordemos que  $\|\Phi\| = 1$ . Como la norma espectral es la norma subordinada de la norma euclídea, se tiene que

$$
||P\Phi|| \le ||P||_2 ||\Phi|| = ||P||_2 \le \frac{1}{N}.
$$

De esta forma

$$
||A\Phi|| \ge ||P\Phi|| - 1| = 1 - ||P\Phi|| \ge 1 - \frac{1}{N}
$$

y, consecuentemente,

$$
||A\Phi||^N \ge \left(1 - \frac{1}{N}\right)^N.
$$

Ahora probaremos que  $|\det(A)| \leq N + 1$ . Denotemos por

$$
m = \max_{1 \le i,j \le N} |p_{i,j}|.
$$

Puede verse en [\[12\]](#page-93-2) (pág. 365) que  $m \leq ||P||_2$ . Por otro lado, se tiene una fórmula cerrada para el determinante de una matriz, que viene dada por:

$$
\det(A) = \sum_{\sigma \in S_N} \left( \text{sign}(\sigma) \prod_{i=1}^N a_{i,\sigma(i)} \right)
$$

donde  $S_N$  es el conjunto de todas las permutaciones de N elementos, y se tiene que  $|S_N| = N!$  Aplicando la desigualdad triangular, obtenemos que:

$$
|\det(A)| \leq \sum_{\sigma \in S_N} \prod_{i=1}^N |a_{i,\sigma(i)}|.
$$

Pero por la forma en la que hemos definido A, se tiene que para cualquier  $\sigma \in S_N$ y para todo  $i = 1, \ldots, N$ 

 $|a_{i,\sigma(i)}| = 1$ , si *i* es un punto fijo de  $\sigma$  (es decir, si  $\sigma(i) = i$ ),

 $|a_{i,\sigma(i)}| \leq m$ , si  $\sigma(i) \neq i$ .

Así que podemos acotar superiormente  $\sum_{\sigma \in S_N} \prod_{i=1}^N |a_{i,\sigma(i)}|$  por la siguiente cantidad:

1. 
$$
n^0
$$
 de permutations con  $N$  puntos fijos  
+  
 $m \cdot n^0$  de permutations con  $N-1$  puntos fijos  
+  
 $m^2 \cdot n^0$  de permutations con  $N-2$  puntos fijos  
+  
...  
 $m^{N-1} \cdot n^0$  de permutations con 1 punto fijos  
+  
 $m^N \cdot n^0$  de permutations con 0 puntos fijos.

Las permutaciones que no contienen puntos fijos se denominan desarreglos. Un resultado conocido de la combinatoria es que el número de desarreglos de  $k$  elementos es

$$
k! \sum_{r=0}^{k} \frac{(-1)^r}{r!}.
$$

De esta forma, el número de permutaciones de  $S_N$  con  $N - k$  puntos fijos viene dado por

$$
\binom{N}{N-k}k!\sum_{r=0}^k\frac{(-1)^r}{r!}.
$$

Como  $\sum_{r=0}^{k}$  $\frac{(-1)^r}{r!}$  ≤ 1 para todo  $k$ , y  $m \leq \frac{1}{N}$  $\frac{1}{N}$ , tenemos que

$$
|\det(A)| \leq \sum_{k=0}^{N} m^{k} {N \choose N-k} k! \sum_{r=0}^{k} \frac{(-1)^{r}}{r!}
$$
  
\n
$$
\leq \sum_{k=0}^{N} \frac{1}{N^{k}} \frac{N!}{k!(N-k)!} k! \cdot 1 = \sum_{k=0}^{N} \frac{1}{N^{k}} \frac{N!}{(N-k)!}
$$
  
\n
$$
= 1 + 1 + \frac{N(N-1)}{N^{2}} + \frac{N(N-1)(N-2)}{N^{3}} + \dots + \frac{N(N-1)\cdots 3\cdot 2}{N^{N-1}} + \frac{N!}{N^{N}}
$$
  
\n
$$
\leq 1 + 1 + \frac{N \cdot N}{N^{2}} + \frac{N \cdot N \cdot N}{N^{3}} + \dots + \frac{N^{N-1}}{N^{N-1}} + \frac{N^{N}}{N^{N}}
$$
  
\n
$$
= N + 1.
$$

Uniendo las acotaciones de  $|\text{det}(A)|$  y  $||A\Phi||^N$  obtenemos finalmente que

$$
V^*(C_A) = \frac{|det(A)| (N-2)!!}{2^{\left\lfloor \frac{N+1}{2} \right\rfloor} \pi^{\left\lfloor \frac{N}{2} \right\rfloor}} \int_0^{\pi/2} \cdots \int_0^{\pi/2} \frac{\prod_{i=1}^{N-2} \sin^{N-i-1}(\phi_i)}{\|A\,\Phi\|^{N}} d\phi_1 \cdots d\phi_{N-1}
$$
  

$$
\leq \frac{N+1}{\left(1-\frac{1}{N}\right)^N} \cdot \frac{(N-2)!!}{2^{\left\lfloor \frac{N+1}{2} \right\rfloor} \pi^{\left\lfloor \frac{N}{2} \right\rfloor}} \int_0^{\pi/2} \cdots \int_0^{\pi/2} \prod_{i=1}^{N-2} \sin^{N-i-1}(\phi_i) d\phi_1 \cdots d\phi_{N-1}
$$
  

$$
= \frac{N+1}{\left(1-\frac{1}{N}\right)^N} V^*(C_I) = \frac{N+1}{\left(1-\frac{1}{N}\right)^N 2^N}.
$$

Nota 3.2.7. Una interpretación de este resultado es que los ecosistemas con un gran n´umero de especies no son estructuralmente estables cuando las interacciones entre estas especies son débiles. Esto es porque el volumen del cono de la matriz es tan pequeño que cualquier perturbación del vector de crecimiento intrínseco hace que al menos una especie se extinga.

### 3.3. Análisis estructural de redes reales

Para finalizar el capítulo, vamos a calcular el volumen de los conos de matrices de ecosistemas reales. Los m´etodos num´ericos deterministas resultan ser demasiado lentos para este tipo de cálculos. Es por ello que optaremos por desrrollar un método de Montecarlo para calcular la porción de la bola unidad que ocupa el cono.

Adem´as del cono de una matriz, existen otros conos complementarios a los que puede pertenecer el vector de crecimiento intrínseco. En función de a qué cono pertenezca este vector, la biodiversidad será mayor o menor. Dada una matriz A de un sistema Lotka-Volterra, llamaremos cono de biodiversidad k a un cono complementario de A, tal que si b pertenece a este cono entonces la biodiversidad del sistema es k. De esta forma, el conjunto de conos complementarios de una matriz divide  $\mathbb{R}^N$  en  $2^N$  conos, existiendo  $\binom{N}{k}$  conos de biodiversidad k. Llamaremos región de biodiversidad k a la unión de todos los conos de biodiversidad k.

Para profundizar en el estudio de los ecosistemas reales vamos a medir tanto el volumen del cono como el del resto de conos complementarios. La idea detrás del algoritmo que utilizaremos es la siguiente:

- 1. Tomamos $A \in \mathbb{R}^{N \times N}$ como dato de entrada.
- 2. Generamos M puntos aleatorios uniformemente distribuidos en la bola unidad de  $\mathbb{R}^N$ . Llamaremos M a esta nube de puntos.
- 3. Definimos el vector  $X = 0 \in \mathbb{R}^{N+1}$ .
- 4. Tomamos un punto  $b \in \mathcal{M}$  y calculamos la biodiversidad del sistema  $u' =$  $u(b+Au)$ , es decir, el número de componentes positivas del punto estacionario globalmente estable.
- 5. Si esta biodiversidad es k, entonces aumentamos en 1 la componente k+1- $\text{ésima de } X: X_{k+1} \leftarrow X_{k+1} + 1.$
- 6. Haciendo los pasos 4) y 5) para cada  $b \in \mathcal{M}$ , nos queda que el vector X almacena en la componente  $k + 1$  el número de puntos de M que generan biodiversidad k.
- 7. Dividiendo X por M obtenemos en  $X_{k+1}$  una aproximación de la porción de la bola unidad que ocupan los conos de biodiversidad k.
- 8. Por último, dividimos cada  $X_{k+1}$  por  $\binom{N}{k}$ , de forma que cada  $X_{k+1}$  representa el volumen promedio del cono de biodiversidad k.

En resumen:

- $\blacksquare$  X<sub>1</sub> y X<sub>N</sub> dan una aproximación del volumen de los conos de biodiversidad  $0 \text{ y } N$  respectivamente.
- $X_2, \ldots X_{N-1}$  dan una aproximación de la *media* del volumen de los conos de biodiversidad  $1, \ldots, N-1$ , respectivamente.

A la hora de implementar el modelo, vamos a utilizar los siguientes coeficientes para las matrices mutualistas [\[9\]](#page-92-1)

$$
\gamma_{p_{ij}} = \gamma_p \frac{y_{ij}}{k_{p_i}^{\delta_\gamma}}, \quad \gamma_{a_{ij}} = \gamma_a \frac{y_{ij}}{k_{a_i}^{\delta_\gamma}},
$$

$$
\beta_{p_{ij}} = \beta_p \frac{\text{sign}(l_{ij})}{1 + l_{ij}^{\delta_\beta}}, \quad \beta_{a_{ij}} = \beta_a \frac{\text{sign}(l_{ij})}{1 + l_{ij}^{\delta_\beta}}.
$$

Donde

- $\rightarrow \gamma_p$  y  $\gamma_a$  representan el nivel basal de la intensidad de mutualismo para las plantas y los animales.
- $k_{p_i}$  y  $k_{a_i}$  es el número de especies con las que coopera la planta o el animal i.
- $y_{ij} = 1$  si las especies i y j interactúan y 0 si no lo hacen.
- $\beta_p$  y  $\beta_a$  son el nivel basal de la intensidad de competición para las plantas y los animales.
- lij es el número de cooperadores comunes entre la especie i y la j.  $sign(l_{ij})$ es el signo de  $l_{ij}$ , es decir, 1 si  $l_{ij} > 0$  y 0 si  $l_{ij} = 0$
- Los parámetros  $\delta_{\gamma}$  y  $\delta_{\beta}$  modulan el intercambio mutualista y la afectación a la competencia, respectivamente.

#### 3.3.1. Resultados

A continuación vamos a estudiar la estabilidad estructural de tres ecosistemas:

- M\_SD\_029: Ecosistema del Parque Natural de Doñana de tipo plantas dispersores de semilla con 4 plantas y 5 animales.
- $\blacksquare$  M PL 042: Ecosistema de las islas Galápagos de tipo plantas polinizadores a con 12 plantas y 6 animales.
- $\blacksquare$  **M\_AF\_001**: Ecosistema del mar Arábigo de tipo anémonas peces con 10 anémonas y 26 peces. Aunque las anémonas sean animales, juegan el papel de plantas, luego nos referiremos a ellas como plantas.

Las redes de éstos ecosistemas pueden encontrarse en [\[38\]](#page-94-1).

Lo primero que vamos a estudiar es el efecto de la cooperación en el volumen del cono. En la figura [3.2](#page-56-0) podemos observar cómo aumenta el volumen del cono de cada ecosistema conforme aumenta la cooperación (figuras  $3.2$  b, d y f). Cuanto mayor es la competición, menor es el volumen del cono. Sin embargo, en todas las gráficas el volumen es creciente con respecto a la cooperación.

Cuando aumentamos  $\beta_p$  y  $\beta_a$ , las gráficas están definidas en un intervalo más pequeño. Esto es debido a que disminuye el rango de valores de cooperación para los cuales la matriz es Tipo I. Es posible que la matriz siga siendo de clase  $S_w$  aunque ya no sea Tipo I, sin embargo, por simplificar el estudio, solo vamos a considerar las matrices NDD. Al aumentar el intercambio mutualista o la afectación a la

competencia  $(\delta_{\gamma} \, y \, \delta_{\beta})$ , disminuimos los coeficientes de cooperación y competición, lo que aumenta el rango de valores de  $\gamma_p$ ,  $\gamma_a$ ,  $\beta_p$  y  $\beta_p$  para los cuales la matriz es digonal dominante. En la figura [3.3](#page-57-0) podemos ver cómo cambia el volumen del cono para distintos valores de  $\delta_{\gamma}$  y  $\delta_{\beta}$ . Si nos fijamos en las gráficas de [3.2](#page-56-0) y [3.3](#page-57-0) podemos observar que, fijando los los valores de  $\gamma_p$ ,  $\gamma_a$ ,  $\beta_p$  y  $\beta_p$ , el volumen del cono disminuye conforme aumentan  $\delta_{\gamma}$  y  $\delta_{\beta}$ . Sin embargo, se mantiene la relación de crecimiento - decrecimiento respecto a la cooperación y la competición.

Es posible conseguir una mejor descripción de cómo afectan la cooperación y la competición a la estabilidad del ecosistema midiendo el volumen de los conos complementarios. En la figura [3.4](#page-58-0) podemos ver algunos ejemplos del volumen de los conos complementarios para distintos valores de cooperación y competición. Los conos complementarios que tienen menor biodiversidad ocupan, de media, un volumen proporcionalmente mayor que los de biodiversidad alta cuando la cooperación es pequeña respecto a la competición. Sin embargo, este efecto se revierte por completo cuando aumentamos la cooperación. Si repetimos el experimento aumentando los valores de  $\delta_{\gamma}$  y  $\delta_{\beta}$ , vemos que la cooperación pierde esta capacidad de recuperar biodiversidad, es decir, de aumentar el volumen de los conos de biodiversidad alta (figura [3.5\)](#page-59-0).

<span id="page-56-0"></span>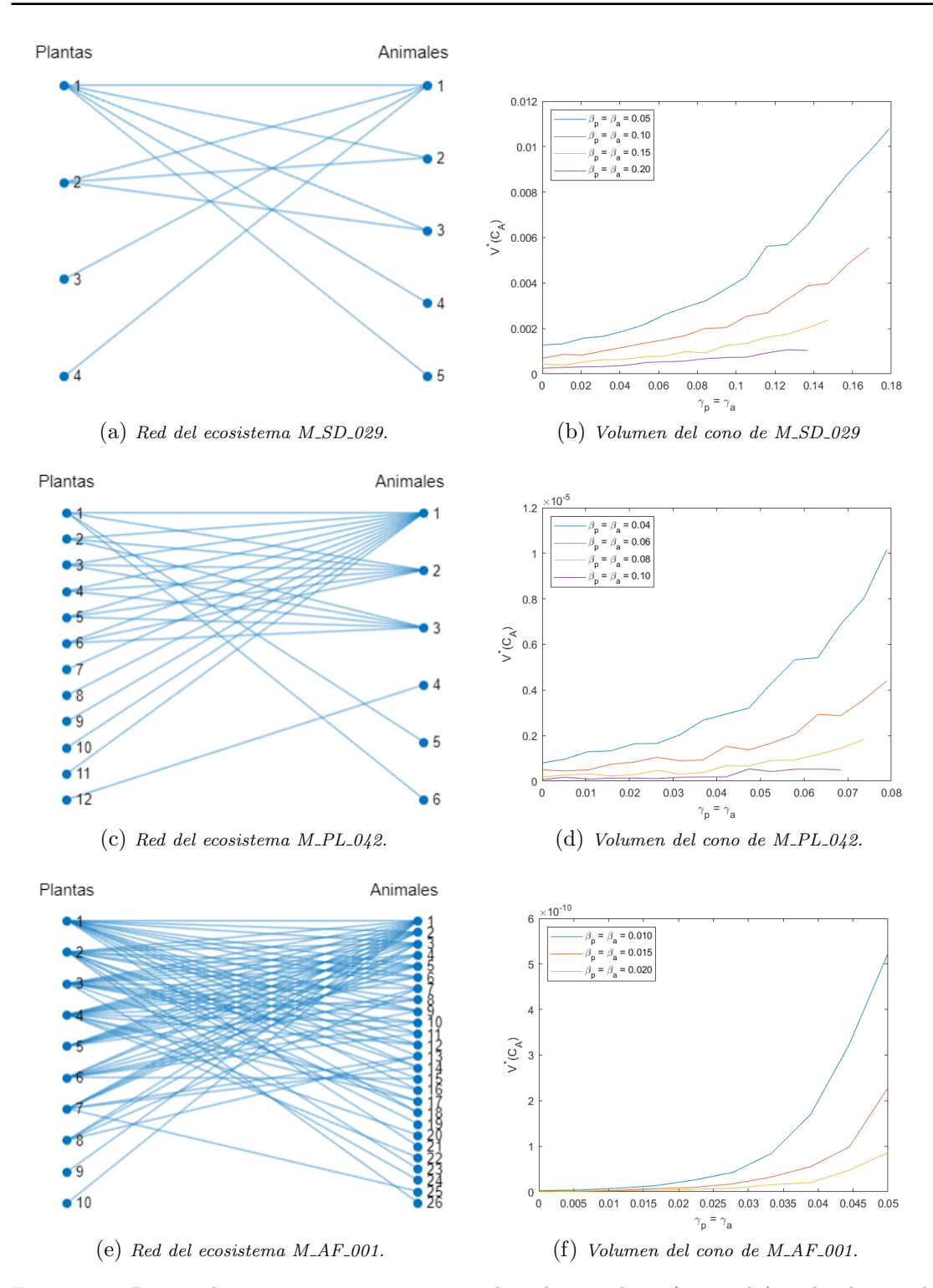

Figura 3.2: Para cada ecosistema representamos la red mutualista (izquierda) y el volumen del cono respecto a la cooperación para distintos valores de competición (derecha). Podemos ver cómo el volumen del cono aumenta respecto a la cooperación. Además, cuanto mayor sea la competición, menor es este volumen. En todos los cálculos hemos tomado  $\delta_{\gamma} = \delta_{\beta} = 0$ .

<span id="page-57-0"></span>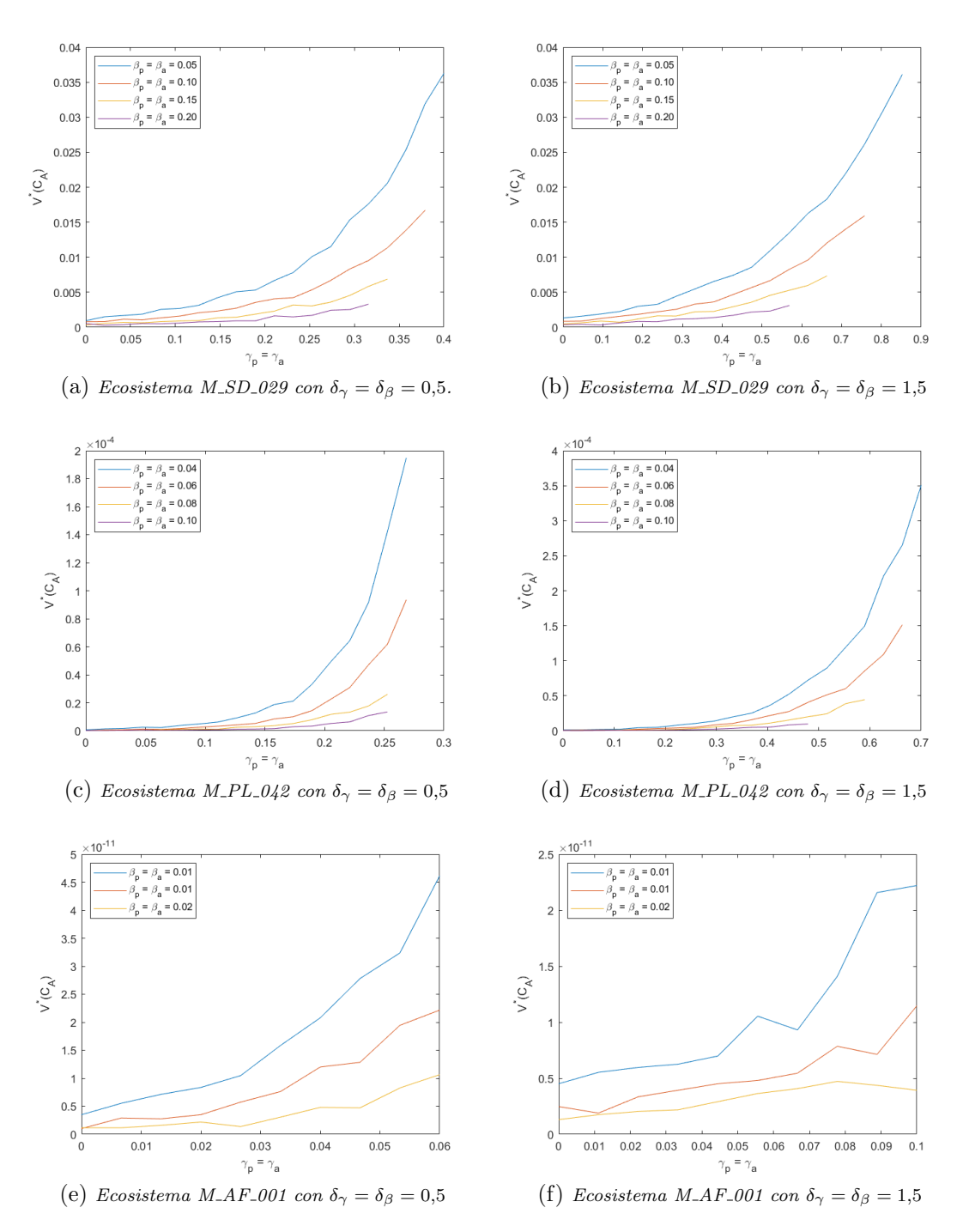

Figura 3.3: Volumen del cono para distintos valores de  $\delta_{\gamma}$  y  $\delta_{\beta}$ . Observamos que, aunque aumentemos  $\delta_{\gamma}$  y  $\delta_{\beta}$ , las relciones de crecimiento - decrecimiento respecto a la cooperción y competición se mantienen. Por otro lado, si fijamos valores de cooperación y competición, el volumen del cono disminuye al aumentar  $\delta_{\gamma}$  y  $\delta_{\beta}$ .

<span id="page-58-0"></span>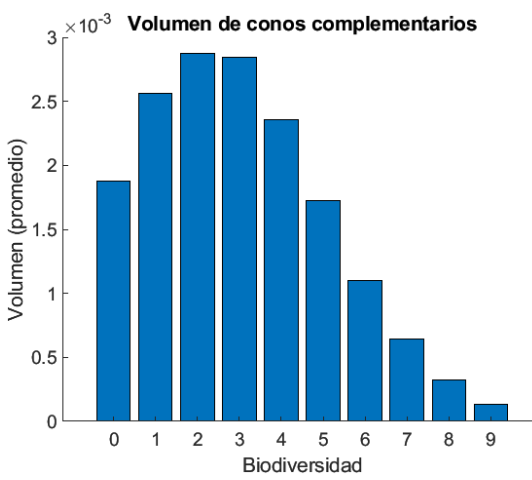

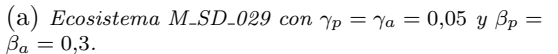

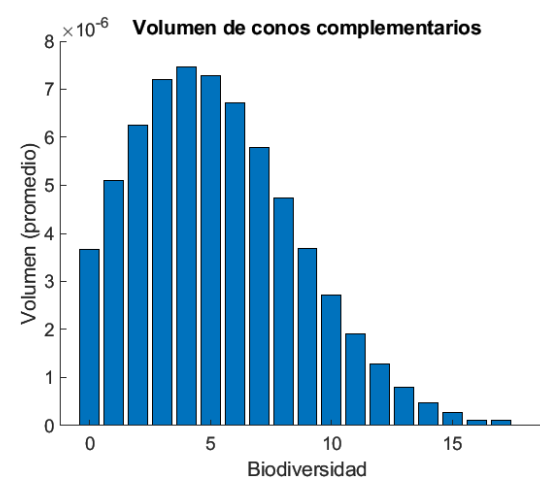

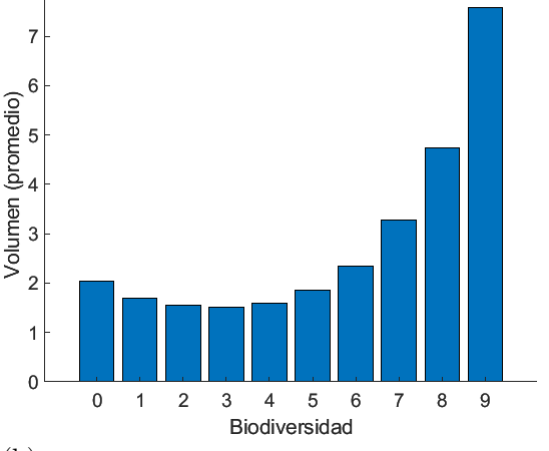

Volumen de conos complementarios

 $10^{-3}$ 

(b) Ecosistema M\_SD\_029 con  $\gamma_p = \gamma_a = 0.15$  y  $\beta_p =$  $\beta_a = 0.05$ .

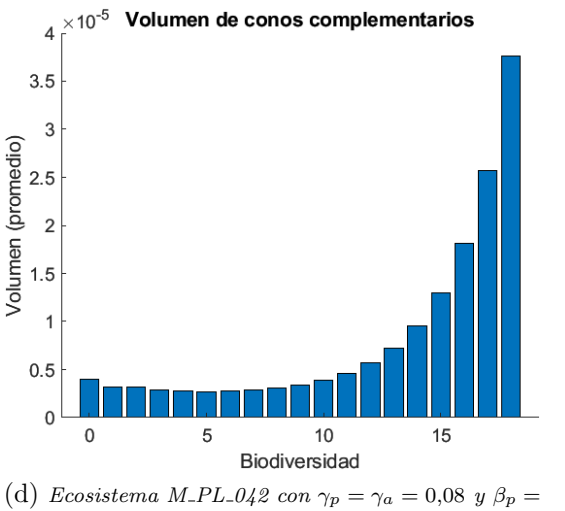

(c) Ecosistema M\_PL\_042 con  $\gamma_p = \gamma_a = 0.03$  y  $\beta_p =$  $\beta_a=0,15.$ 

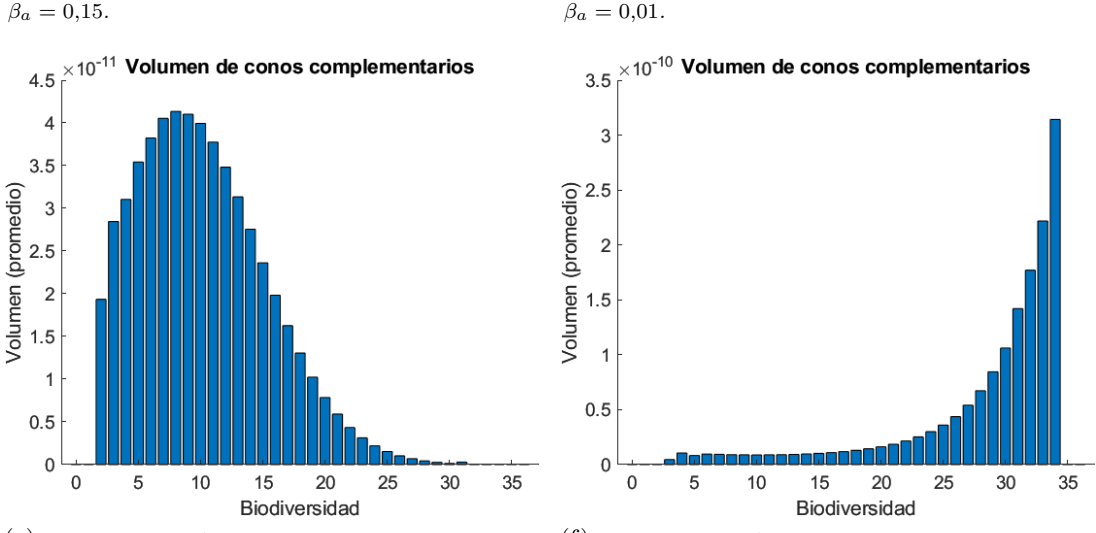

(e) Ecosistema M\_AF\_001 con  $\gamma_p = \gamma_a = 0.02$  y  $\beta_p =$  (f) Ecosistema M\_AF\_001 con  $\gamma_p = \gamma_a = 0.05$  y  $\beta_p =$  $\beta_a = 0.06$ .  $\theta_a = 0.01$ .

Figura 3.4: Volumenes de los conos complementarios para distintos valores de cooperación y competición. Vemos que cuando la competición es mayor que la cooperación, los conos complementarios de biodiversidad baja ocupan un volumen proporcionalmente mayor. Lo contrario ocurre cuando la cooperación es mayor, es decir, los conos de biodiversidad superior son mayores que los de biodiversidad inferior. En todos los cálculos hemos tomado  $\delta_{\gamma} = \delta_{\beta} = 0$ .

<span id="page-59-0"></span>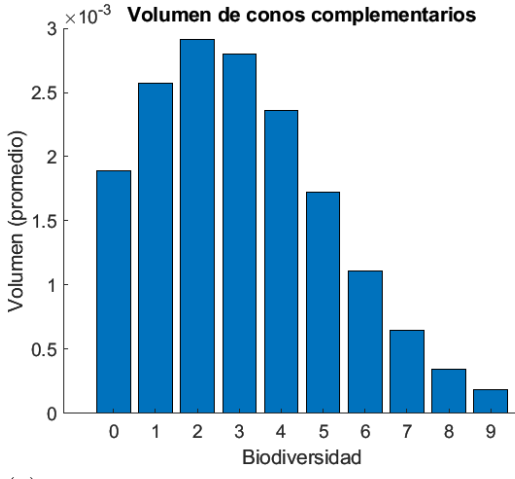

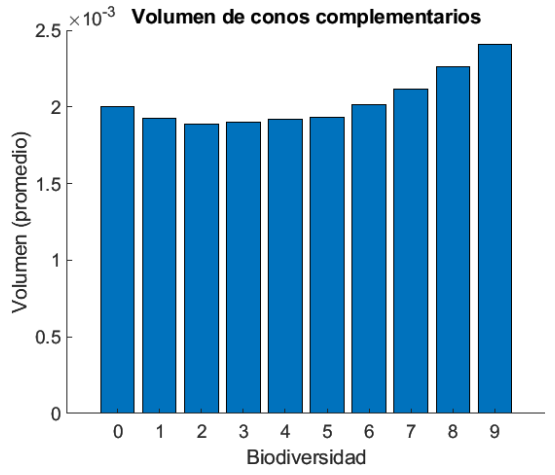

(a) Ecosistema M\_SD\_029 con  $\gamma_p = \gamma_a = 0.05$  y  $\beta_p =$  $\beta_a = 0.3$ .

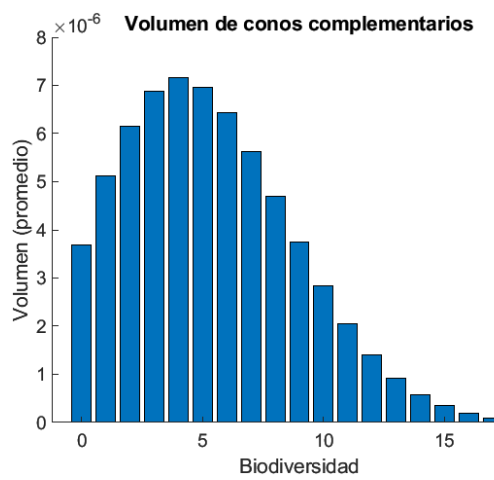

(b) Ecosistema M\_SD\_029 con  $\gamma_p = \gamma_a = 0.15$  y  $\beta_p =$  $\beta_a = 0.05$ .

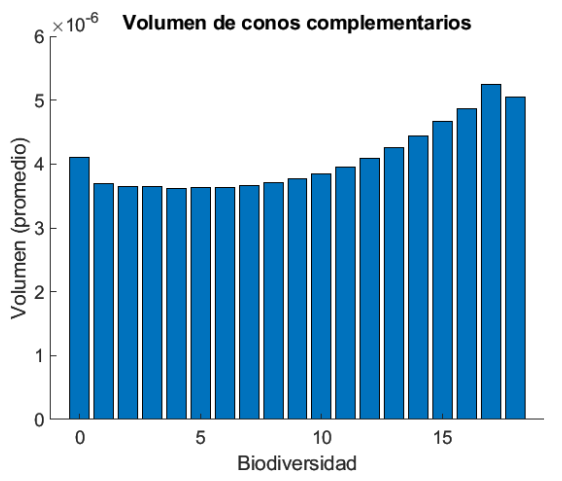

(c) Ecosistema M\_PL\_042 con  $\gamma_p = \gamma_a = 0.03$  y  $\beta_p =$  $\beta_a = 0.15$ .

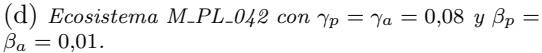

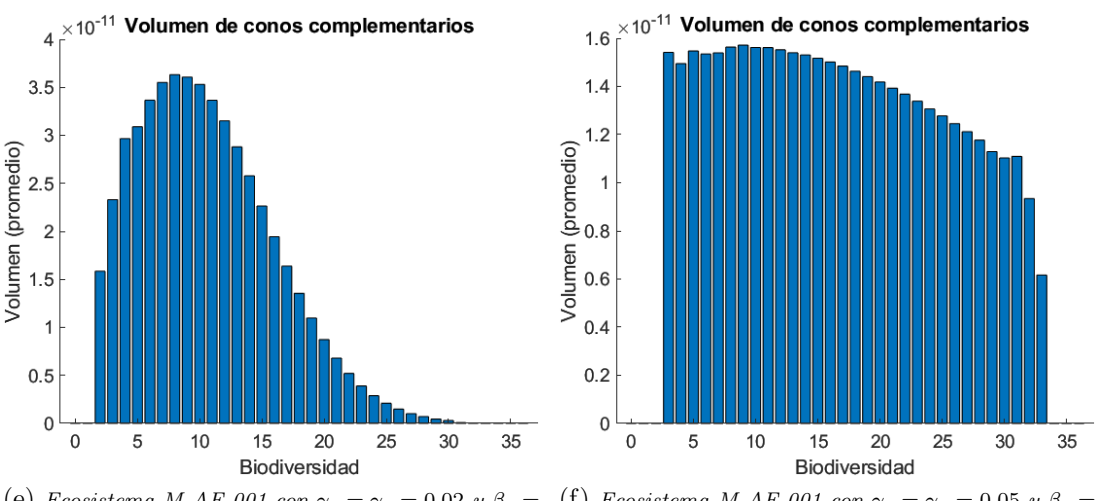

(e) Ecosistema M\_AF\_001 con  $\gamma_p = \gamma_a = 0.02$  y  $\beta_p =$  $\beta_a=0,06.$ (f) Ecosistema M\_AF\_001 con  $\gamma_p = \gamma_a = 0.05$  y  $\beta_p =$  $\beta_a=0.01$ .

Figura 3.5: Volumenes de los conos complementarios para distintos valores de cooperación y competición cuando  $\delta_{\gamma} = \delta_{\beta} = 1.5$ . Podemos observar que cuando amuntamos  $\delta_{\gamma}$  y  $\delta_{\beta}$  la competición sigue afectando negativamente a la biodiversidad, pero la cooperación no mejora tanto la biodiversidad como en el caso  $\delta_{\gamma} = \delta_{\beta} = 0$ .

# Capítulo 4 Efectos indirectos

Las matrices de ecosistemas que sólo incluyen los efectos directos no propor-cionan una descripción adecuada de las relaciones entre especies [\[14\]](#page-93-3). Por ello, es necesario modificar los coeficientes de estas matrices para incluir los efectos indirectos. En este capítulo vamos a definir una nueva matriz de coeficientes para el modelo de Lotka-Volterra mutualista bas´andonos en estas relaciones indirectas. Además, estudiaremos la estabilidad estructural de este nuevo modelo y la compararemos con el modelo de Lotka - Volterra usual.

## 4.1. Introducción

Las relaciones entre los organismos de un ecosistema se pueden clasificar en dos categorías: efectos directos y efectos indirectos [\[20\]](#page-93-4). Los efectos directos abarcan todas las interacciones observables entre las especies, es decir, los efectos que resul-tan de la interacción física entre éstas [\[33\]](#page-94-2). Por el contrario, los efectos indirectos se originan cuando dos especies interact´uan a trav´es de conexiones en cadena dentro del ecosistema (fig. [4.1\)](#page-61-0).

Para modelar los efectos indirectos entre dos especies cualesquiera,  $i \, y \, j$ , vamos a considerar el producto de todos los coeficientes de relaciones directas que interactúan tanto con i como con j. Por ejemplo, si una especie k interactúa con i y j (fig. [4.2.](#page-61-1)a), cambiaremos el coeficiente  $a_{ij}$  por

 $\widetilde{a_{ii}} = a_{ii} + a_{ik}a_{ki}.$ 

<span id="page-61-0"></span>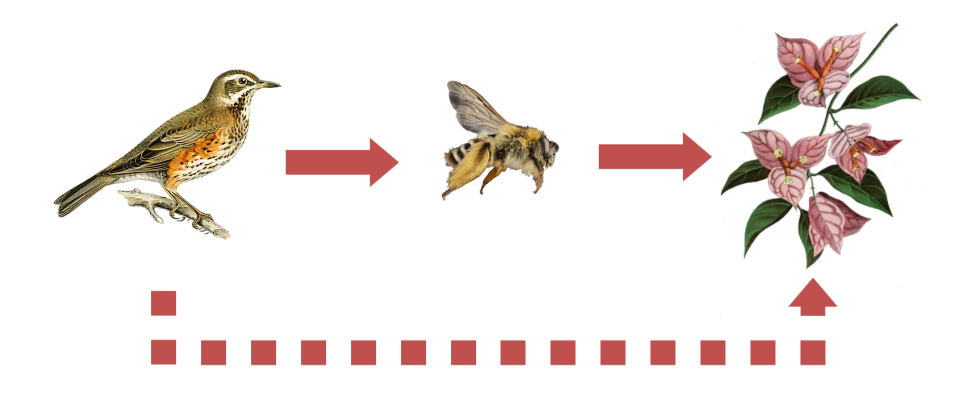

Figura 4.1: Ejemplo de efectos directos e indirectos en un ecosistema. En este caso, como los p´ajaros se alimentan de abejas y las abejas polinizan las flores, existen interacciones directas p´ajaro-abeja y abeja-planta (flechas cont´ınuas). Por otra parte, existe un efecto indirecto entre los pájaros y las plantas a través de su interacción con las abejas (flecha discontinua). Un aumento en la población de aves provocaría una reducción en la abundancia de las abejas, lo que desfavorecería a las plantas.

Si existiesen varias especies que interactúan en común con i y con j (fig. [4.2.](#page-61-1)b), entonces sumaremos todos los productos de estos coeficientes:

<span id="page-61-1"></span>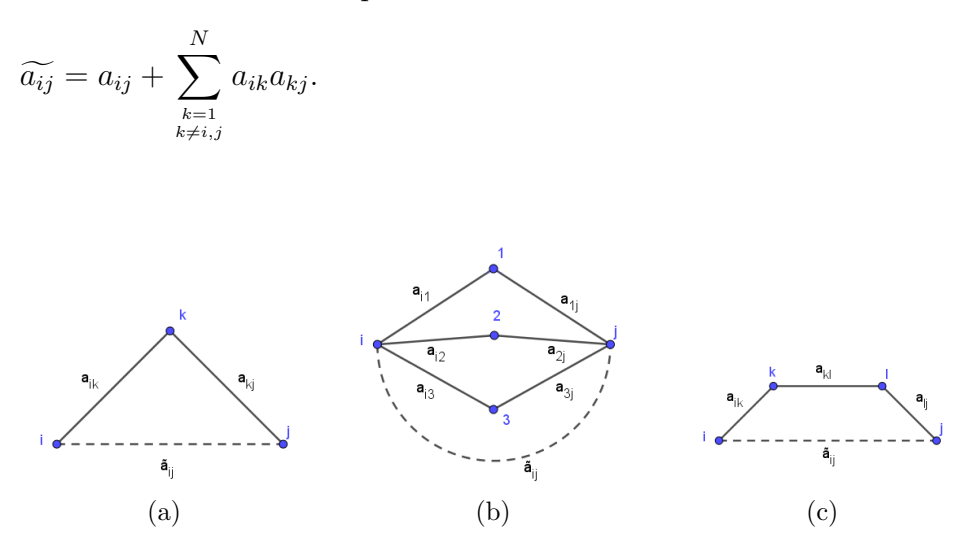

Figura 4.2: Ejemplo de efectos indirectos en redes. La línea continua indica la existencia de una conexión directa entre especies, mientras que la línea discontinua, una conexión indirecta.

También pueden existir caminos de longitud mayor entre las especies  $i \, y \, j$ , en cuyo caso a˜nadiremos el producto de todos los coeficientes que aparezcan en dicho camino (fig. [4.2.](#page-61-1)c). Por ejemplo, cuando existe un camino de longitud 3 entre i y j tomaremos el nuevo coeficiente como

$$
\widetilde{a_{ij}} = a_{ij} + a_{ik}a_{kl}a_{lj}.
$$

Debe tenerse en cuenta que un mismo camino puede recorrerse varias veces. Es por ello que si entre dos especies existe un camino, entonces también existen infinitos caminos de longitud arbitrariamente grande entre éstas. Por tanto el coeficiente de interacción entre las especies  $i \, y \, j$  que incluya las relaciones indirectas debe tener esta forma:

<span id="page-62-0"></span>
$$
\widetilde{a_{ij}} = a_{ij} + \sum_{\substack{k=1 \ k \neq i,j}}^N a_{ik} a_{kj} + \sum_{\substack{k=1 \ k \neq i,j}}^N \sum_{\substack{l=1 \ k \neq i,j,k}}^N a_{ik} a_{kl} a_{lj} + \sum_{\substack{k=1 \ k \neq i,j}}^N \sum_{\substack{l=1 \ k \neq i,j,k}}^N \sum_{\substack{m=1 \ m \neq i,j,k,l}}^N a_{ik} a_{kl} a_{lm} a_{mj} + \cdots (4.1)
$$

donde la suma continúa infinitamente. Esto plantea dos problemas:

- $\blacksquare$  El coeficiente de relación indirecta puede no ser finito.
- Es posible que la matriz resultante con coeficientes  $\widetilde{a_{ij}}$  no sea Lyapunovestable.

Más adelante veremos que para las matrices Tipo I el coeficiente  $\widetilde{a_{ii}}$  siempre converge, y que la matriz de efectos indirectos también es Tipo I.

## 4.2. Modelo de Lotka-Volterra con efectos indirectos

En esta sección trataremos de definir con mayor rigor los coeficientes de efectos indirectos. A continuación damos un resultado que nos permitirá expresar matricialmente la ecuación  $(4,1)$  $(4,1)$ .

<span id="page-62-1"></span>**Proposición 4.2.1.** Sea  $B \in \mathbb{R}^{N \times N}$  con  $B = (b_{ij})$  y  $N \ge 2$ . Se tiene la siguiente  $expression:$ 

$$
B_{ij}^{n} = \sum_{k_1,\dots,k_{n-1}=1}^{N} b_{ik_1} \cdots b_{k_{N-1}j}.
$$
\n(4.2)

 $Demostración$ . Lo demostraremos por inducción en n

 $\blacksquare$  Caso  $n = 2$ .

$$
B_{ij}^2 = B_{i.}B_{.j} = \sum_{k_1=1}^{N} b_{ik_1}b_{k_1j}.
$$

Caso  $\mathbf{n} \to \mathbf{n} + \mathbf{1}$ . Supongamos que  $B_{ij}^n = \sum_{k_1,\dots,k_{n-1}=1}^N b_{ik_1} \cdots b_{k_{n-1}j}$ 

$$
B_{ij}^{n+1} = B_i B_{.j}^n = \sum_{r=1}^N b_{ir} \sum_{k_1, \dots, k_{n-1}=1}^N b_{rk_1} b_{k_1 k_2} \cdots b_{k_{n-1} j}
$$
  
= 
$$
\sum_{r, k_1, \dots, k_{n-1}=1}^N b_{ir} b_{rk_1} b_{k_1 k_2} \cdots b_{k_{n-1} j}.
$$

Como los índices en el sumatorio son mudos y todos varían entre 1 y  $N$ , podemos renombrarlos de forma que nos queda

$$
B_{ij}^{N+1} = \sum_{k_1,\dots,k_n=1}^{N} b_{ik_1} \cdots b_{k_n j}.
$$

 $\Box$ 

<span id="page-63-0"></span>**Definición 4.2.2.** Sea  $\tau > 0$  y consideramos el sistema de Lotka-Volterra  $u' =$  $u (b + Au)$  siendo A una matriz de la forma

$$
A = \begin{pmatrix} -1 & a_{ij} \\ \cdot & \cdot \\ a_{ij} & -1 \end{pmatrix}.
$$

Definimos el modelo de Lotka-Volterra con efectos indirectos, o simplemente modelo de efectos indirectos, como el s.d.o:

$$
(LVI)_{\tau} \begin{cases} u' = u (b + \tilde{A}u), \\ \tilde{A} = A + \tau \sum_{n=2}^{\infty} (I + A)^n, \end{cases}
$$
 (4.3)

siempre que exista la serie. Por analogía, llamaremos modelo de efectos directos al modelo de Lotka-Volterra usual.

El parámetro  $\tau$  nos permite controlar la intensidad de los efectos indirectos. Cuanto mayor sea  $\tau$ , mayor será la diferencia entre A y A. Por la Proposición [4.2.1](#page-62-1) tenemos que la entrada  $(i, j)$  de la matriz  $\sum_{n=2}^{\infty} (I + A)^n$  contiene la suma de los productos de todos los coeficientes de los caminos que conectan a la especie i con la  $j$  (sin incluir el camino de una especie a sí misma), luego  $A$  es una matriz cuyas entradas son como en [\(4.1\)](#page-62-0).

Ahora probaremos la convergencia de  $\sum_{n=2}^{\infty} (I + A)^n$ , pero antes enunciaremos un teorema que nos servirá en la demostración  $[6]$ .

<span id="page-64-0"></span>**Teorema 4.2.3.** (Lema de Neumann) Sea  $P \in \mathbb{C}^{N \times N}$  y supongamos que  $\lim_{k \to \infty} P^k =$ 0. Entonces  $I - P$  es regular y

$$
(I - P)^{-1} = \sum_{k=0}^{\infty} P^k.
$$
\n(4.4)

Una condición suficiente para que  $P^k \to 0$  es que  $||P|| < 1$  para alguna norma consistente. En tal caso se tiene

$$
\left\| \left( I + P + P^2 + \dots + P^k \right) - (I - P)^{-1} \right\| \le \frac{\| P \|^{k+1}}{1 - \| P \|}.
$$
\n(4.5)

**Proposición 4.2.4.** Si A es una matriz como en  $(4.2.2)$  y además es diagonal dominante negativa, entonces

$$
\widetilde{A} = A + \tau \sum_{n=2}^{\infty} (I + A)^n
$$

está bien definida para todo  $\tau > 0$ .

Demostración. Solo hay que probar que  $\sum_{n=0}^{\infty} (I + A)^n$  es convergente. Applicando el Teorema [4.2.3](#page-64-0) con  $P = I + A$  y considerando la norma matricial  $\lVert \cdot \rVert_F$  tenemos que

$$
||I + A||_F = \left\| \begin{pmatrix} 0 & a_{ij} \\ \vdots & \vdots \\ a_{ij} & 0 \end{pmatrix} \right\|_F = \max_{1 \le i \le N} \sum_{j=1}^N |a_{ij}| < 1
$$

por ser A diagonal dominante. Luego  $\lim_{n\to\infty}(I+A)^n = 0$  y en consecuencia  $\sum_{n=0}^{\infty} (I + A)^n$  converge. Además se tiene

$$
\sum_{n=0}^{\infty} (I + A)^n = -A^{-1}.
$$
\n(4.6)

Esta proposición no solo prueba que el modelo de efectos indirectos está bien definido, también nos dice el valor de  $\sum_{n=0}^{\infty} (I + A)^n$ .

Corolario 4.2.5. Si A es diagonal dominante negativa con diagonal  $-1$  entonces

$$
\widetilde{A} = (1 - \tau)A - 2\tau I - \tau A^{-1}.
$$
\n
$$
(4.7)
$$

 $\Box$ 

Solo nos queda ver que la matriz  $\widetilde{A}$  sigue siendo  $S_w$ . A diferencia de la convergencia, la estabilidad sí depende de  $\tau$ . Sin embargo, para valores de  $\tau$  suficientemente pequeños se cumple que  $A$  es una matriz Tipo I:

**Proposición 4.2.6.** Sea A una matriz como en la Definición [4.2.2](#page-63-0) con  $A \in NDD$ . Entonces existe  $\epsilon > 0$  tal que si  $\tau < \epsilon$  entonces  $A \in NDD$ .

Demostración. Denotemos  $A = (a_{ij})$ ,  $\tilde{A} = (\tilde{a}_{ij})$  y  $A^{-1} = (a'_{ij})$ . Veamos las condiciones que debe cumplir  $\tau$  para que  $\ddot{A}$  sea diagonal dominante negativa.

- **Diagonal negativa**. Sea  $i \in \{1, ..., N\}$ . Tenemos que  $\tilde{a}_{ii} = -(1 \tau) 2\tau$  $\tau a'_{ii} = -1 - (1 + a'_{ii})\tau$ . Distinguimos tres casos:
	- 1. Si  $a'_{ii} = -1$ , entonces  $\tilde{a}_{ii} < 0$  para cualquier  $\tau > 0$ .
	- 2. Si  $a'_{ii} > -1$ , entonces  $1 + a'_{ii} > 0$  y por tanto  $\tilde{a}_{ii} < 0$  para todo  $\tau > 0$ .
	- 3. Si  $a'_{ii} < -1$ , entoces  $-(1 + a'_{ii})\tau > 0$  y se tiene

$$
\widetilde{a}_{ii} < 0 \Leftrightarrow \tau < \frac{-1}{1 + a_{ii}'}.
$$

Tomando  $\eta > 0$  tal que  $\eta < \min \left\{ \frac{-1}{1+\alpha} \right\}$  $\frac{-1}{1+a'_{ii}}: a'_{ii} < -1$  tenemos que si  $\tau \in (0, \eta)$ entonces la diagonal de  $A$ es negativa.

■ **Diagonal dominante**. Definimos la función  $F : [0, +\infty) \to \mathbb{R}$  dada por

$$
F(\tau) = \min_{1 \le i \le N} \left\{ |\tilde{a}_{ii}| - \sum_{j=1, j \ne i}^{N} |\tilde{a}_{ij}| \right\}
$$
(4.8)  
= 
$$
\min_{1 \le i \le N} \left\{ |-1 - (1 + a'_{ii})\tau| - \left[ (1 - \tau) \sum_{j \ne i}^{N} |a_{ij}| + \tau \sum_{j \ne i}^{N} |a'_{ij}| \right] \right\}.
$$
(4.9)

F es continua por ser composición de funciones continuas. Además, A ∈  $NDD$  si y solo si  $F(\tau) > 0$ . Como  $A \in NDD$ ,  $F(0) > 0$ , y por la continuidad de F sabemos que existe  $\delta > 0$  tal que si  $\tau \in (0, \delta)$  entonces A es diagonal dominante.

Por último, tomamos  $\epsilon = \min\{\eta, \delta\}$  y obtenemos el resultado.

 $\Box$ 

### 4.3. Comparación de la estabilidad estructural

Para estudiar la influencia de los efectos indirectos en el modelo de Lotka-Volterra, vamos a comparar los ecosistemas analizados en el Capítulo 3 con sus respectivos modelos de efectos indirectos.

A continuación presentamos una nueva forma de comparar la estabilidad estructural de los ecosistemas. Además de medir los conos complementarios de  $A$  y  $\ddot{A}$ , vamos a estudiar también las intersecciones de dichos conos. Las intersecciones entre dos regiones de biodiversidad de  $A \, y \, A$  representan el conjunto de vectores de crecimiento intrínseco para los cuales se produce un cambio en la biodiversidad al considerar los efectos indirectos. Por ejemplo, si la región de biodiversidad 3 de A interseca la región de biodiversidad  $4$  de  $A$ , significa que existen ciertos vectores de crecimiento intr´ınseco para los cuales la biodiversidad del sistema aumenta en 1 al considerar los efectos indirectos. En general, cuando regiones de biodiversidad superior de  $A$  intersecan regiones de biodiversidad inferior de  $A$ , se produce una mejora de la biodiversidad, mientras que, por el contrario, cuando las regiones de biodiversidad superior de  $A$  intersecan regiones de biodiversidad inferior de  $A$ , se produce una pérdida de biodiversidad. Cuanto mayor sea el tamaño de estas intersecciones, mayor será la pérdida o recuperación de especies que se produce al considerar el modelo de efectos indirectos.

El m´etodo que usaremos para medir las intersecciones es una variante del método de Montecarlo presentado en el capítulo anterior.

- 1. Tomamos  $A \, y \, \widetilde{A}$  como datos de entrada.
- 2. Generamos M puntos aleatorios uniformemente distribuidos en la bola unidad de  $\mathbb{R}^N$ . Llamaremos M a esta nube de puntos.
- 3. Definimos la matriz  $Y = 0 \in \mathbb{R}^{(N+1)\times(N+1)}$ .
- 4. Para cada punto b en  $M$  calculamos la biodiversidad del sistema de  $\ddot{A}$  y  $A$ .
- 5. Denotando por i, j a las biodiversidades de  $\widetilde{A}$  y A respectivamente, sumamos 1 a la componente  $(i+1, j+1)$  de Y.
- 6. Al dividir por el n´umero de puntos generados en la nube, obtenemos en la entrada  $(i + 1, j + 1)$  de Y la proporción de la bola unidad que ocupa la intersección de los conos de biodiversidad i de  $\ddot{A}$ , y biodiversidad j de A.

|                           | <b>Biodiversidad para A</b> |    |     |     |     |     |    |
|---------------------------|-----------------------------|----|-----|-----|-----|-----|----|
| ۱đ                        |                             | o  |     |     |     |     |    |
| <b>Biodiversidad para</b> |                             | 25 |     |     |     |     |    |
|                           |                             |    | 127 | 24  |     |     |    |
|                           | 0                           |    | 16  | 204 | 52  |     |    |
|                           |                             |    |     | 29  | 210 | 52  |    |
|                           |                             |    |     | 3   | 20  | 155 | 26 |
|                           |                             |    |     |     |     | 10  | 39 |

Figura 4.3: Ejemplo de una matriz Y para 5 especies y utilizando 1000 puntos. En cada celda se almacena el número de puntos que cae en la intersección de los conos de distintas biodiversidades  $para A y A$ 

#### 4.3.1. Resultados

En el capítulo anterior vimos que en el modelo de efectos directos, en general, la cooperación aumenta la estabilidad estructural, mientras que la competición la disminuye. El papel que desempeña cada uno de estos parámetros puede cambiar cuando consideramos los efectos indirectos. En la figura [4.4](#page-68-0) podemos ver que cuando la competición es baja, el volumen del cono sigue siendo creciente respecto a  $\gamma_p$  y  $\gamma_a$ . Sin embargo, cuando la competición es mayor, el volumen del cono se vuelve decreciente respecto a la cooperación. Además, si fijamos valores de cooperación peque˜nos, la competici´on afecta positivamente a la estabilidad estructural. Estas nuevas relaciones de crecimiento - decrecimiento se mantienen cuando aumentamos  $\delta_{\gamma}$  y  $\delta_{\beta}$  (figura [4.5\)](#page-69-0).

Respecto al volumen de los conos complementarios, podemos ver en la figura [4.6](#page-70-0) que se produce un aumento en el volumen de los conos de biodiversidad mayor, y una disminución en los conos de biodiversidad inferior. Este cambio se hace más notable cuando la cooperación es alta.

Las intersecciones de los conos complementarios de  $A \vee \tilde{A}$  representan el conjunto de vectores  $b$  para los cuales se produce un aumento (o pérdida) de la biodiversidad. En la figura [4.7](#page-71-0) observamos que la medida de estas intersecciones es mayor cuando los conos de A intersecan conos de biodiversidad inferior de  $A$ , indicando que se produce una recuperación de especies. Los conos de  $A$  también intersecan conos de biodiversidad inferior de  $A$ , aunque el volumen es menor.

Pese a todos estos cambios en el comportamiento del volumen del cono, podemos afirmar que en general los efectos indirectos mejoran la estabilidad estructural, salvo en algunos casos concretos. Estas excepciones ocurren cuando tanto la competición como la cooperación son altas.

<span id="page-68-0"></span>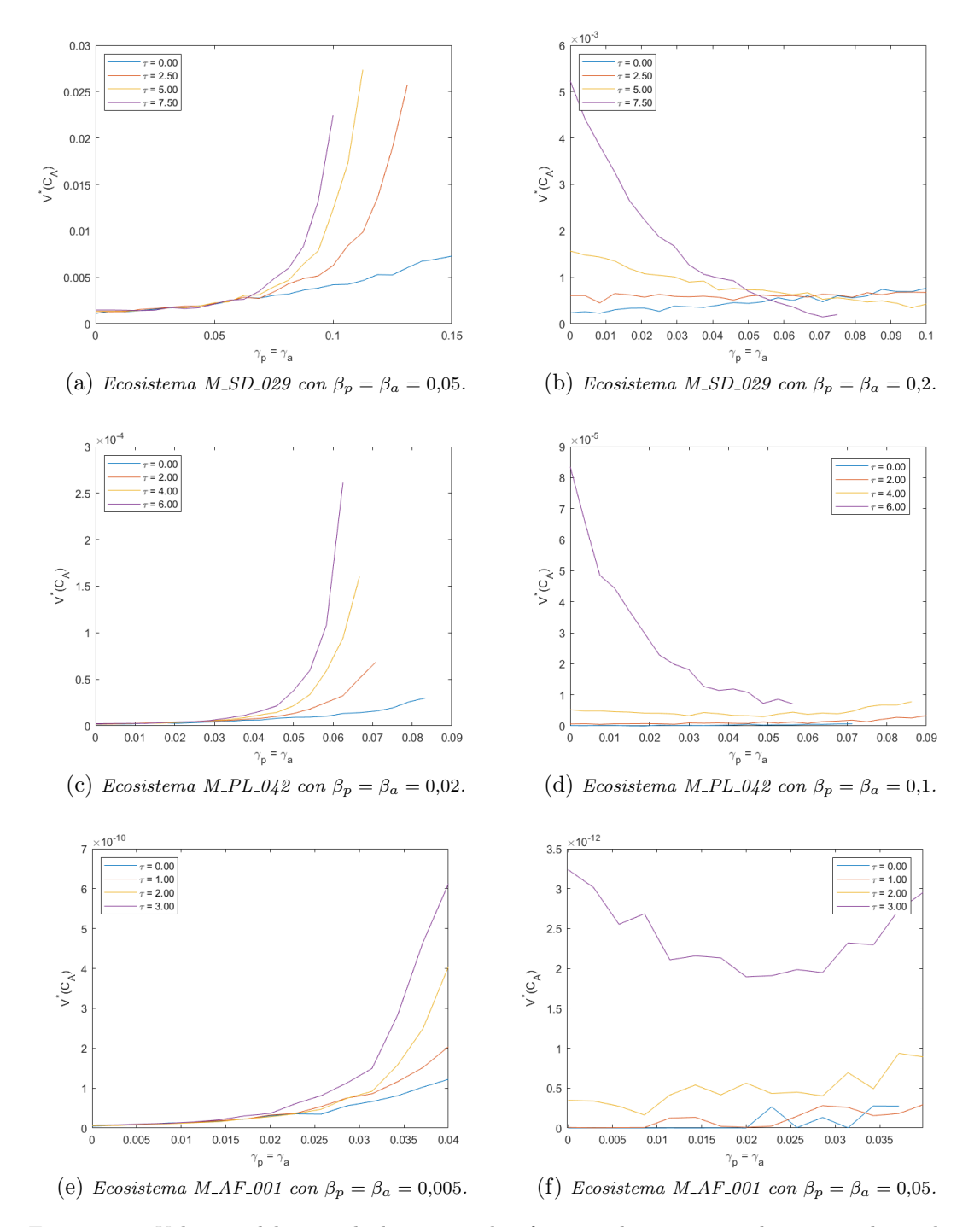

Figura 4.4: Volumen del cono de la matriz de efectos indirectos para distintos valores de  $\tau$ . Podemos ver que cuando la competición es pequeña, el volumen del cono sigue siendo creciente  $respecto a la cooperación. Sin embargo, al aumentar la competición, el volumen se veleve$ decreciente respecto a  $\gamma_p$  y  $\gamma_a$  para valores de  $\tau$  altos. En todos los cálculos hemos tomado  $\delta_{\gamma} = \delta_{\beta} = 0.$ 

<span id="page-69-0"></span>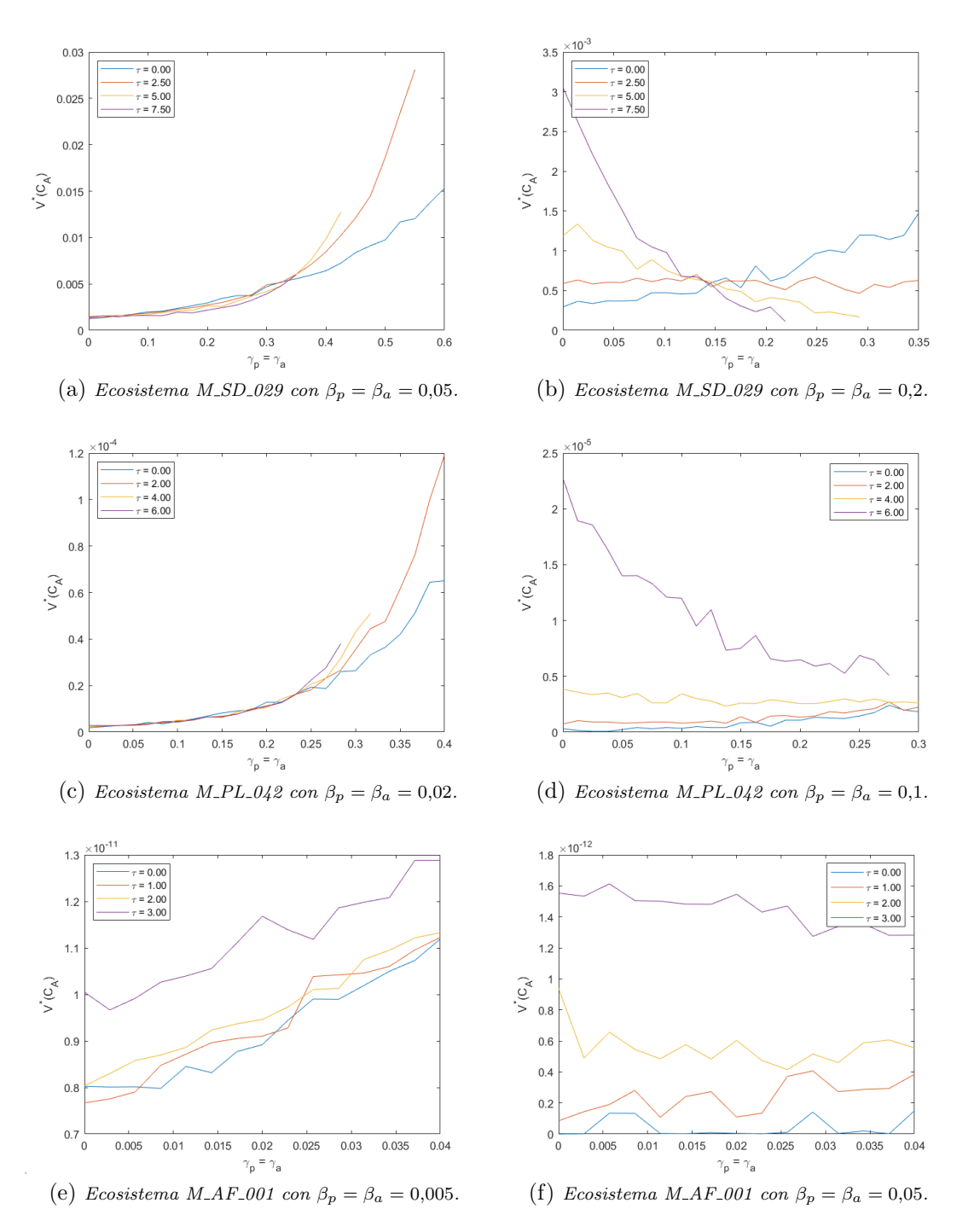

Figura 4.5: Volumen del cono de la matriz de efectos indirectos para distintos valores de  $\tau$ , tomando  $\delta_{\gamma} = \delta_{\beta} = 1.5$ . Observamos que el crecimiento y decrecimiento del volumen es similar a la gráfica anterior. Además, para valores fijados de cooperación y competición, el volumen del cono de  $\widetilde{A}$  es mayor cuando aumentamos  $\delta_{\gamma}$  y  $\delta_{\beta}$ .

<span id="page-70-0"></span>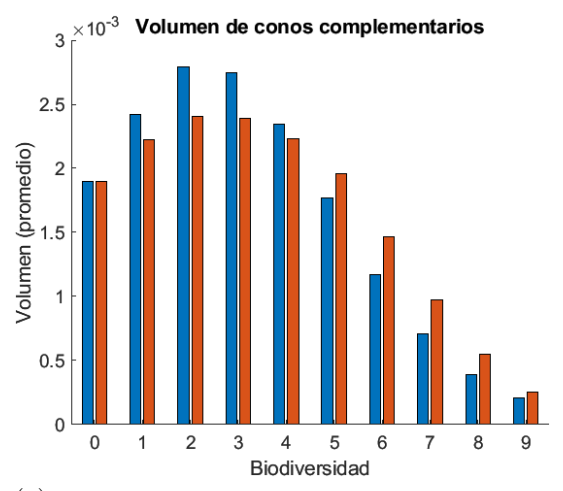

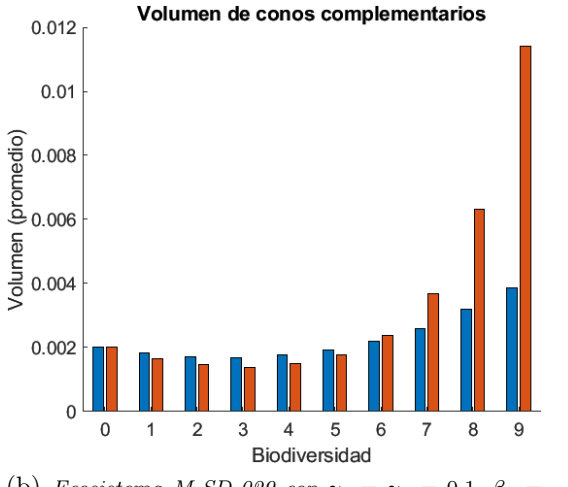

(a) Ecosistema M\_SD\_029 con  $\gamma_p = \gamma_a = 0.07, \ \beta_p =$  $\beta_a = 0.3 \, y \, \tau = 5.$ 

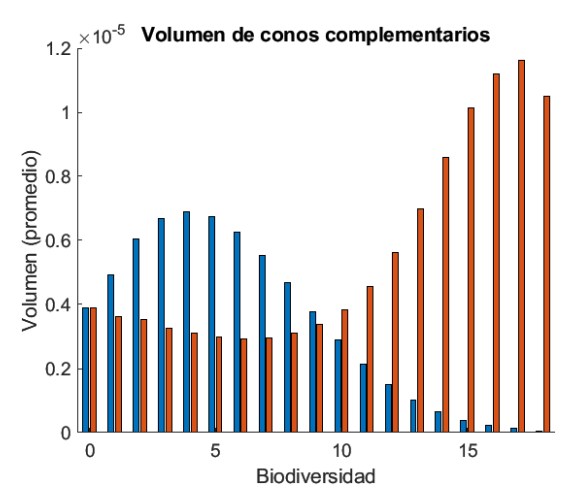

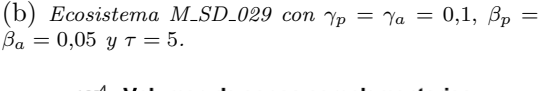

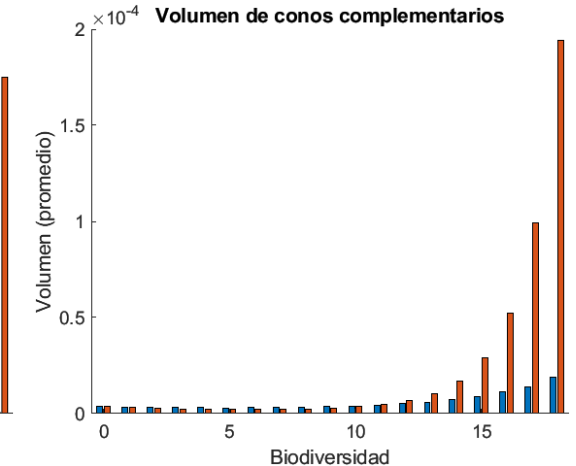

(d) Ecosistema M\_PL\_042 con  $\gamma_p = \gamma_a = 0.06, \ \beta_p =$ 

(c) Ecosistema M\_PL\_042 con  $\gamma_p = \gamma_a = 0.05, \ \beta_p =$  $\beta_a = 0.15 \, y \, \tau = 4.$ 

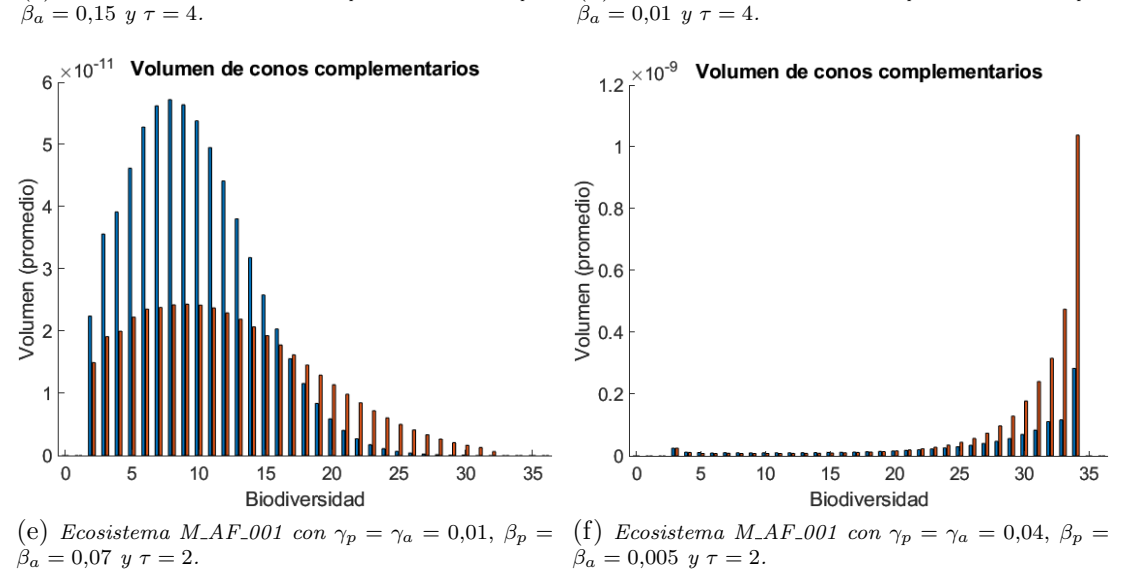

Figura 4.6: Volumenes de los conos complementarios de las matrices de efectos directos (azul) e indirectos (naranja). Vemos que los conos complementarios de biodiversidad alta de  $\widetilde{A}$  tienen mayor volumen que los de A. Este efecto se hace más notable cuando la cooperación es mayor que la competición. En todos los cálculos hemos tomado  $\delta_{\gamma} = \delta_{\beta} = 0$ .

<span id="page-71-0"></span>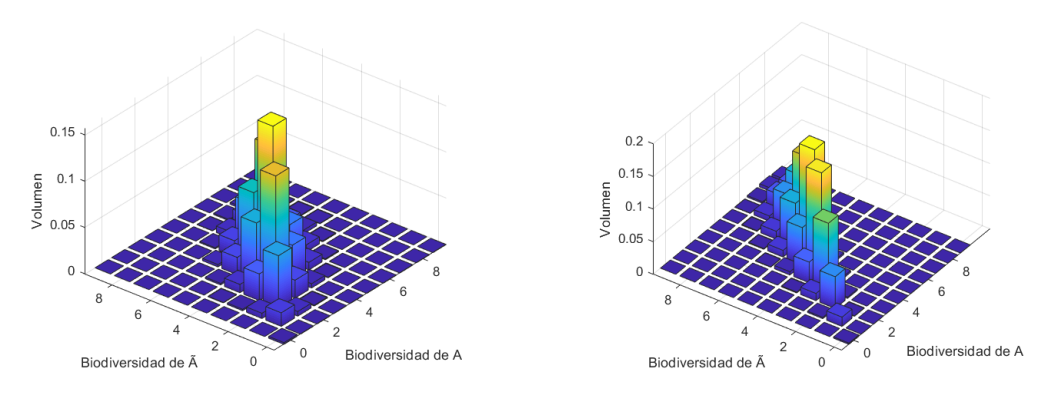

(a) Ecosistema M\_SD\_029 con  $\gamma_p = \gamma_a = 0.07, \ \beta_p =$  $\beta_a = 0.3 \, y \, \tau = 5.$ (b) Ecosistema M\_SD\_029 con  $\gamma_p = \gamma_a = 0,1, \ \beta_p =$  $\beta_a = 0.05 \, y \, \tau = 5.$ 

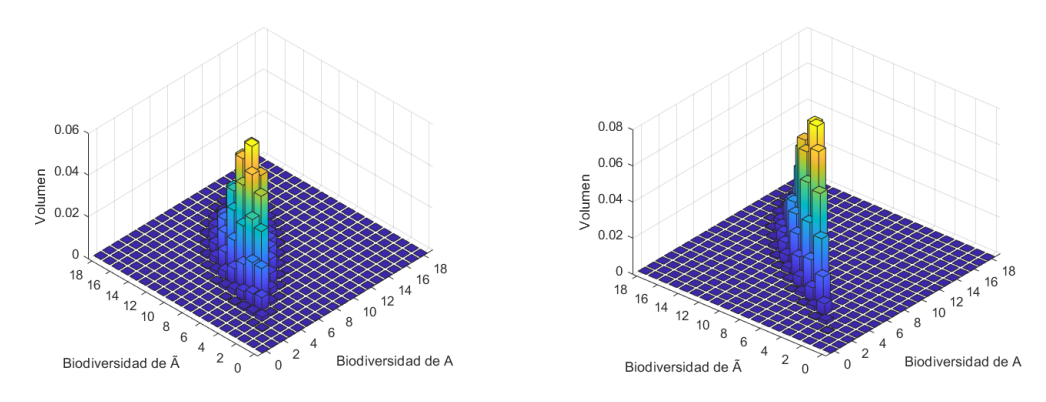

(c) Ecosistema M\_PL\_042 con  $\gamma_p = \gamma_a = 0.05$ ,  $\beta_p =$  (d) Ecosistema M\_PL\_042 con  $\gamma_p = \gamma_a = 0.06$ ,  $\beta_p =$  $\theta_a = 0,15 \, y \, \tau = 4.$  $\theta_a = 0.01 \, y \, \tau = 4.$ 

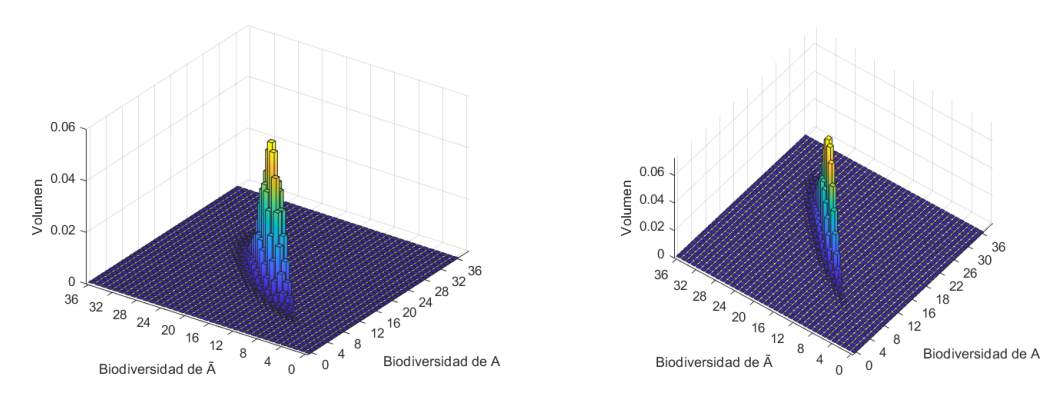

(e) Ecosistema M\_AF\_001 con  $\gamma_p = \gamma_a = 0.01$ ,  $\beta_p =$  $\beta_a = 0.07 \, y \, \tau = 2.$ (f) Ecosistema M\_AF\_001 con  $\gamma_p = \gamma_a = 0.04$ ,  $\beta_p =$  $\beta_a = 0,005 \, y \, \tau = 2.$ 

Figura 4.7: Volumenes de las intersecciones de A y  $\widetilde{A}$ . Podemos ver que las regiones de biodiversidad superior de  $\tilde{A}$  intersecan las regiones de biodiversidad inferior de A, indicando que se produce un aumento en la biodiversidad para los vectores de crecimiento intrínseco que estén en dichas intersecciones. En todos los cálculos hemos tomado  $\delta_{\gamma} = \delta_{\beta} = 0$ .
# Capítulo 5 Conclusiones y problemas abiertos

En esta memoria hemos estudiado las propiedades del modelo de Lotka-Volterra mutualista. A través de la Teoría LCP hemos dado condiciones suficientes para la existencia de un punto estacionario globalmente estable y no negativo. Uno de los resusltados más importantes es el Teorema [2.2.3,](#page-33-0) el cual permite aplicar la Teoría LCP al sistema Lotka-Volterra demostrando que si  $A \in S_w$ , entonces existe un  $\phi$  unico punto estacionario factible para  $(L-V)$ .

Además, la teoría LCP nos permite estudiar la biodiversidad del ecosistema a través de la geometría. La matriz  $A$  divide  $\mathbb{R}^N$  en una serie de conos complementarios que forman una partición, y en función de a qué cono pertenezca  $b$ , el sistema tendrá más o menos biodiversidad. Esto nos proporciona un nuevo método para calcular la estabilidad (llamada estabilidad estructural), ya que cuanto mayor sea el cono mayor será la perturbación que puede soportar el vector  $b$  antes de que el sistema pierda biodiversidad.

El análisis de los ecosistemas reales que hemos realizado ha demostrado que los ecosistemas con una cooperación alta son más estables que los ecosistemas con menor cooperación. Además, hemos podido comprobar que cuanto mayor sea el n´umero de especies de un ecosistema, menor es su estabilidad estructural.

Por último, hemos planteado un nuevo modelo de Lotka-Volterra que incluye las relaciones indirectas entre las especies, y hemos analizado la estabilidad estructural de ´este con respecto al Lotka-Volterra original. Observamos que el papel que juega la cooperación y la competición en el volumen del cono se invierte cuando incluimos los efectos indirectos, siendo creciente respecto a la competición y decreciente respecto a la cooperación. A pesar de todo, considerar los efectos indirectos ha aumentado la estabilidad estructural en la mayoría de simulaciones.

El principal problema abierto que deja esta memoria es estudiar si el sistema de Lotka-Volterra con efectos indirectos modela correctamente los ecosistemas reales, pues todo el desarrollo que hemos hecho ha sido puramente teórico. Por otro lado, el modelo de Lotka-Volterra tiene aplicaciones en muchas otras disciplinas, como en economía o en neurociencia, y sería interesante estudiar la estabilidad estructural y los efectos indirectos en estos modelos.

# Programas de MatLab

### LCPsolve [\[36\]](#page-94-0)

```
1 % % LCPSolve(M,q) solves the linear complementarity problem:
2<sup>o</sup>3 % w = M*z + q, w and z > 0, w' * z = 04\degree5 % The function takes the matrix M and the vector q as ...
      arguments. The
6 % function has three return variables. The first the vectors w ...
      and the
7 % second is the vector z, found by complementary pivoting. The ...
      third
8 % return is a 1 by 2 vector. The first component is a 1 if the ...
      algorithm
9 % was successful, and a 2 if a ray termination resulted. The ...
      second
10 % component is the number of iterations performed in the outer ...
      loop.
11 \tImes12 % % Example problem
13 % \gg M=[2,-1;-1,1]; q=[-3;1];
14 \frac{6}{6}15 \frac{1}{2} >> [w, z, retcode] = LCPSolve (M, q);
16 \frac{6}{6}17 % % Printed solution
18 \frac{8}{8} W =
19 \t{8} \t{0}20 \quad \frac{6}{6} \qquad \qquad 021 \frac{6}{6}22 \div 8 Z =23 \frac{9}{6} 2.0000
24 % 1.0000
25 %
26 \text{ } % retcode =
27 \t% 1 228 \frac{6}{6}29 % % Copyright (c) 2013 Andreas Almqvist, Andrew Spencer and Peter ...
      Wall
30 % All rights reserved.
31 %
32 % Redistribution and use in source and binary forms, with or without
33 % modification, are permitted provided that the following ...
      conditions are
34 % met:
35 %
36 % 1. Redistributions of source code must retain the above ...
      copyright notice,
```
#### Programas de MatLab 75

```
37 % this list of conditions and the following disclaimer.
38 % 2. Redistributions in binary form must reproduce the above ...
      copyright
39 % notice, this list of conditions and the following disclaimer ...
     in the
40 % documentation and/or other materials provided with the ...
     distribution.
41 \frac{9}{6}42 % THIS SOFTWARE IS PROVIDED BY THE COPYRIGHT HOLDERS AND ...
      CONTRIBUTORS "AS
43 % IS" AND ANY EXPRESS OR IMPLIED WARRANTIES, INCLUDING, BUT NOT ...
      LIMITED TO,
44 % THE IMPLIED WARRANTIES OF MERCHANTABILITY AND FITNESS FOR A ...
      PARTICULAR
45 % PURPOSE ARE DISCLAIMED. IN NO EVENT SHALL THE COPYRIGHT OWNER OR
46 % CONTRIBUTORS BE LIABLE FOR ANY DIRECT, INDIRECT, INCIDENTAL, ...
      SPECIAL,
47 % EXEMPLARY, OR CONSEQUENTIAL DAMAGES (INCLUDING, BUT NOT LIMITED TO,
48 % PROCUREMENT OF SUBSTITUTE GOODS OR SERVICES; LOSS OF USE, DATA, OR
49 % PROFITS; OR BUSINESS INTERRUPTION) HOWEVER CAUSED AND ON ANY ...
     THEORY OF
50 % LIABILITY, WHETHER IN CONTRACT, STRICT LIABILITY, OR TORT ...
      (INCLUDING
51 % NEGLIGENCE OR OTHERWISE) ARISING IN ANY WAY OUT OF THE USE OF THIS
52 % SOFTWARE, EVEN IF ADVISED OF THE POSSIBILITY OF SUCH DAMAGE.
53 \frac{9}{6}54 % We acknowledge the work LCPSolve.py in the OpenOpt python ...
      package by
55 % Rob Dittmar, Enzo Michelangeli and IT Vision Ltd
56
57 function [w, z, retcode] = LCPSolve(M, q, pivot], maxits)
58
59 if nargin<3, pivtol = 1e-8; maxits = 1e4; end;
60 if nargin<4, maxits = 1e3; end;
61 n = length(q);62 if size (M) \neq [n \; n]; error ('Matrices are not compatible'); end;
63
64 rayTerm = false;
65 loopcount = 0;
66 if min(q)≥0 % If all elements are positive a trivial solution exists
67 % As w - Mz = q, if q \ge 0 then w = q a, and z = 0
68 W = Q;69 z = zeros(size(q));70 else
71 dimen = size(M, 1); % Number of rows
72 % Create initial tableau
73 tableau = [eye(dimen), -M, -ones(dimen, 1), q];
74 % Let artificial variable enter the basis
75 basis = 1:dimen; % A set of row indices in the tableau
```

```
76 [\neg, \text{local}] = \min(\text{tableau}(:,\text{end})); \frac{1}{2} Row of minimum element in ...
         column
77 % 2*dimen+1 (last of tableau)
78 basis(locat) = 2*dimen+1; % Replace that index with the column
79 cand = locat + dimen:
80 pivot = tableau(locat,:)/tableau(locat,2*dimen+1);
81 % From each column subtract the column 2*dimen+1, multiplied ...
         by pivot
82 tableau = tableau - tableau(:, 2*dimen+1)*pivot;83 tableau(locat,:) = pivot; \frac{1}{6} set all elements of row locat to ...
         pivot
84 % Perform complementary pivoting
85 while max(basis) == 2*dimen+1 && loopcount \lt maxits
86 loopcount = loopcount + 1;
87 eMs = tableau(:, cand); % This is used to check ...
             convergence (pivtol)
88 missmask = eMs \leq 0; % Check if elements of eMs are less ...
             than zero
89 quots = tableau(:, 2 * dimen+2)./eMs;
90 quots(missmask) = Inf;
91 [\neg, \text{local}] = \min(\text{quots});92 % Check if at least one element is not missing
93 if sum(missmask) \neqdimen && abs(eMs(locat)) > pivtol
94 % Reduce tableau
95 pivot = tableau(locat,:)/tableau(locat,cand);
96 tableau = tableau - tableau(:,cand)*pivot;
97 tableau(locat,:) = pivot;
98 oldVar = basis(locat);
99 6 % New variable enters the basis
100 basis(locat) = cand;
101 % Select next candidate for entering the basis
102 if oldVar > dimen
103 cand = oldVar - dimen;
104 else
105 cand = oldVar + dimen;
106 end
107 else
108 rayTerm = true; % Problem was solved
109 break % Break out of the while loop
110 end
111 end
112 % Return the solution to the LCP
113 vars = zeros(2 \star \text{dimensional}):
114 vars(basis) = tableau(:,2*dimen+2).';
115 w = \text{vars}(1: \text{dimen}, 1);116 z = \text{vars}(\text{dimension}+1:2*\text{dimension},1);117 end
118
119 if rayTerm
```
 retcode = [2, loopcount]; % Ray termination else retcode = [1, loopcount]; % Success end

#### genPuntos

```
1 function [M] = qenPuntos (dim, npunt)
2 % genPuntos(dim,npunt)
3 % genera npunt puntos en la bola unidad en dimension dim con una ...
      distribucion
4 % uniforme. Los puntos generados se guardan en forma de matriz de ...
      tamano
5 % dim x npunt, donde cada columna representa las coordenadas de ...
     un punto.
6 rng('shuffle')
7
8 M = zeros(dim, npunt);9
10 for i = 1:npunt
11 X = normal(0, 1, dim, 1);12 Y = exprnd(1);
13 M(:,i) = X./sqrt(Y+norm(X,2)^2);14 end
```
#### volIntersecciones

```
1 function [inter] = volIntersecciones(A, B, puntos)
2 % volIntersecciones(A,B,puntos) calcula el el volumen de las ...
      intersecciones
3 % de los conos complementarios de las matrices A y B. El tercer ...
     argumento
4 % es el numero de puntos que se utiliza en el metodo de Montecarlo.
5 if ¬isequal(size(A),size(B))
6 error('Las matrices no son del mismo tamano');
7 end
8 [N, \neg] = size(A);9 inter = zeros(N+1);
10 datosAnt = csvread('intersecciones.csv');
11 M = qenPuntos(N, puntos);
12 for i = 1: puntos
13 b = M(:, i);14 [\neg, za] = LCPSolve(-A, -b);15 [\neg, zb] = LCPSolve(-B, -b);16 fila = sum(za>0)+1;
17 colu = sum(zb>0)+1;
18 inter(fila, colu) = inter(fila, colu) + 1;
19 end
20 inter = datosAnt+inter;
21 writematrix(inter,'intersecciones.csv');
```
## resetPart

- function [] = resetPart(dim)
- % resetPart(dim) borra los datos guardados del calculo del ... volumen de las
- % intersecciones, y en su lugar escribe una matriz nula de tamano ... dim x dim
- A = zeros(dim+1);
- writematrix(A,'intersecciones.csv');

### esNDD

```
1 function [b] = e \text{sNDD(A)}2 % esNDD(A) comprueba si la matriz A es diagonal dominante negativa.
3 d = diag(A);4 neg = all(d<0);5 dom = all(sum(abs(A-diag(d)),2)<abs(d));
6 b = neg & dom;
```
#### VolConoRapido2

```
1 function [V] = VolConoRapido2(A)
2 % VolConoRapido(A) es un metodo alternativo al de Montecarlo que
3 % calcula el volumen del cono de A mas rapido.
4 % La matriz A debe ser cuadrada y diagonal dominante negativa.
5 %% Inicializacion y parametros
6 npunt = 100; % numero de puntos por ortante.
7 [N, col] = size(A); % numero de especies.
8 volumen = 0;
9 muestra = round(N^2/2);
10
11 if N \neq col % comprobar que la matriz es cuadrada
12 error('La matriz no es cuadrada');
13 end
14
15
16 rng('shuffle') % generador de numeros aleatorios
17 %% Algoritmo
18 if esNDD(A)
19 for k = N:-1:12021 ncomb = nchoosek(N,k); \frac{1}{6} numero de ortantes de tamano k
22 if ncomb ≤ muestra
23 comb = nchoosek(1:N,k);24 nconos = ncomb;
25 aumento = 1;
26 for i = 1:nconos
27 v = \text{indiceBinario}(\text{comb}(i,:), N); % indice del ortante
28 for n = 1: npunt
29 X = normal(0, 1, N, 1);30 Y = exprnd(1);31 p = abs(X./sqrt(Y+norm(X,2)^2));32 p = p *((-1)*ones(N,1)).^(v'+1);
[\neg, \text{bio}] = \text{LCPSolve}(-A, -p);34 if all(bio > 0)
35 volumen = volumen+aumento;
36 end
37 end
38 end
39 else
40 nconos = muestra;
41 aumento = ncomb/nconos;
42 for i = 1:nconos
43 v = qeneraCombinacion(N, k); \frac{1}{2} indice del ortante
44 for n = 1: npunt
45 X = normal(0, 1, N, 1);
```

```
46 Y = exprnd(1);47 p = abs(X./sqrt(Y+norm(X,2)^2));
48 p = p \cdot * ((-1) * ones(N,1)) \cdot (v' + 1);49 [\neg, bio] = LCPSolve(-A, -p);50 if all(bio > 0)
51 volumen = volumen+aumento;
52 end
53 end
54
55 end
56
57 end
58 % disp(['Completado: ', num2str((1-k/N)*100,'%.0f'), '%']);
59 end
60
61 % Volumen final
62 V = volumen/(npunt *2^N);
63 else
64 V = 0;65 end
66 %% Funciones auxiliares
67 function [vv] = indiceBinario(uu,NN)
68 vv = zeros(1, NN);69 l = length(uu);70 for j = 1:171 VV(uu(j)) = 1;72 end
73 end
74 function [vv] = generaCombinacion(NN,kk)
75 while 1>0
76 pp = binornd(1, kk/NN, 1, NN);
77 if sum(pp) == kk
78 vv = pp;
79 break
80 end
81 end
82
83 end
84 end
```
#### Graficas2DInd

```
1 function [] = Graficas2DInd(ady,vectorT,gmax,leer,ndiv,Bcomple,beta)
2 % Graficas2DInd(ady,vectorT,gmax,leer,ndiv,Bcomple,beta) muestra ...
      la grafica
3 % del volumen del cono en funcion de la cooperacion.
4 % - ady: matriz de conexiones del ecosistema mutualista.
5 % - vectorT: vector con los distintos valores de T para los ...
     cuales se
6 % desea representar las graficas. P. ej vectorT = [0, ...
     0.5, 0.8, 1.2]
7 % - gmax: valor maximo de la cooperacion
8 % - leer: es posible ejecutar este programa en varias sesiones. leer
9 % indica el numero de veces que se ha ejecutado. ...
     Escribir leer = 0
10 % si no se desea ejecutar en varias tandas.
11 % - ndiv: numero de divisiones en el eje de abscisas (cooperacion)
12 % - Bcomple: valor booleano que determina como se construyen las ...
     matrices
13 % de competicion. si Bcomple = 0, solo estan en ...
     competicion
14 % aquellas especies que tengan un cooeperador en ...
     comun. Si
15 % Bcomple = 1, las submatrices B1 y B2 son completas ...
     (no tienen
16 % ceros)
17 % - beta: valor de competicion.
18
19 rng('shuffle')
20
21 ntes = length(vectorT);
22 gamma = linspace(0,gmax,ndiv);
23 [P,A] = size(ady);24 N = P+A;25 \Delta = 0;2627 if leer>028 ZZZ = csvread('2dcono.csv');
29 [mz, nz] = size(ZZZ);30 ZZ = \text{NaN} * \text{ones} (\text{ntes}, \text{ndiv});31 ZZ(1:mz,1:nz) = ZZZ;32 end
33 Z = NaN*ones(ntes, ndiv);
34
35 for k = 1:ntes
36 T = vectorT(k);
37 for i = 1:ndiv
```

```
38 g = \text{gamma}(i);39 M = generaMatriz(ady,Bcomple,g,g,1.5,beta,beta,∆);
40 Mind = (1-T)*M - 2*T*eye(N)-T*M^(-1);41 if esNDD(Mind)
42 Z(k, i) = VolConoRapido2(Mind);43 end
44 porcentaje = (i + (k-1)*ndiv) / (ntes*ndiv);
45 disp(['Completado: ', num2str(porcentaje*100,' %.1f'), ' %']);
46 end
47
48 if leer>0
49 Z = (ZZ * leer+Z) / (leer+1);50 end
51 etiqueta = [ 'T = ', num2str(T, '%, 2f') ];
52 plot(gamma,Z(k,:),'DisplayName',etiqueta);
53 hold on
54 xlabel(' \gamma = \gamma = \gamma - a');
55 ylabel('V^*(C_A)');
56 end
57
58 csvwrite('2dcono.csv',Z);
59 hold off
60 legend show
61 legend('location', 'northwest'),
62 sound(0.001*ones(100000,1),44100);
63 [y, fs] = \text{audioread('sonidito.wav');}64 soundsc(y, fs);
```
#### Graficas2D

```
1 function [] = Graficas2D(ady,vectorB,gmax,leer,ndiv,Bcomple)
2 % Graficas2D(ady,vectorB,gmax,leer,ndiv,Bcomple)) muestra la grafica
3 % del volumen del cono en funcion de la cooperacion.
4 % - ady: matriz de conexiones del ecosistema mutualista.
5 % - vectorB: vector con los distintos valores de competicion ...
     para los
6 % cuales se desea representar las graficas. P. ej ...
     vectorB =7 % [0,0.5, 0.8, 1.2]
8 % - gmax: valor maximo de la cooperacion
9 % - leer: es posible ejecutar este programa en varias sesiones. leer
10 % indica el numero de veces que se ha ejecutado. ...
     Escribir leer = 0
11 % si no se desea ejecutar en varias tandas.
12 % - ndiv: numero de divisiones en el eje de abscisas (cooperacion)
13 % - Bcomple: valor booleano que determina como se construyen las ...
     matrices
14 % de competicion. Si Bcomple = 0, solo estan en ...
     competicion
15 % aquellas especies que tengan un cooperador en comun. Si
16 % Bcomple = 1, Las submatrices B1 y B2 son completas ...
     (no tienen
17 % ceros)
18
19 rng('shuffle')
20
21 nbetas = length (vectorB);
22 gamma = linspace(0,gmax,ndiv);
23
24 if leer>0
25 ZZZ = csvread('2dcono.csv');
26 [mz, nz] = size(ZZZ);27 ZZ = NaN*ones(nbetas,ndiv);
28 ZZ(1:mz,1:nz) = ZZZ;29 end
30 \quad Z = \text{NaN} * \text{ones}(\text{nbetas}, \text{ndiv});31
32 for k = 1:nbetas
33 b = vectorB(k);
34 for i = 1:ndiv
35 \qquad \qquad g = gamma(i);
M = generaMatriz(ady, Bcomple, q, q, 1.5, b, b, 1.5);
37 if esNDD(M)
38 Z(k, i) = VolConORapido2(M);39 end
```

```
40 porcentaje = (i + (k-1) *ndiv) / (nbetas *ndiv);
41 disp(['Completado: ', num2str(porcentaje*100,' %.1f'), ' %']);
42 end
43
44 if leer>0
45 Z = (ZZ \star leer+Z) / (leer+1);46 end
47 etiqueta = [\ ]beta_p = \beta_a = ', num2str(b, ' .2f')];
48 plot(gamma,Z(k,:),'DisplayName',etiqueta);
49 hold on
50 xlabel(' \gamma = \gamma = \gamma.51 ylabel('V^*(C_A)');
52 end
53
54 csvwrite('2dcono.csv',Z);
55 hold off
56 legend show
57 legend('location', 'northwest'),
58 sound(0.001*ones(100000,1),44100);
59 [y,fs] = audioread('sonidito.wav');
60 soundsc(y, fs);
```
#### generaMatriz

```
1 function [M] = generaMatriz(ady, Bcomple, gp, ga, dg, bp, ba, db)
2 % generaMatriz(ady,Bcomple,gp,ga,dg,bp,ba,db) construye la matriz de
3 % interacciones del ecosistema en funcion de las conexiones y los
4 % parametros dados
5 % - ady: matriz de conexiones del ecosistema mutualista.
6 % - Bcomple: valor booleano que determina como se construyen las ...
      matrices
7 % de competicion. si Bcomple = 0, solo estn en competicion
8 % aquellas especies que tengan un cooeperador en ...
      comun. Si
9 % Bcomple = 1, Las submatrices B1 y B2 son completas ...
      (no tienen
10 % ceros).
11 % - gp: cooperacion de las plantas
12 % - ga: cooperacion de los animales
13 % - dg: intercambio mutualista
14 % - bp: competicion de las plantas
15 % - ba: competicion de los animales
16 % - db: afectacion a la competencia
17
18
19 [P,A] = size(ady);
2021 % Matriz G1;
22 \text{ G1} = \text{zeros}(P, A);23 for i = 1:P
24 k = sum(\text{ady}(i,:));25 for j = 1:A26 G1(i,j) = gp * ady(i,j)/k^d27 end
28 end
29
30 % Matriz G2;
31 \text{ G2} = \text{zeros}(A, P):
32 for i = 1:A33 k = sum(ady(:, i));34 for \gamma = 1:P35 G2(i,j) = \frac{1}{3} G2(i,j) = \frac{1}{3} Ga \frac{1}{3} Ga \frac{1}{3}36 end
37 end
38
39 % Matriz B1
40 B1 = zeros(P);
41 for i = 1:P42 for j = 1:P
```

```
43 ADY = ady;44 l = dot(ADY(i, :), ADY(j, :));45 if Bcomple
46 B1(i, j) = -bp/(1+1^d b);47 else
48 B1(i,j) = -bp*(1>0)/(1+1^db);
49 end
50 end
51 end
52
53 % Matriz B2
54 B2 = zeros(A);
55 for i = 1:A
56 for j = 1:A57 ADY = ady';
58 1 = \text{dot}(\text{ADY}(i,:), \text{ADY}(j,:));59 if Bcomple
60 B2(i, j) = -ba/(1+1^{\circ}db);
61 else
62 B2(i,j) = -ba*(1>0)/(1+1<sup>^</sup>db);
63 end
64 end
65 end
66
67 M = [B1 G1; G2,B2];
68 M = M - diag(diag(M)) -eye(P+A);
```
# **Bibliografía**

- [1] U. BASTOLLA, M. A. FORTUNA, A. PASCUAL-GARCÍA, A. FERRERA, B. Luque, J. Bascompte The Architecture of Mutualistic Networks Minimizes Competition and Increases Biodiversity, Nature, Vol. 458, (2009), 1018-1021.
- [2] U. BASTOLLA, M. LÄSSIG, S. C. MANRUBIA, A. VALLERIANI Biodiversity in Model Ecosystems, I: Coexistence Conditions for Competing Species, Journal of Theoretical Biology, Vol. 235, (2005), 521–530.
- [3] L.E. Blumenson A Derivation of n-Dimensional Spherical Coordinates, The American Mathematical Monthly, Vol. 67, No. 1, (1960), 63-66.
- [4] D. H. BOUCHER, S. JAMES, K. H. KEELER The Ecology of Mutualism, Annual Review of Ecology and Systematics, Vol. 13, (1982), 315-347.
- [5] R. W. COTTLE, R. B. DANTZIG Complementary Pivot Theory of Mathematical Programming, Linear Algebra and Its Applications, Vol. 1, (1968), 103-125.
- [6] DEPARTAMENTO DE ECUACIONES DIFERENCIALES Y ANÁLISIS NUMÉRICO DE LA UNIVERSIDAD DE SEVILLA Apuntes de Cálculo Numérico II (2008).
- [7] D. Gale, H. Nikaido The Jacobian Matrix and Global Univalence of Mappings, Math. Annalen, Vol. 159, (1965), 81–93.
- [8] J. Gipple The Volume of n-Balls, Rose-Hulman Undergraduate Mathematics Journal, Vol. 15, (2014), 238-248.
- [9] G. F. GUERRERO SUÁREZ Dinámica de Redes Mutualistas en Ecosistemas Complejos, Tesis Doctoral, (2017).
- [10] A. K. Hartmann, M. Weigt Phase Transitions in Combinatorial Optimization Problems: Basics, Algorithms and Statistical Mechanics, WILEY-VCH Verlag GmbH & Co. KGaA, (2005).
- [11] J. Hermisson, C. Rueffler, M. Wittmann Mathematical Ecology, (2016).
- [12] R. A. Horn, C. R. Johnson Matrix Analysis, Cambridge University Press, (2013).
- [13] J. Justus Ecological and Lyapunov Stability, Philosophy of Science, Vol. 75, No. 4, (2006).
- [14] L. R. Lawlor Direct and Indirect Effects of n-Species Competition, Oecologia, Vol. 43, No. 3, (1979), 355-364.
- [15] S. H. Levine Competitive Interactions in Ecosystems, The American Naturalist, Vol. 110, No. 976, (1976), 903-910.
- [16] P. MARÍN RUBIO Una Introducción a las Ecuaciones Diferenciales Ordinarias, (2006).
- [17] J. Mawhin Alexandr Mikhailovich Liapunov, The General Problem of the Stability of Motion (1892), (2005).
- [18] J. MAYBEE, J. QUIRKS Qualitative Problems in Matrix Theory, SIAM Review, Vol. 11, (1969), 30-51.
- [19] P. G. Mezey Some Dimension Problems in Molecular Matabases, Journal of Mathematical Chemistry, Vol. 45, (2008), 1-6.
- [20] D. C. Moon, J. Moon, A. Keagy Direct and Indirect Interactions. Nature  $Education~Knowledge, Vol~3(10), No.~50, (2010).$
- [21] K. G. Murty Linear Complementarity, Linear and Nonlinear Programming, American Elsevier Publishing Company, Inc. (1997), 65-108.
- [22] K. G. Murty On the Number of Solutions to the Complementarity Problem and Spanning Properties of Complementary Cones, Linear Algebra and its Applications, Vol. 5, (1972), 65-108.
- [23] R. P. ROHR, S. SAAVEDRA, J. BASCOMPTE On the Structural Stability of Mutualistic Systems, Science, Vol. 345, (2014), 416-425.
- [24] S. Saavedra, R. P. Rohr , J. Bascompte, O. Godoy, N. J. B. KRAFT, J. M. LEVINE A Structural Approach for Understanding Multispecies Coexistence Ecological Monographs, Vol 87, No 3, (2017), 361-532.
- [25] R. M. Sibly, J. Hone Population Growth Rate and its Determinants: an Overview, Phil. Trans. R. Soc. Lond. B., Vol. 357, (2002), 1153–1170.
- [26] G. W. Stewart Matrix Algorithms, Society for Industrial and Applied Mathematics,  $(1998)$ .
- [27] G. Sugihara, H. Ye Cooperative Network Dynamics, Nature, Vol. 458, (2009), 979-980.
- [28] Y. Takeuchi Global Dynamical Properties of Lotka-Volterra Systems, World Scientific Publishing Co. Pte. Ltd., (1996).
- [29] Y. TAKEUCHI, N. ADACHI The Existence of Globally Stable Equilibria of Ecosystems of the Generalized Volterra Type, J. Math. Biology, Vol. 10, (1980), 401-415.
- [30] Y. TAKEUCHI, N. ADACHI, H. TOKUMARU The Stability of Generalized Volterra Equations, Journal of Mathematical Analysis and Applications, Vol. 92, (1978), 453-473.
- [31] T. TERLAKY *Interior Point Methods of Mathematical Programming*, Kluker Academic Publishers, (1996).
- [32] J. VANDERMEER Indirect Mutualism: Variations on a Theme by Stephen Levine, The American Naturalist, Vol. 116, No. 3, (1980), 441-448.
- [33] J. T. WOOTTON The Nature and Consequences of Indirect Effects in Ecological Comunities, Annual Review of Ecology and Systematics, Vol. 25, (1994), 443-466.
- [34] <https://commons.wikimedia.org>
- [35] [http://faculty.madisoncollege.edu/alehnen/sphere/Apendxa/](http://faculty.madisoncollege.edu/alehnen/sphere/Apendxa/Appendixa.htm) [Appendixa.htm](http://faculty.madisoncollege.edu/alehnen/sphere/Apendxa/Appendixa.htm)
- <span id="page-94-0"></span>[36] [https://www.mathworks.com/matlabcentral/fileexchange/](https://www.mathworks.com/matlabcentral/fileexchange/41485-a-pivoting-algorithm-solving-linear-complementarity-problems) [41485-a-pivoting-algorithm-solving-linear-complementarity-problems](https://www.mathworks.com/matlabcentral/fileexchange/41485-a-pivoting-algorithm-solving-linear-complementarity-problems)
- [37] <https://mathworld.wolfram.com/BallPointPicking.html>
- [38] <http://www.web-of-life.es>